## IMPLEMENTACIÓN DE AMBIENTES VIRTUALES DE APRENDIZAJE PARA APOYAR LOS PROCESOS PEDAGÓGICOS DE LA IEM NORMAL SUPERIOR DE PASTO

# LIBARDO ARTURO RECALDE RODRÍGUEZ RONALD JHONNY PAZ PÉREZ

UNIVERSIDAD DE NARIÑO FACULTAD DE CIENCIAS EXACTAS Y NATURALES DEPARTAMENTO DE MATEMÁTICAS Y ESTADÍSTICA PROGRAMA DE LICENCIATURA EN INFORMÁTICA SAN JUAN DE PASTO 2010

# IMPLEMENTACIÓN DE AMBIENTES VIRTUALES DE APRENDIZAJE PARA APOYAR LOS PROCESOS PEDAGÓGICOS DE LA IEM NORMAL SUPERIOR DE PASTO

# LIBARDO ARTURO RECALDE RODRÍGUEZ RONALD JHONNY PAZ PÉREZ

Trabajo de Pasantía presentado como requisito para optar al título de Licenciado en Informática

### **Directores** Lic. LUIS EDUARDO MORA Mg. ARMANDO MUÑOZ DEL CASTILLO

UNIVERSIDAD DE NARIÑO FACULTAD DE CIENCIAS EXACTAS Y NATURALES DEPARTAMENTO DE MATEMÁTICAS Y ESTADÍSTICA PROGRAMA DE LICENCIATURA EN INFORMÁTICA SAN JUAN DE PASTO 2010

Nota de aceptación:

Director

Jurado

Jurado

San Juan de Pasto, Noviembre de 2010

# CONTENIDO

Pág.

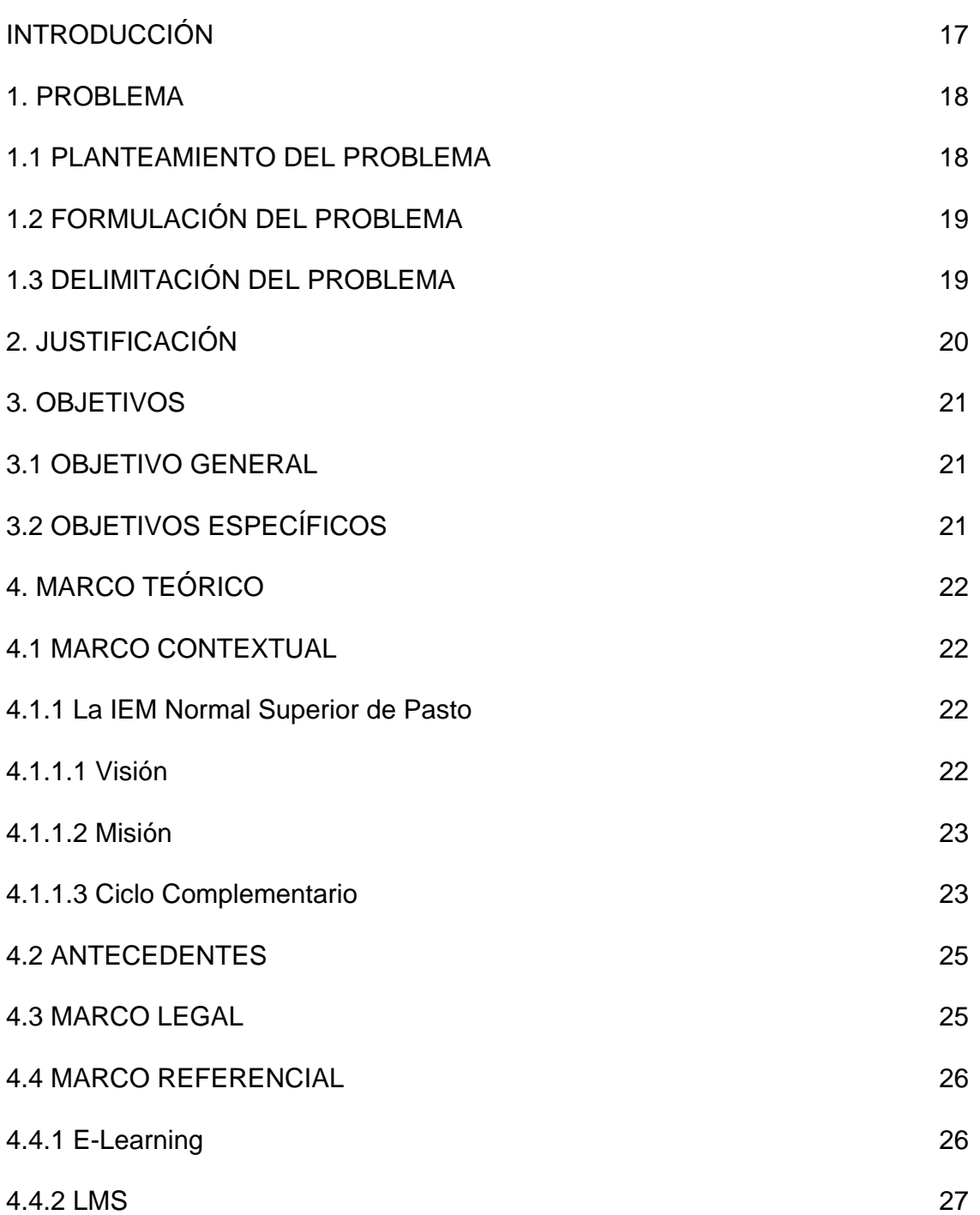

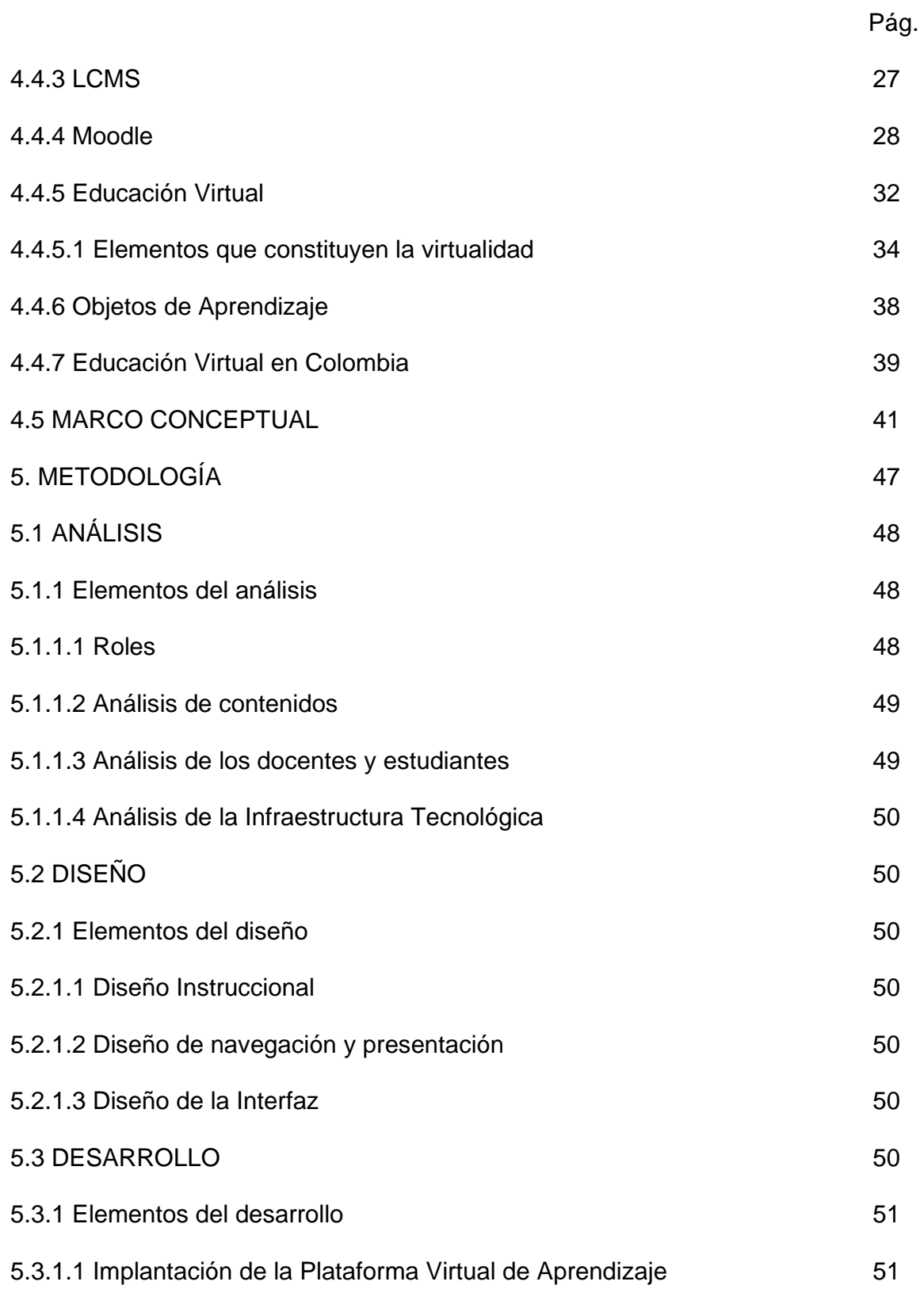

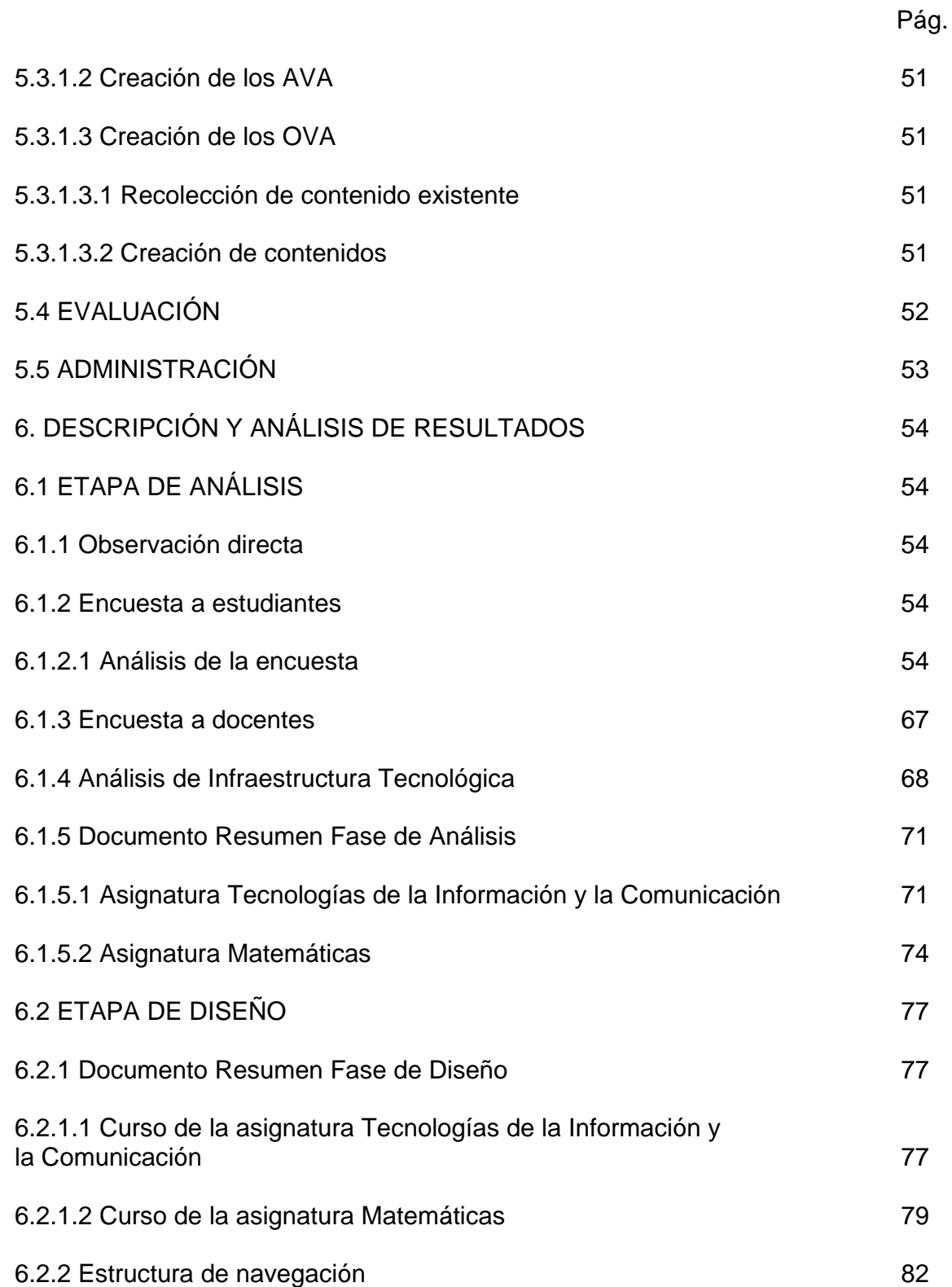

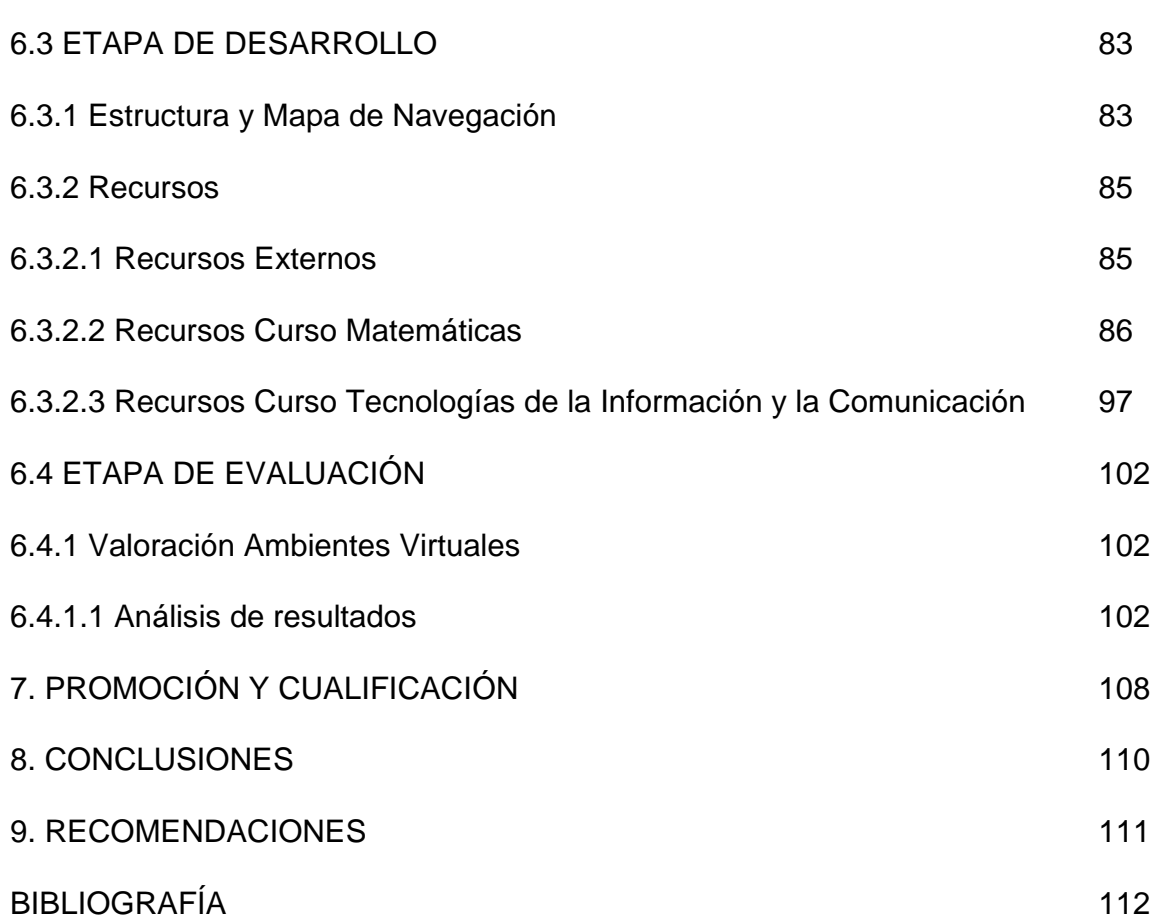

Pág.

# LISTA DE TABLAS

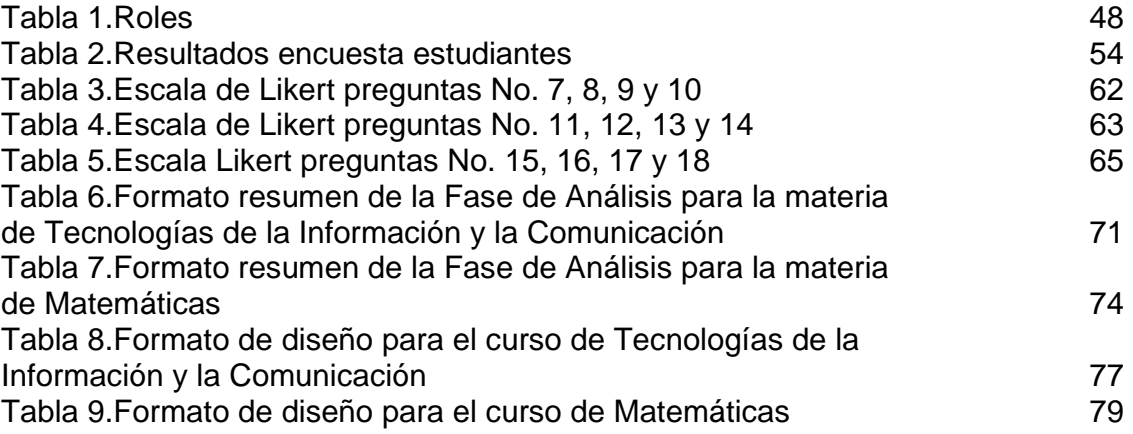

# LISTA DE CUADROS

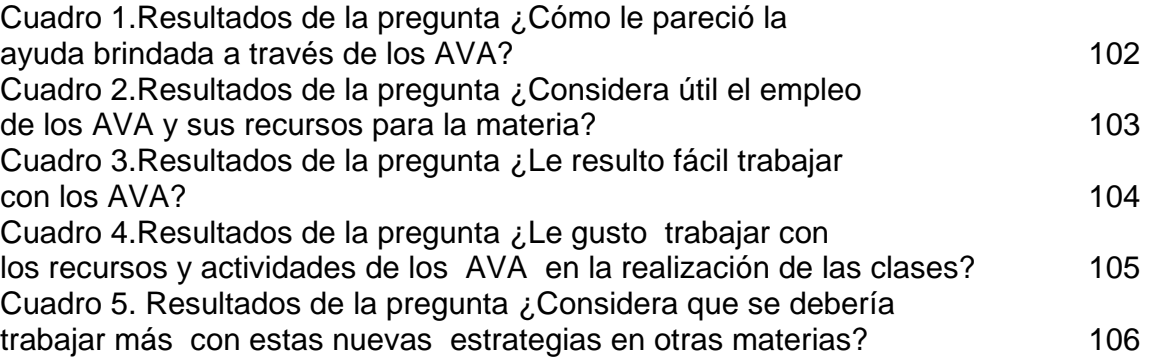

# LISTA DE FIGURAS

Pág.

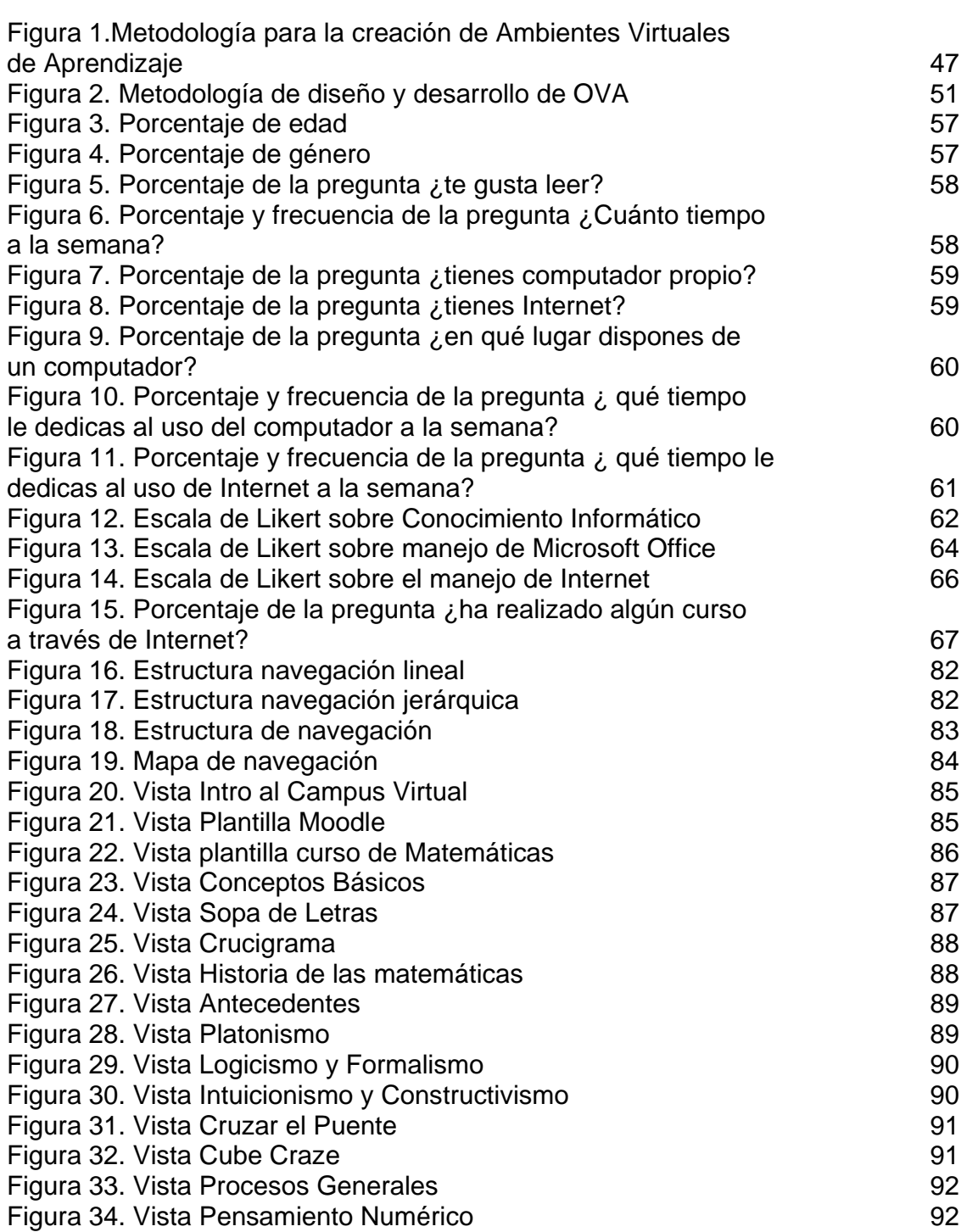

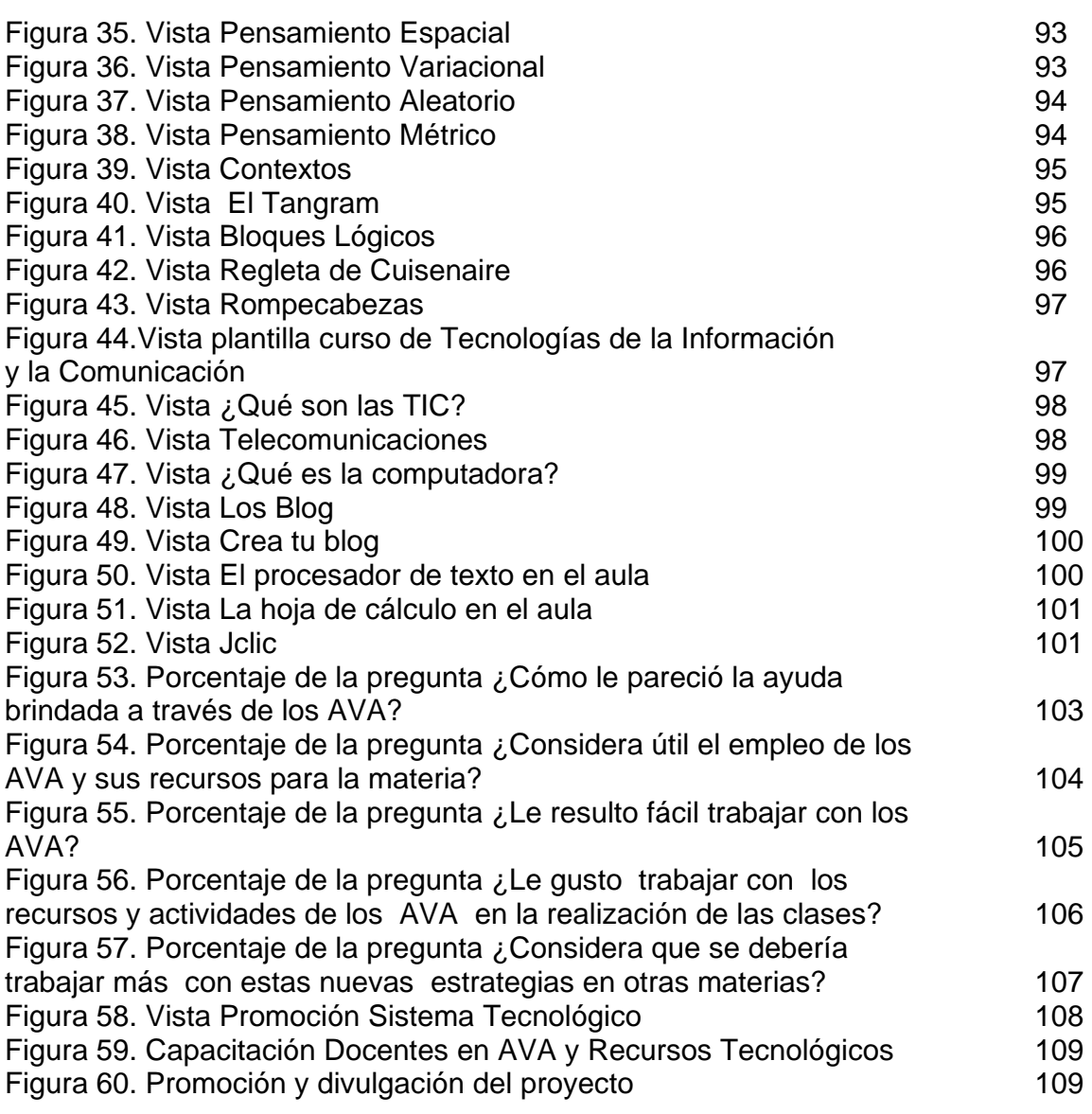

Pág.

# LISTA DE ANEXOS

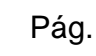

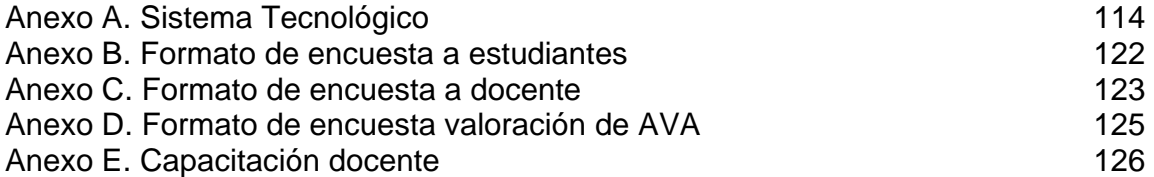

#### RESUMEN

La evolución de la tecnología hace que las diversas actividades que realizamos diaria mente se vean afectadas de un modo u otro, haciendo de estas procesos más agiles y sencillos para el ser humano. No obstante la capacidad que tenemos de educar y aprender, es decir la Educación se ha visto afectada por tal cambio. Es por eso que las tecnologías tanto de información como de comunicación ofrecen sus servicios para el apoyo de los procesos de enseñanza – aprendizaje.

Tales tecnologías engendran plataformas de aprendizaje, que se manejan a través de Internet y haciendo el uso de este tipo de estrategias accequibles para la mayoría de las personas, sin importar su raza, credo o estratificación social. Este proyecto se encamina a la adecuada utilización de las tecnologías para el mejoramiento de los procesos educativos.

Para efecto se hace necesaria la inclusión de diferentes herramientas, como son las animaciones, software interactivo, contenido multimedial e hipermedial. Para crear Ambientes Virtuales que fortalezcan los aspectos educativos de la Institución.

#### **ABSTRACT**

The evolution of technology makes the various activities we do every day are affected in one way or another, making these processes more agile and simple for the human. However our ability to educate and learn, ie education has been affected by such change. That's why both information technology and media offer their services to support the teaching – learning.

Such technologies engender learning platforms, which are handled via the Internet and making use of such methodologies accequible for most people, regardless of race, creed or social stratification. This project was aimed at the appropriate use of technology to improve educational processes.

To effect requires the inclusion of different tools, such as animations, interactive software, multimedia and hypermedia content. To create virtual environments that reinforce the educational aspects of the institution.

#### INTRODUCCIÓN

Hoy en día se vive una acelerada evolución de las Tecnologías de Información y la Comunicación (TIC), y la educación está tomando gran importancia en la integración de estas tecnologías para lograr que la labor docente y el proceso de enseñanza – aprendizaje, tengan mayor impacto, eficiencia y eficacia en la formación de estudiantes cada vez mas autónomos y capaces de dirigir su propio crecimiento intelectual y personal.

Es una realidad que las mentes actuales de niños, jóvenes y adultos (en diferente medida) estén creciendo a la par de las TIC, y que al igual que los estudiantes hicieron de Internet una herramienta para el apoyo y desarrollo de sus quehaceres académicos, el docente debe implementar dicha herramienta como un recurso que fortalecerá su propia formación y desempeño pedagógico.

Lo anterior ha hecho que la educación sea mas accequible y de mayor cobertura, por lo tanto se ha creado diferentes plataformas que sustenten este ideal, es el caso de Moodle que se apoya en las bases de E-Learning, para abarcar en su gran mayoría los objetivos y metas educativas para hacer del profesor, un facilitador del conocimiento y un mediador en el proceso de aprendizaje del estudiante.

Con esta propuesta se pretende apoyar los procesos pedagógicos, en donde los docentes y estudiantes desarrollen de manera significativa la vinculación de TIC en la educación, es por ello que este Ambiente Virtual de Aprendizaje (AVA) se constituirá en la IEM Normal Superior de Pasto como prueba piloto, en la que se vislumbrará los alcances, progresos y significancia que tienen este tipo de proyectos llevados a la práctica.

Cabe resaltar que este proyecto está destinado al apoyo de procesos educativos, encaminados a fortalecer la labor del docente, como una valiosa herramienta en el aula de clases. Sin embargo se debe diferenciar que la utilización de los AVA es un acompañamiento en el proceso y desarrollo de una materia académica, no es pertinente incluirla en el diseño curricular.

Teniendo en cuenta lo anterior y considerando además que la educación es uno de los factores más comprometidos con el desarrollo de una región, cabe destacar la pertinencia de la presente propuesta y así mismo trasladar esta experiencia a las diferentes instituciones educativas de la ciudad de Pasto.

### 1. PROBLEMA

#### 1.1 PLANTEAMIENTO DEL PROBLEMA

En la actualidad la mayoría de las IEM de la ciudad de Pasto, carecen de objetos tecnológicos que favorezcan el proceso educativo, por tal razón siguen utilizando estrategias didácticas tradicionales, que en su momento fueron beneficiosas para los estudiantes de esa época, sin embargo, es bien sabido que los estudiantes de hoy en día, están involucrados constantemente con el mundo tecnológico, es por eso que las estrategias didácticas educativas deben avanzar conforme progresa el mundo actual. Los nuevos pedagogos ven la necesidad de que la educación se relacione con las exigencias del mundo actual, ya que dicha relación debe ser directamente proporcional, en beneficio del educando y del educador, puesto que se afrontan nuevos retos y nuevas expectativas.

La IEM Normal Superior de Pasto posee las condiciones ideales para instaurar una plataforma de aprendizaje, que apoye y fortalezca los procesos pedagógicos de la institución. La falta de emprendimiento por parte de los docentes y los directivos, hacen que toda la infraestructura tecnología esté desaprovechada y no se utilice correctamente, en consecuencia los recursos y contenidos que utilizan los docentes para desarrollar sus clases, no son motivantes, ni novedosos para los estudiantes, ocasionando que los docentes perciban indiferencia ante la metodología que se utiliza.

Por otro lado es bien sabido que las Instituciones Educativas deben estar actualizándose constantemente para ofrecer a sus estudiantes una mejor calidad de educación y así mismo una mejor proyección en su futuro, si las Instituciones continúan utilizando estrategias, recursos y contenidos tradicionales no forjaran estudiantes que se acoplen a los nuevos requerimientos de la sociedad y se verán agobiados por los desafíos de su entorno laboral, social, económico y de su quehacer diario.

Partiendo de esto, la responsabilidad no debe recaer únicamente sobre las instituciones, los docentes también deben facilitar los recursos necesarios para que sus estudiantes sé formen para la vida, que puedan desenvolverse con gran soltura en diferentes problemas cotidianos, además de estar a la vanguardia de las TIC. Utilizando estas nuevas herramientas para lograr un cambio significativo en la sociedad, involucrando más activa e interactivamente a la comunidad educativa y permitiendo a los estudiantes ser más autónomos en su proceso de aprendizaje.

### 1.2 FORMULACIÓN DEL PROBLEMA

¿Como fortalecer los procesos de enseñanza – aprendizaje de la IEM Normal Superior de Pasto para las materias de ciclo complementario, haciendo uso de las TIC?

## 1.3 DELIMITACIÓN DEL PROBLEMA

En principio el proyecto involucra a ocho Instituciones Educativas de la ciudad de Pasto, pero como este tipo de propuestas no se han implementado en esta ciudad y a esta escala, se ha concertado realizar una prueba piloto en una de estas Instituciones, la Institución elegida es la IEM Normal Superior de Pasto, y las materias seleccionadas para este propósito son: "Tecnologías de la Información y la Comunicación" y "Matemáticas" las cuales forman parte del ciclo complementario.

Teniendo en cuenta que este proyecto está enmarcado dentro del denominado "Sistema Tecnológico" (Ver Anexo A) el cual se está desarrollando a través de un grupo interdisciplinario de personas, las tareas que se desarrollaran son:

- Implantación de Moodle como plataforma de aprendizaje.
- Implementación de Ambientes Virtuales de Aprendizaje para las materias de: Tecnologías de la Información y la Comunicación y Matemáticas.
- Participación en la elaboración de los contenidos de las materias mencionadas anteriormente.
- Promocionar en la región la inclusión de este tipo de propuesta en el sector educativo.

# 2. JUSTIFICACIÓN

Teniendo en cuenta que una comunidad académica virtual, es un conjunto de personas con intereses comunes, que es de libre acceso, que se orienta a fortalecer los procesos pedagógicos reuniendo a los actores de las comunidades educativas: estudiantes, padres, docentes, directivos y ex alumnos de los diferentes colegios, utilizando las TIC, especialmente Internet para los procesos que se llevan a cabo en la comunidad, la plataforma virtual de aprendizaje facilitará y fomentará su conformación, mediante el desarrollo de trabajos y proyectos colaborativos entre los miembros de las diferentes instituciones y las diferentes áreas del saber.

Este proyecto pretende utilizar de manera óptima, los múltiples instrumentos tecnológicos que tiene cada Institución Educativa, enfocada hacia la realización de Ambientes Virtuales de Aprendizaje (AVA), soportada en una plataforma de fácil acceso, manejo y administración de contenidos y recursos, para brindar mejores oportunidades en cuanto al desarrollo de una o varias asignaturas.

Internet, es un medio que se ha convertido en fuente primordial para la educación virtual y cada día más personas se involucran en este medio, al igual que casi todos los aspectos entorno al hombre, como por ejemplo, los periódicos ya no tienen que estar impresos para dar una noticia, sino que están en un pagina web y a su libre disposición. El tiempo y el espacio ya no son limitaciones para no estar informado de lo que pasa en el mundo, es por eso que los "nuevos docentes" ven la necesidad de utilizar este medio de comunicación, como una herramienta didáctica que rompa con los esquemas de la educación tradicional, que va a la vanguardia con las nuevas tendencias de la educación y Comunicación Mediada por Computador (CMC), igualmente con las tendencias de los estudiantes de hoy en día.

Es por esto que se debe aprovechar al máximo todos los recursos (tecnológicos y de talento humano) que posee una Institución Educativa, en beneficio del proceso de aprendizaje de los estudiantes y en la metodología de los docentes. La utilización de una plataforma especializada en AVA, como lo es Moodle, propiciará que los alumnos se motiven en la participación y realización de una asignatura, puesto que el proceso de enseñanza – aprendizaje involucra tres actores fundamentales, que son el estudiante, el medio y el docente, y lo más acertado es que esos tres actores trabajen juntos y en optimas condiciones, con el fin de alcanzar un mejor desempeño educativo.

## 3. OBJETIVOS

#### 3.1 OBJETIVO GENERAL

Integrar Ambientes Virtuales de Aprendizaje (AVA) para el mejoramiento de los procesos pedagógicos en las materias de: Matemáticas y Tecnologías de la Información y la Comunicación de la IEM Normal Superior de Pasto.

### 3.2 OBJETIVOS ESPECÍFICOS

• Propiciar el uso de Ambientes Virtuales de Aprendizaje para las asignaturas: Matemáticas y Tecnologías de la Información y la Comunicación.

• Participar en la elaboración de contenidos digitales para las asignaturas mencionadas anteriormente.

- Compartir con la comunidad educativa experiencias de aula y estrategias didácticas que integren el uso de TIC.
- Cualificar a los docentes de la Institución en el uso y diseño de Ambientes Virtuales de Aprendizaje.

# 4. MARCO TEÓRICO

## 4.1 MARCO CONTEXTUAL

El presente proyecto se desarrollará bajo el siguiente contexto:

4.1.1 La IEM Normal Superior de Pasto: La Escuela Normal de Pasto, nació con luces de grandeza un lunes 23 de noviembre de 1911 y desde esa fecha memorable, sus sólidos fundamentos se han mantenido en la formación de los maestros, que desde hace 98 años orienta en la educación en veredas como a pueblos y ciudades de Nariño y buena parte de Colombia.

La ley 39 de 1903, ordenó la creación de una Normal por cada capital de departamento y la ley 7ª de 1911, hizo realidad la creación de la Escuela Normal de Institutores de Pasto, gracias al apoyo del señor presidente de la república: Dr. Carlos E. Restrepo y su ministro de educación: Dr. Marco Fidel Suarez.

Sus primeras directivas fueron para la época glorias de la educación nariñense: el Dr. Ángel María Guerrero, secretario de instrucción departamental (1911), al declarar iniciadas las labores, enfatizó: "en esta Escuela Normal se van a formar los maestros de todos los pueblos de Nariño, y el maestro será el modelo viviente donde va a fundirse la niñez de un pueblo entero".

Con los maestros egresados de la Normal, el gobierno departamental inició la primera reforma educativa que se tenga memoria en Nariño, teniendo en cuenta la formación pedagógica que se había recibido, con base en las teorías que se aplicaban en el Gimnasio Moderno de Bogotá, bajo la orientación del gran maestro, Agustín Nieto Caballero.

Después de un cierre temporal, por razón de reforma de Normales, se escoge a la Ciudad de Pasto como sede para una Gran Normal Moderna, constituyéndose la "Escuela Normal de Occidente", para atender a estudiantes de los departamentos del Valle del Cauca y de Nariño, durante el gobierno del Dr. Alfonso López Pumarejo y siendo ministro de educación el Dr. Luis López de Meza.

4.1.1.1 Visión: "La Normal Superior de Pasto será una institución formadora de maestros, siempre actualizada con los nuevos tiempos, para la cambiante sociedad que la legítima y orientada por la pedagogía contemporánea, razón de ser de su existencia.

Compartir esta utopía significa tenerla como deseable y realizable. No obstante, en su logro está implicada una ardua y larga tarea, pues la participación y construcción colectiva no han sido prácticas corrientes en las instituciones educativas, y su ausencia ha contribuido, entre otras cosas, al debilitamiento que la caracteriza hoy. Pero se intenta romper un paradigma y crear otro, el de la unidad dialéctica de institución – maestro y estudiante – comunidad, para hacer del centro educativo una organización para la solidaridad y el progreso humano".

4.1.1.2 Misión: "Consolidar el papel del maestro como acompañante en el proceso de aprendizaje del estudiante; de reivindicar el rol institucional en su compromiso social. Hacer de la acción educativa un proceso de crecimiento del ser humano; del saber un patrimonio comunitario; de la ciencia una fuente para mejorar la calidad de vida humana y del conocimiento un camino para alcanzar el bienestar personal y de la colectividad".

4.1.1.3 Ciclo Complementario: Formación de Maestros en Servicio para optar el título de Normalista Superior. Este proyecto nació para ejecutarse únicamente en Tumaco, en consideración de que el inaplazable desarrollo de la costa pacífica de Nariño exige hacer ingentes esfuerzos para mejorar la formación profesional de los docentes, teniendo en cuenta que la variable maestro es quizá la más importante para definir la calidad del servicio educativo y la educación en general, para sentar las bases de todos los planes, programas y proyectos de desarrollo regional. La Normal se propuso asumir este reto.

Tumaco polo de desarrollo de la costa pacífica de Nariño, carece de una Normal y desafortunadamente ninguna de las otras Normales del Departamento está en condiciones de desarrollar un proyecto de esta magnitud. La Normal de Pasto, aún entre las universidades, es de la preferencia de los maestros de la costa, entre otras razones por los costos comparativos favorables y por haber sido la Normal la que profesionalizó a la mayor parte de los actuales maestros de primaria y preescolar de la costa.

Este proyecto se sustenta académicamente en los documentos pertinentes elaborados conjuntamente con la Universidad de Nariño, firmante del Convenio interinstitucional con la Escuela Normal Superior de Pasto.

La idea original de ejecutar este proyecto solo para la costa pacífica se amplió para todo el departamento de Nariño, en consideración del acto administrativo expedido por la Secretaría de Educación y Cultura de Nariño. (Resolución 343 de abril 3 del 2001).

En la actualidad este proyecto está en curso, en las sedes de Tumaco, Ricaurte, EL Tablón, Consacá y Pasto, aspirando a terminar en diciembre del presente año.

¿Qué es el Ciclo Complementario?

Es un período posterior a la educación media, que solo pueden ofrecer las escuelas normales superiores, con una duración de cuatro semestres académicos, dedicados exclusivamente a formar docentes para el nivel de educación

preescolar y para el ciclo de educación básica primaria, con énfasis en un área del conocimiento de las establecidas por la ley 115 de 1994.

El Ciclo Complementario de Formación Docente, deberá ofrecerse previa a la celebración de un convenio con una institución de educación superior, que posea facultad de educación u otra unidad académica dedicada a la educación.

A quienes finalizan y aprueban el Ciclo Complementario de Formación Docente se les otorga el título de "Normalista Superior" el que los acreditará para ejercer la docencia.

Información General.

La Escuela Normal Superior de Pasto tiene firmado un convenio interinstitucional con la Universidad de Nariño, para avalar el Ciclo complementario de Formación Docente.

La Escuela Normal Superior de Pasto ofrece como énfasis:

a) Ciencias Naturales y Educación Ambiental, b) Lengua Castellana y Literatura.

• La Escuela Normal Superior de Pasto, es la única Normal, hasta la fecha, acreditada en Calidad y Desarrollo entre las Normales del Departamento de Nariño y una de las primeras acreditadas a nivel nacional.

• La presencialidad de los estudiantes en el programa es quincenal, los fines de semana.

• Un semestre está conformado por 12 encuentros de fin de semana.

• En cada encuentro se trabajarán 18 horas, comprendidas en la tarde del viernes, y el sábado todo el día y el domingo en la mañana.

• El estudiante deberá comprometerse a un trabajo adicional en su lugar de residencia o escuela, equivalente a 2 horas diarias para un total de trabajo personal de 10 horas semanales.

Requisitos para ingreso al Ciclo Complementario (Decreto 642, abril del 2001):

• Título de Bachiller Pedagógico o Bachiller con Profundización en educación (Ciclo de 4 semestres académicos).

• Titulo diferente al de Bachiller Pedagógico o al de Bachiller con Profundización en educación (Ciclo de 6 semestres académicos), y certificación de 3 años de experiencia docente en un establecimiento educativo formal aprobado oficialmente.

## 4.2 ANTECEDENTES

En una investigación preliminar para determinar la incidencia de las TIC en nuestra región, nos llevó a conocer dos interesantes proyectos, uno de los cuales se enmarca en el estudio de la utilización de estas herramientas en una institución de educación superior, la cual fue realizada por los licenciados en informática: Yicela del Pilar Fierro Marcillo, Dayra Maritza Paz Calderón y John Jairo Paz Saavedra en su proyecto de grado, titulado "SITUACIÓN ACTUAL DE LA UTILIZACIÓN DE LAS TIC EN LOS PROCESOS DE ENSEÑANZA DE LOS PROGRAMAS DE PREGRADO DE LA UNIVERSIDAD DE NARIÑO, SEDE PASTO", en el que podemos apreciar el índice de recursividad tecnológica por parte de los docentes y la misma institución, en el desarrollo de clases en sus respectivos programas.

Otra mirada más exhaustiva nos condujo a un proyecto que posee similares características al que se está desarrollando, fue realizado por dos ingenieras de sistemas: Martha María Narváez Villota y Paola Elvira Ortega Jurado, en su proyecto de grado, "DESARROLLO DEL SISTEMA DE EDUCACIÓN VIRTUAL PARA EL COLEGIO SAN FRANCISCO JAVIER, MUNICIPIO DE PASTO, DEPARTAMENTO DE NARIÑO, COLOMBIA", en el que podemos constatar la implantación de una plataforma de aprendizaje virtual, que es Moodle, en una institución educativa municipal.

#### 4.3 MARCO LEGAL

Con respecto al decreto 4790 del Ministerio de Educación Nacional expedida el 19 de diciembre de 2008, hace referencia al establecer "las condiciones básicas de calidad del programa de formación complementaria de las escuelas Normales Superiores" en donde según el artículo 10 "Programas a Distancia" la escuela Normal Superior deberá pedir autorización al Ministerio de Educación Nacional para la "formación complementaria que se desarrolle con la metodología de educación a distancia" y basarse en las condiciones especiales que se establecen en el mismo.

Además según lo estipulado en la página web del Ministerio de Educación Nacional, "la educación virtual es una modalidad de la educación a distancia; implica una nueva visión de las exigencias del entorno económico, social y político, así como de las relaciones pedagógicas y de las TIC. No se trata simplemente de una forma singular de hacer llegar la información a lugares distantes, sino que es toda una perspectiva pedagógica", y haciendo referencia al artículo 1º del numeral 12 del artículo 120 de la Constitución Política de Colombia, concerniente a la integración de la formación Abierta y a Distancia en Instituciones Educativas, determina:

"Vincular en el proceso de educación Abierta y a Distancia a los planteles educativos del orden nacional, con el propósito de que asesoren y faciliten la

planta física, dotación y recursos humanos para el desarrollo de programas que en la modalidad de Educación Abierta y a Distancia adelanten instituciones oficiales de cualquier orden, siempre y cuando esta vinculación no interfiera ni limite la utilización de los recursos indispensables para el normal cumplimiento de los fines propios de esos planteles."<sup>1</sup>

Según el Plan Nacional de Tecnologías de la Información y las Comunicaciones "al reconocer que la expansión del acceso a las tecnologías de la información y las comunicaciones (TIC) constituye un ejemplo concreto de la consolidación de la Sociedad de la Información pues no se reduce a la manifestación del desarrollo tecnológico, sino que también facilita la innovación de procesos de interacción social y el mejoramiento de la calidad de vida de los colombianos"<sup>2</sup> que menciona en su apartado de Política en materia de TIC del Ministerio de Comunicaciones, vemos la necesidad de postular este proyecto para que se cumpla lo anterior.

Por consiguiente también se debe hablar acerca del Plan Sectorial y Decenal de Educación, en el que "el Ministerio de Educación reconoce que uno de los desafíos del país es garantizar el acceso a toda la población a las TIC y generar capacidad para que las personas puedan beneficiarse de las oportunidades que ellas ofrecen<sup>"3</sup> y en el Plan Decenal de Educación 2006-2016 se precisa que, "además del acceso, se debe garantizar la apropiación crítica de las TIC como herramientas para el aprendizaje, la creatividad, el avance científico, tecnológico y cultural, que permitan el desarrollo humano y la participación activa en la sociedad del conocimiento"<sup>4</sup>

Según lo anterior este proyecto seguirá al pie de la letra las condiciones y normas que el Ministerio de Educación Nacional y la Constitución Política de Colombia estipulen.

#### 4.4 MARCO REFERENCIAL

4.4.1 E-Learning. Significa literalmente aprendizaje electrónico. Constituye una propuesta de formación que contempla su implementación predominantemente mediante Internet, haciendo uso de los servicios y herramientas que esta tecnología provee.

Dentro de la modalidad a distancia, el E-Learning es una de las opciones que actualmente se utiliza con mayor frecuencia para atender la necesidad de educación continua o permanente. La generación de programas de

http://www.mineducacion.gov.co

 1 DIARIO OFICIAL NÚMERO 39610, lunes 24 de diciembre de 1990.

 $^2$  PLAN NACIONAL DE TECNOLOGÍAS DE LA INFORMACIÓN Y LAS COMUNICACIONES, mayo de 2008 http://www.colombiaplantic.org.co/

<sup>3</sup> PLAN SECTORIAL 2006-2010. Ministerio de Educación Nacional

<sup>4</sup> PLAN DECENAL DE EDUCACIÓN 2006 – 2016. Ministerio de Educación Nacional

perfeccionamiento profesional no reglados está en crecimiento debido a que existe un reconocimiento de que los trabajadores se capaciten y se adapten a los nuevos requerimientos productivos. El E-Learning, dadas sus características y el soporte tecnológico que lo respalda, se constituye en una alternativa para aquellos que combinan trabajo y actualización, ya que no es necesario acudir a una aula permanente.

Si la educación a distancia es, desde sus orígenes, una opción para atender la formación de personas adultas, el E-Learning tiene la ventaja de que los usuarios eligen sus propios horarios, y puede entrar a la plataforma desde cualquier lugar donde puedan acceder a una computadora y tengan conexión a Internet

Según lo anterior se puede decir que E-Learning es la enseñanza a distancia caracterizada por una separación física entre profesorado y estudiantado (sin excluir encuentros físicos puntuales), entre los que predomina una comunicación de doble vía asíncrona donde se usa preferentemente Internet como medio de comunicación y de distribución del conocimiento, de tal manera que el estudiante es el centro de una formación independiente y flexible, al tener que gestionar su propio aprendizaje, generalmente con ayuda de tutores externos.

4.4.2 LMS. El entorno de hardware y software diseñado para automatizar y gestionar el desarrollo de actividades formativas se conoce como Plataforma de Teleformación o LMS (Learning Management System). Un LMS es un programa (aplicación de software) instalado en un servidor, que se emplea para administrar, distribuir y controlar las actividades de formación presencial o E-Learning de una institución u organización.

Las principales funciones del LMS son: gestionar usuarios, recursos así como materiales y actividades de formación, administrar el acceso, controlar y hacer seguimiento del proceso de aprendizaje, realizar evaluaciones, generar informes, gestionar servicios de comunicación como foros de discusión, videoconferencias, entre otros.

Las mejoras en usabilidad (navegación fácil e intuitiva) y accesibilidad (posibilidad de acceso por personas con discapacidad) permiten salvar la brecha digital y extender las posibilidades de formación a mayor número de personas, superando una de las mayores barreras del E-Learning: la barrera tecnológica.

Un LMS generalmente no incluye posibilidades de autoría (crear sus propios contenidos), pero se focaliza en gestionar contenidos creados por fuentes diferentes. La labor de crear los contenidos para los cursos se desarrolla mediante un LCMS (Learning Content Management Systems).

4.4.3 LCMS. Un LCMS, sigla de Learning Content Management System, en inglés, es un sistema de gestión de contenidos (CMS) que se utiliza para la enseñanza.

El LCMS se utiliza para crear y manejar el contenido de una parte de un programa de educación, por ejemplo un curso. Normalmente se crean partes de contenido en forma de módulos que se pueden personalizar, manejar, y que se pueden usar en diferentes ocasiones (cursos). El LCMS puede ser integrado en un sistema LMS, o los dos pueden ser conectados por una interfaz.

4.4.4 Moodle. Es un sistema de gestión de cursos, de distribución libre, que ayuda a los educadores a crear comunidades de aprendizaje en línea. Este tipo de plataformas tecnológicas también se conocen como LMS.

Moodle fue creado por Martin Dougiamas, quien fue administrador de WebCT en la Universidad Tecnológica de Curtin. Basó su diseño en las ideas del constructivismo en pedagogía que afirman que el conocimiento se construye en la mente del estudiante en lugar de ser transmitido sin cambios a partir de libros o enseñanzas y en el aprendizaje colaborativo. Un profesor que opera desde este punto de vista crea un ambiente centrado en el estudiante que le ayuda a construir ese conocimiento con base en sus habilidades y conocimientos propios en lugar de simplemente publicar y transmitir la información que se considera que los estudiantes deben conocer.

La primera versión de la herramienta apareció el 20 de agosto de 2002 y, a partir de allí han aparecido nuevas versiones de forma regular. Hasta julio de 2008, la base de usuarios registrados incluye más 21 millones, distribuidos en 46.000 sitios en todo el mundo y está traducido a más de 75 idiomas<sup>5</sup>

Moodle promueve una pedagogía constructivista social (colaboración, actividades, reflexión crítica, etc.). Su arquitectura y herramientas son apropiadas para clases en línea, así como también para complementar el aprendizaje presencial. Tiene una interfaz de navegador de tecnología sencilla, ligera, y compatible.<sup>6</sup>

La instalación es sencilla requiriendo una plataforma que soporte PHP y la disponibilidad de una base de datos. Moodle tiene una capa de abstracción de bases de datos por lo que soporta los principales sistemas gestores de bases de datos.

Se ha puesto énfasis en una seguridad sólida en toda la plataforma. Todos los formularios son revisados, las cookies cifradas, etc. La mayoría de las áreas de introducción de texto (materiales, mensajes de los foros, entradas de los diarios, etc.) pueden ser editadas usando el editor HTML, tan sencillo como cualquier editor de texto.

 $\overline{a}$ 

<sup>&</sup>lt;sup>5</sup> Tomado de http://www.moodle.org Historia de Moodle

<sup>6</sup> Referencia de Martin Dougiamas en Historia de Moodle. http://www.moodle.org

Administración de Moodle. Las características de administración que ofrece son:

- Administración general por un usuario administrador, definido durante la instalación.
- Personalización del sitio utilizando "temas" que redefinen los estilos, los colores del sitio, la tipografía, la presentación, la distribución, etc.
- Pueden añadirse nuevos módulos de actividades a los ya instalados en Moodle.
- Los paquetes de idiomas permiten una localización completa de cualquier idioma. Estos paquetes pueden editarse usando un editor integrado. Actualmente hay paquetes de idiomas para 35 idiomas.
- El código está escrito en PHP bajo GNU y GPL
- Administración de usuarios. Moodle soporta un rango de mecanismos de autenticación a través de módulos, que permiten una integración sencilla con los sistemas existentes.

Las características principales incluyen:

- Método estándar de alta por correo electrónico: los estudiantes pueden crear sus propias cuentas de acceso. La dirección de correo electrónico se verifica mediante confirmación.
- Método LDAP: las cuentas de acceso pueden verificarse en un servidor LDAP. El administrador puede especificar qué campos usar.
- IMAP, POP3, NNTP: las cuentas de acceso se verifican contra un servidor de correo o de noticias. Soporta los certificados SSL y TLS.
- Base de datos externa: Cualquier base de datos que contenga al menos dos campos puede usarse como fuente externa de autenticación.

Cada persona necesita sólo una cuenta para todo el servidor. Por otra parte, cada cuenta puede tener diferentes tipos de acceso. Con una cuenta de administrador que controla la creación de cursos y determina los profesores, asignando usuarios a los cursos.

• Seguridad: los profesores pueden añadir una "clave de acceso" para sus cursos, con el fin de impedir el acceso de quienes no sean sus estudiantes. Pueden transmitir esta clave personalmente o a través del correo electrónico personal, etc. Los profesores pueden dar de baja a los estudiantes manualmente si lo desean, aunque también existe una forma automática de dar de baja a los estudiantes que permanezcan inactivos durante un determinado período de tiempo (establecido por el administrador).

Cada usuario puede especificar su propia zona horaria, y todas las fechas marcadas en Moodle se traducirán a esa zona horaria (las fechas de escritura de mensajes, de entrega de tareas, etc.). También cada usuario puede elegir el idioma que se usará en la interfaz de Moodle (inglés, francés, alemán, español, portugués, etc.)

Administración de cursos. El profesor tiene control total sobre todas las opciones de un curso. Se puede elegir entre varios formatos de curso tales como semanal, por temas o el formato social, basado en debates.

En general Moodle ofrece una serie flexible de actividades para los cursos: foros, diarios, cuestionarios, materiales, consultas, encuestas y tareas. En la página principal del curso se pueden presentar los cambios ocurridos desde la última vez que el usuario entró en el curso, lo que ayuda a crear una sensación de comunidad.

La mayoría de las áreas para introducir texto (materiales, envío de mensajes a un foro, entradas en el diario, etc.) pueden editarse usando un editor HTML integrado.

Todas las calificaciones para los foros, diarios, cuestionarios y tareas pueden verse en una única página (y descargarse como un archivo con formato de hoja de cálculo). Además, se dispone de informes de actividad de cada estudiante, con gráficos y detalles sobre su paso por cada módulo (último acceso, número de veces que lo ha leído) así como también de una detallada "historia" de la participación de cada estudiante, incluyendo mensajes enviados, entradas en el diario, etc. en una sola página.

Pueden enviarse por correo electrónico copias de los mensajes enviados a un foro, los comentarios de los profesores, etc. en formato HTML o de texto.

Módulos principales de Moodle.

Módulo de Tareas.

- Puede especificarse la fecha final de entrega de una tarea y la calificación máxima que se le podrá asignar.
- Los estudiantes pueden subir sus tareas (en cualquier formato de archivo) al servidor. Se registra la fecha en que se han subido.
- Se permite enviar tareas fuera de tiempo, pero el profesor puede ver claramente el tiempo de retraso.
- Para cada tarea en particular, puede evaluarse a la clase entera (calificaciones y comentarios) en una única página con un único formulario.
- Las observaciones del profesor se adjuntan a la página de la tarea de cada estudiante y se le envía un mensaje de notificación.

• El profesor tiene la posibilidad de permitir el reenvío de una tarea tras su calificación (para volver a calificarla).

Módulo de Consulta. Es como una votación. Puede usarse para votar sobre algo o para recibir una respuesta de cada estudiante (por ejemplo, para pedir su consentimiento para algo).

• El profesor puede ver una tabla que presenta de forma intuitiva la información sobre quién ha elegido qué.

• Se puede permitir que los estudiantes vean un gráfico actualizado de los resultados.

Módulo Foro. Hay diferentes tipos de foros disponibles: exclusivos para los profesores, de noticias del curso y abiertos a todos.

• Todos los mensajes llevan adjunta la foto del autor.

• Las discusiones pueden verse anidadas, por rama, o presentar los mensajes más antiguos o los más nuevos, primero.

• El profesor puede obligar la suscripción de todos a un foro o permitir que cada persona elija a qué foros suscribirse de manera que se le envíe una copia de los mensajes por correo electrónico.

• El profesor puede elegir que no se permitan respuestas en un foro (por ejemplo, para crear un foro dedicado a anuncios).

• El profesor puede mover fácilmente los temas de discusión entre distintos foros.

Módulo Diario. Los diarios constituyen información privada entre el estudiante y el profesor.

• Cada entrada en el diario puede estar motivada por una pregunta abierta.

• La clase entera puede ser evaluada en una página con un único formulario, por cada entrada particular de diario.

• Los comentarios del profesor se adjuntan a la página de entrada del diario y se envía por correo la notificación.

Módulo Cuestionario.

• Los profesores pueden definir una base de datos de preguntas que podrán ser reutilizadas en diferentes cuestionarios.

• Las preguntas pueden ser almacenadas en categorías de fácil acceso, y estas categorías pueden ser "publicadas" para hacerlas accesibles desde cualquier curso del sitio.

• Los cuestionarios se califican automáticamente, y pueden ser recalificados si se modifican las preguntas.

• Los cuestionarios pueden tener un límite de tiempo a partir del cual no estarán disponibles.

• El profesor puede determinar si los cuestionarios pueden ser resueltos varias veces y si se mostrarán o no las respuestas correctas y los comentarios

• Las preguntas y las respuestas de los cuestionarios pueden ser mezcladas (aleatoriamente) para disminuir las copias entre los alumnos.

- Las preguntas pueden crearse en HTML y con imágenes.
- Las preguntas pueden importarse desde archivos de texto externos.
- Las preguntas pueden tener diferentes métricas y tipos de captura.

Módulo Material.

- Admite la presentación de un importante número de contenido digital, Word, PowerPoint, Flash, vídeo, sonidos, etc.
- Los archivos pueden subirse y manejarse en el servidor, o pueden ser creados sobre la marcha usando formularios web (de texto o HTML).
- Pueden enlazarse aplicaciones web para transferir datos.

Módulo Encuesta.

- Se proporcionan encuestas ya preparadas (COLLES, ATTLS) y contrastadas como instrumentos para el análisis de las clases en línea.
- Se pueden generar informes de las encuestas los cuales incluyen gráficos. Los datos pueden descargarse con formato de hoja de cálculo Excel o como archivo de texto CVS.

• La interfaz de las encuestas impide la posibilidad de que sean respondidas sólo parcialmente.

• A cada estudiante se le informa sobre sus resultados comparados con la media de la clase.

4.4.5 Educación Virtual. La definición de educación virtual no varía mucho en relación con la definición de educación presencial, dado que la única diferencia se da en los medios empleados para establecer la comunicación entre los actores del proceso educativo. Este elemento que diferencia a la educación tradicional presencial de la virtual, le otorga algunas características que para una gran parte del potencial mercado educativo pueden ser muy benéficas, tales como la flexibilidad en el manejo del tiempo y el espacio.

El concepto puede ser mejor comprendido si se mira desde la perspectiva de la educación a distancia pero con las posibilidades más sofisticadas de comunicación que ofrecen las TIC hoy en día. Algunos autores han catalogado las TIC como los medios de comunicación de tercera generación que han reemplazado con amplias ventajas a los medios tradicionales para la educación a distancia: la radio, la televisión, el teléfono y el correo.

Al referirnos a las TIC, se hace referencia en forma genérica a todos aquellos artefactos que permiten la gestión y la transmisión de la información, sin la necesidad por parte del usuario final de trasladarse a un punto geográfico específico. Para el propósito de este estudio, debe entenderse el uso de las TIC, como el uso del computador, las redes de transmisión de datos, las plataformas para educación virtual existentes, la Internet, los medios de comunicación sincrónica y asincrónica tales como el chat, el foro de discusión y el correo electrónico y finalmente las bases de datos disponibles con el almacenamiento de gran cantidad de información y nuevo conocimiento.

Algunas de las características que diferencian a las TIC de antiguos medios para la educación a distancia, son:

- Disponibilidad de las TIC en cualquier lugar.
- Se acomodan a los tiempos del estudiante.
- Exigen mayor responsabilidad del estudiante en su aprendizaje.

• Aumentan el tiempo de dedicación para las actividades académicas, evitando la limitación de horarios, desplazamientos y canales limitados de comunicación.

• Ofrecen alternativas para los diferentes ritmos de aprendizaje del estudiante o para diferentes niveles de profundidad dados por el docente.

• Desarrollan habilidades en el uso de la tecnología, brindando la posibilidad de acceso a información actualizada a través de Internet.

• Permiten generar verdaderos procesos de autoevaluación y diversas formas de evaluación, que convierten el proceso educativo en algo más dinámico, participativo e interactivo.

Esta concepción de la educación virtual como una modalidad de educación a distancia de tercera generación permite que el acto educativo se dé, haciendo uso de nuevos métodos, técnicas, estrategias y medios, en una situación en la que alumnos y profesores se encuentran separados físicamente y sólo se relacionan de manera presencial ocasionalmente.

La relación presencial (que puede o no estar presente en un programa de educación virtual), depende de la distancia, el número de alumnos y el tipo de conocimiento que se imparte. Las estrategias empleadas y la riqueza que ofrece esta modalidad en medios de comunicación permite transmitir información de carácter cognoscitivo y mensajes formativos, sin la necesidad de establecer una relación permanente de carácter presencial y circunscrita a un espacio específico. Además ofrece la posibilidad de fomentar en el estudiante la capacidad de autoformación dado que desaparece la instrucción tradicional dando paso a una educación centrada en el estudiante y no en el profesor como ha sido lo habitual.

4.4.5.1 Elementos que constituyen la virtualidad: La educación virtual puede concebirse entonces como una nueva modalidad de impartir educación, que hace uso de las TIC y que no es ni mejor, ni peor que la modalidad presencial, simplemente diferente. Quienes en el pasado basaron la comprensión de la modalidad de educación virtual en la modalidad de educación presencial, tuvieron múltiples dificultades al intentar aplicar los diferentes elementos que constituyen la presencialidad a la virtualidad. Por esta razón, es conveniente al hacer un análisis detallado de la educación virtual, comprender los principales elementos que la conforman:

- El Modelo Pedagógico
- Tecnología apropiada
- Rol de los actores en el proceso

Definición de un modelo pedagógico: El primer elemento al que se considera que se debe referir cuando hablamos de los elementos que constituyen un modelo educativo virtual, es su fundamento pedagógico. La forma como las TIC configuran la relación entre los diferentes actores del proceso educativo, incrementa la necesidad de realizar una conceptualización rigurosa en cuanto al modelo pedagógico que pudiese y debiese ser utilizado en esta modalidad educativa.

La construcción de programas virtuales no está dada únicamente por los aspectos tecnológicos, como muchos han creído. Debe existir de fondo una profunda reflexión pedagógica, que soporte y brinde intencionalidad a todas aquellas actividades que se propongan dentro de un programa. Octavio Henao, haciendo referencia a Leflore (2000), propone como modelos pedagógicos a seguir, los siguientes:

Teoría de Gestalt: Esta teoría está basada en la influencia que tiene la percepción sensorial en el aprendizaje. Utiliza la ventaja que ofrecen algunas características visuales que mejoran la comprensión del tema, tales como: el contraste, la simetría, la intensidad del estímulo, la proximidad y la sencillez.

Estos elementos permiten configurar los contenidos de una manera agradable a la visual del estudiante, dándose un efecto directo sobre el aprendizaje. Desde esta teoría podrían darse las siguientes recomendaciones para la construcción de un curso virtual:

• Utilizar fondos claros que no interfieran con la nitidez del texto ni de las imágenes

- Agrupar la información que tenga relación entre sí.
- No abusar de la mezcla de colores ni de su intensidad.
- No abusar de las animaciones y/o efectos visuales de los textos.
- No dejar información incompleta.

• Utilizar vocabulario sencillo en los temas nuevos. De no ser posible, habilitar un glosario donde el estudiante pueda consultar los términos no comprendidos.

Teoría Cognitiva: Afirma que gran parte del aprendizaje está dado gracias al desarrollo de mapas conceptuales y a la activación de mapas mentales previamente elaborados. Lo anterior obliga al docente virtual a utilizar medios que aumenten la capacidad de integrar nuevo conocimiento a esquemas previamente definidos por el estudiante. Es así como la utilización de ejemplos que ilustran conceptos y los ejercicios de simulación de la realidad, no solo cumplen con esa premisa sino que poseen un efecto motivador sobre la capacidad de aprendizaje del estudiante. Ausubel, define claramente la importancia de esta concepción pedagógica en su teoría sobre el aprendizaje significativo.

El Constructivismo: El aprendizaje se da en la medida que el estudiante participe activamente en su proceso educativo. Esta participación debe ser fomentada en la educación virtual, ya que la necesidad del estudiante de interactuar con sus docentes y compañeros es una de las características más importantes que definirán el logro de un aprendizaje significativo. La formulación de problemas para su discusión en grupo exige del estudiante desarrollar capacidad de análisis y de crítica.

Tecnología apropiada. No sería lógico en una modalidad educativa basada en el uso de las TIC, no cerciorarnos con anterioridad sobre cuales debiesen ser los requerimientos básicos necesarios para que el proceso educativo se dé sin dificultades; tal como sucedería en la educación presencial, si no tuviésemos previstos aspectos, tales como: la disponibilidad de aulas confortables, ayudas audiovisuales, recursos bibliográficos y didácticos.

Por ejemplo, no sería pertinente dirigir un programa educativo virtual a una población de estudiantes que no disponen de acceso a Internet o que no poseen el computador apropiado para el manejo de las diferentes opciones educativas que ofrece la virtualidad. Por esta razón un paso previo a la construcción y oferta de programas educativos virtuales, lo constituye la definición de este elemento: ¿Cuál debe ser la tecnología bajo la cual tanto estudiantes como profesor interactuarán en esta modalidad educativa?

En este sentido, deben explorarse dos áreas: La tecnología tipo Hardware y la tecnología tipo Software.

Infraestructura en Hardware: Para la implementación de la educación virtual en una institución educativa, debe disponerse de un número adecuado de computadores con las especificaciones técnicas idóneas que garanticen el buen funcionamiento de los recursos virtuales. Estos equipos son de tres tipos diferentes:

• Aquellos donde se alojarán los cursos virtuales y la plataforma de administración de los mismos. Estos equipos son del tipo servidor.

• Aquellos donde el profesor interactúa directamente con la tecnología tipo software y realiza las diferentes actividades que demanda un curso o programa virtual.

• Aquellos disponibles dentro del campus educativo para el acceso de estudiantes a los cursos.

Además del Hardware representado por los equipos de cómputo, debe disponerse de una red que interconecte todos estos equipos entre sí y permita una salida continua de los cursos virtuales a la red de redes: Internet.

Existen otros aditamentos que constituyen tecnología tipo hardware, de los que debe disponerse dependiendo de los procesos definidos para la elaboración de contenidos y material didáctico. En una institución donde se esté pensando en ofrecer programas virtuales, debería disponer además de los equipos de computo y las redes ya mencionadas, de equipos para la producción de audiovisuales, tales como cámaras, scanner y reproductores de video, entre otros.

Infraestructura en Software: El término software hace referencia a los programas informáticos que se requieren para llevar a cabo todos los procesos que requiere el montaje de un curso o programa virtual. Estos programas pueden dividirse en dos grandes grupos:

El software denominado "Plataforma para educación virtual", que constituye el armazón o esqueleto sobre el cual irán montados los contenidos de un programa y el cual además, proveerá la posibilidad de interacción entre los actores del proceso educativo. Este tipo de software está disponible en el mercado bajo diferentes denominaciones comerciales y para su selección debe realizarse una cuidadosa evaluación que incluya entre otros aspectos, los siguientes:

• Disponibilidad de herramientas para la comunicación sincrónica y asincrónica entre estudiantes y profesores, tales como: el chat, el foro, las listas de distribución, el tablero o pizarrón y el correo electrónico.

• La flexibilidad que permita para la construcción de ambientes interactivos de aprendizaje. Lo cual se refleja en la posibilidad que el profesor posea para montar diferentes tipos de contenidos (texto, audio, video e imágenes) y de configurar una apariencia gráfica coherente con los modelos pedagógicos definidos por la institución educativa.

• La capacidad de ofrecer un soporte en línea al estudiante en el momento de presentársele alguna dificultad durante la realización de cualquiera de las actividades académicas propuestas.

• Posibilidad de diferentes medios para la evaluación y el seguimiento de estudiantes, tales como la colocación de cuestionarios, la realización de exámenes con diferentes formas de respuesta y la observación directa por parte del docente del tiempo que ha dedicado cada estudiante a la realización de las diferentes propuestas académicas dentro de un curso.

• Disponibilidad de herramientas de gestión del grupo, tales como conformación de grupos, planillas de calificaciones y listados entre otros.

• Seguridad que ofrezca en la continuidad y permanencia de los contenidos en la Web, además de los sistemas básicos de seguridad para el ingreso a los curso, que solo permiten el ingreso de aquellos estudiantes registrados a través de su contraseña personal.

El otro grupo de tecnología tipo software del cual debe disponerse está constituido por múltiples programas informáticos que permiten las siguientes funciones entre otras: procesamiento de textos, almacenamiento de información en diferentes formatos, captura y edición de material audiovisual, creación de animaciones, creación de elementos de diseño y elaboración de páginas Web. Es en este segundo grupo de tecnologías tipo software donde la institución debe centrar los esfuerzos de capacitación de sus docentes, pues son ellos quienes finalmente realizarán y acondicionarán los contenidos de cada programa al modelo pedagógico definido.

Rol de los actores en el proceso: Finalmente, dentro de los elementos y conceptos que hacen parte de la educación virtual, se encuentran los actores del proceso educativo. Debemos recordar en cada una de las etapas que hacen parte de la planeación académica de un programa educativo, que son los docentes y los estudiantes el centro del proceso, pues en ocasiones puede desviarse la atención hacia los medios y no hacia lo realmente importante que es en últimas el aprendizaje de los estudiantes.

Donna Zapata, en su libro "Contextualización de la Enseñanza Virtual en la Educación Superior", presenta algunos elementos que definen el perfil y el rol que tanto profesor como estudiante adoptan al participar en un programa de educación virtual:

Rol del Profesor en la Educación Virtual: Al igual que sucede en la presencialidad, el profesor debe realizar aquellas actividades que exige una buena planeación académica, tales como: Definición de objetivos, preparación de los contenidos, selección de una metodología apropiada, elaboración de material didáctico y elaboración de un plan de evaluación. Hasta aquí, las tareas del profesor en la virtualidad no difieren en absoluto del profesor presencial. Sin embargo, cuando el medio disponible para la interacción profesor - alumno son las TIC, que no permiten una interacción física, el profesor debe desarrollar además, nuevas habilidades, tales como:
• Capacidad de interactuar con diseñadores gráficos y programadores de sistemas que apoyarán el montaje y rodaje del curso.

• Conocimientos y habilidades en el manejo de las TIC: Internet, correo electrónico, foros, chat, grupos de discusión y búsqueda de información en bases de datos electrónicas.

• Conocer y poner en práctica estrategias metodológicas que estimulen la participación de los estudiantes.

• Mantener una comunicación fluida y dinámica con los estudiantes a través de medios sincrónicos o asincrónicos de comunicación, entendiendo que gran parte del rol docente en el aprendizaje de los estudiantes, se da gracias a un buen acompañamiento y orientación del profesor.

• Conocer y emplear metodologías que propicien el trabajo colaborativo del grupo.

Rol del Estudiante en la Educación Virtual: El estudiante que participa en un programa de educación virtual, también debe desarrollar ciertas habilidades especiales que le permitan sacar el máximo provecho de las estrategias educativas definidas por su profesor:

• Desarrollar con base en la motivación, un alto nivel de autonomía que le permita además de seguir las indicaciones del curso y obtener así el aprendizaje derivado de ellas, ir más allá a través de la búsqueda de nueva información y la elaboración de procesos avanzados de aprendizaje basados en el análisis, la síntesis y la experimentación.

• Al igual que el profesor, el estudiante debe tener habilidades y conocimientos suficientes en el manejo de las TIC.

• Capacidad para relacionarse con sus compañeros para la elaboración de proyectos de trabajo colaborativo.

• Tener una alta disciplina en el manejo del tiempo para garantizar así el cumplimiento de los objetivos educativos propuestos y dar cumplimiento al cronograma definido por su profesor.

• Mantener una comunicación continua con su profesor y con sus compañeros a través de medios sincrónicos o asincrónicos de comunicación.

4.4.6 Objetos de Aprendizaje: La definición de Objeto de Aprendizaje que da la IEEE, (Institute of Electrical and Electronics Engineers, Inc.) es: "Un objeto es cualquier entidad digital o no digital que puede ser usada, re-usada o referenciada para el aprendizaje soportado en tecnología".

Los objetos de aprendizaje son una tecnología instruccional, es decir, sirven para que los alumnos aprendan, en el terreno de la enseñanza, la idea es que nosotros, los docentes, podamos crear componentes educativos reutilizables, de tal manera que los objetos de aprendizaje serían pequeños componentes instruccionales que puedan ser reutilizados en diferentes contextos de aprendizaje.

En un contexto como el descrito en el que se busca diseñar experiencias de aprendizaje personalizadas, colaborativas y basadas en las necesidades e intereses de los estudiantes, cobran sentido conceptos como: Re-usabilidad, Flexibilidad, Personalización... de contenidos. Los objetos de aprendizaje son la respuesta a esta nueva exigencia de la enseñanza virtual que puede ser re-usada y secuenciada junto con otros objetos de aprendizaje para conformar cursos que abarquen objetivos de aprendizaje más amplios.

Las ventajas de la utilización de los objetos de aprendizaje son el argumento más comúnmente utilizado en defensa de esta nueva estrategia pedagógica. Mencionamos aquí las más relevantes desde el punto de vista del diseño didáctico e instructivo:

• Flexibilidad: Un material diseñado para ser usado en múltiples contextos puede ser reutilizado con mucha más facilidad que un material que ha de ser reelaborado para cada nuevo contexto. Este material puede también ser actualizado, indexado y gestionado de forma mucho más sencilla.

• Personalización: El diseño de materiales formativos en forma de objetos de aprendizaje facilita la personalización del contenido al permitir la recombinación de materiales a la medida de las necesidades formativas del colectivo o de los individuos concretos a quienes van dirigidos. De esta forma la adaptación a las necesidades formativas de cada alumno es absoluta permitiendo ofrecer a cada uno los contenidos formativos que precisa en cada momento.

4.4.7 Educación Virtual en Colombia: Tomado del periódico El Tiempo. "En nuestro país hay avances valiosos y no está tan atrasado en educación virtual precisó Vélez-, aunque hace falta mucho camino por recorrer.

Varias universidades, empresas, compañías y multinacionales tienen sistemas interesantes de cursos en línea y departamentos de educación muy fortalecidos, donde el esquema del manejo de la educación virtual se está convirtiendo en alternativa.

En cuanto a universidades, hay unas más avanzadas que otras, e incluso una totalmente virtual (en Antioquia), que se apoya en la Universidad Politécnica de Cataluña.

Las tecnologías de información y comunicaciones han impactado todo tipo de negocios, industria y en general el transcurrir diario. La educación no es ajena a estos cambios, ayudándole a pasar de un ambiente físico a un ambiente virtual.

El propósito principal de la educación es crear competencias en el alumno. Esto no aplica solo en la educación formal escolarizada, mediante colegios o

universidades, sino también en los seminarios, conferencias y prácticamente cualquier evento donde la transmisión del conocimiento sea parte integral del proceso.

No soy maestro de profesión, profesión a la que le tengo mucho respeto por el impacto y responsabilidad que tienen en la formación de los líderes del futuro. El curso de mi trabajo me ha dado la oportunidad de oficiar de maestro en varias temáticas en varias universidades de América Latina, pudiendo validar esa satisfacción que se siente cuando el alumno supera al maestro.

Las primeras conferencias o clases que tuve oportunidad de dictar se soportaban en "acetatos" que se debían quemar en la fotocopiadora, de papeles impresos. Los colores se los agregaba uno con marcadores de tinta indeleble. Nos obligaba a tener muy claro qué se iba a decir ya que modificar estos acetatos requería volverlos a elaborar.

Hoy gozamos de un sinnúmero de herramientas que permiten cumplir con el mayor reto de generar competencias en el alumno. Estas competencias están divididas en tres rubros importantes que debe desarrollar el alumno: el saber conocer, el saber hacer, y el saber ser. La primera vez que leí sobre esto, me sentía en clase de sicología, sin embargo la aplicación del concepto de formación por competencias permite garantizar que el esfuerzo que se realiza desde el punto de vista del tutor y las herramientas que conforme para ello, tendrán el efecto deseado en el alumno en alguna de las tres áreas o en varias a la vez.

Con la virtualización de la educación, también tenemos que cumplir con los mismos retos de formación en el alumno, pero prácticamente sin contar con la presencia física del tutor. Esta virtualización se puede dividir en dos escenarios distintos, dependiendo de la presencia del tutor, si es en vivo (así sea a través de una videoconferencia, estaría ahí, por lo menos para responder preguntas), o si no está presente en vivo.

Los escenarios anteriores no son mejores ni peores el uno comparado con el otro. Son distintos y tienen ventajas y desventajas por sí mismos. Para ambos escenarios se cuenta con plataformas informáticas que permiten llevar a cabo el proceso formativo. Pero depende del tutor saber explotar estas tecnologías para cumplir con el cometido discutido arriba. La construcción de competencias no es sencilla, por lo tanto se deben estructurar los cursos, y las intervenciones tanto del tutor como de los alumnos de tal manera que se pueda ir evaluando la adquisición o no de estas competencias, para hacer los ajustes pertinentes y lograr el cometido.

La tarea está en poder combinar todas las herramientas disponibles entonces para construir estas competencias. Hoy las plataformas para educación virtual o educación electrónica, o E-Learning, van desde las gratuitas como Moodle y Dokeos, hasta las que se distribuyen comercialmente.

Hoy todas soportan la posibilidad de hacer conferencias en vivo, conferencias en diferido, incrustar voz y video en las diferentes páginas, manejar foros, hacer y calificar en forma automática los exámenes, poner tareas, corregirlas y comentar sobre el desarrollo de las mismas."

El hecho que las herramientas estén, no implican que el logro del objetivo se dé solamente por el uso de la herramienta. La "virtualización" pone una carga adicional sobre el tutor para lograr transmitir y crear competencias sin necesariamente poder "ver" el desempeño y desarrollo del alumno.

Técnicas sencillas como considerar el foro como el aula de clases por ejemplo, permiten estructurar hilos de discusión como si se estuviera participando en una clase física. Las tareas deberían estructurarse como un "laboratorio" donde se pueda medir, en el resultado de la tarea, la correcta aplicación de los conceptos adquiridos. Las evaluaciones no deben ser solo como medida de adquisición de conocimiento, como tomando la lección sobre lo leído, sino indagando sobre la aplicación de lo leído a preguntas que exijan la utilización de dos o más conceptos en conjunto.

Las herramientas están disponibles, el reto es poder utilizar las herramientas para crear competencias, reto que se puede cumplir con aplicación juiciosa hacia el logro de las competencias más que a la transmisión de conocimiento.

#### 4.5 MARCO CONCEPTUAL

Para comprender mejor los contenidos contemplados en el proyecto, se suscita una recopilación de conceptos para su mejor entendimiento.

• Abstracción: un principio por el cual se aísla toda aquella información que no resulta relevante a un determinado nivel de conocimiento.

• Ambiente Virtual de Aprendizaje (AVA): es un sistema de software diseñado para facilitar a profesores la gestión de cursos virtuales para sus estudiantes, especialmente ayudándolos en la administración y desarrollo del curso. El sistema puede seguir a menudo el progreso de los principiantes, puede ser controlado por los profesores y los mismos estudiantes. Originalmente diseñados para el desarrollo de cursos a distancia, vienen siendo utilizados como suplementos para cursos presénciales. Estos sistemas funcionan generalmente en el servidor, para facilitar el acceso de los estudiantes a través de Internet.

• Asincronía: hace referencia al suceso que no tiene lugar en total correspondencia temporal con otro suceso.

• ATTLS: Attitudes to Thinking and Learning Survey (Encuesta sobre Actitudes hacia el Pensamiento y el Aprendizaje). Es una encuesta de Actitud para Pensar y Aprender (ATTLS) es un instrumento desarrollado por Galiotti et al. (1999) para medir cuánto una persona es un 'conocedor conectado' (CK, por sus siglas en inglés) o 'conocedor separado' (SK). Las personas con un CK más alto tienden a disfrutar más el aprendizaje, y a menudo son más cooperativas, simpáticas y tienen más libertad para construir sobre ideas ajenas, mientras que aquellos con SK más alto tienden a tomar una actitud de aprendizaje más crítica y argumentativa.

• Autenticación: es el acto de establecimiento o confirmación de algo (o alguien) como auténtico, es decir que reclama hecho por, o sobre la cosa son verdadero. La autenticación de un objeto puede significar (pensar) la confirmación de su procedencia, mientras que la autenticación de una persona a menudo consiste en verificar su identidad. La autenticación depende de uno o varios factores.

• Autonomía: (del griego auto, "uno mismo", y nomos, "norma") es, en términos generales, la capacidad de tomar decisiones sin ayuda de otro.

• Base de Datos: es un conjunto de datos pertenecientes a un mismo contexto y almacenados sistemáticamente para su posterior uso. En este sentido, una biblioteca puede considerarse una base de datos compuesta en su mayoría por documentos y textos impresos en papel e clasificados para su consulta.

• Chat: (en español: charla), que también se conoce como cibercharla, es un anglicismo que usualmente se refiere a una comunicación escrita realizada de manera instantánea a través de Internet entre dos o más personas, desde y hasta cualquier parte del mundo.

• COLLES: Constructivist On-Line Learning Environment Survey (Encuesta sobre Ambiente Constructivista Educativo en Línea). El COLLES es una encuesta que comprende 24 premisas agrupadas en seis escalas, cada una de las cuales nos ayuda a formular una pregunta clave sobre la calidad del ambiente educativo en línea. Esta encuesta puede realizar desde distintos puntos de vista: Ambiente Ideal, Ambiente Real y Ambiente Ideal vs. Real. El COLLES es una encuesta que se ha diseñado para monitorear su capacidad de explotar la capacidad interactiva del Internet para integrar estudiantes en un ambiente de prácticas educativas dinámicas.

• Comunidad Virtual: Se denomina comunidad virtual a aquella comunidad cuyos vínculos, interacciones y relaciones tienen lugar no en un espacio físico sino en un espacio virtual como Internet. Un Espacio Virtual es un grupo de personas que comprende los siguientes elementos:

- Desean interactuar para satisfacer sus necesidades o llevar a cabo roles específicos.

Comparten un propósito determinado que constituye la razón de ser de la comunidad virtual.

Con unos sistemas informáticos que medían las interacciones y facilitan la cohesión entre los miembros.

• Correo Electrónico: o en inglés e-mail (electronic mail), es un servicio de red que permite a los usuarios enviar y recibir mensajes rápidamente (también denominados mensajes electrónicos o cartas electrónicas) mediante sistemas de comunicación electrónicos. Principalmente se usa este nombre para denominar al sistema que provee este servicio en Internet.

• CVS: el Concurrent Versions System (CVS), también conocido como Concurrent Versioning System, es una aplicación informática que implementa un sistema de control de versiones: mantiene el registro de todo el trabajo y los cambios en los ficheros (código fuente principalmente) que forman un proyecto (de programa) y permite que distintos desarrolladores (potencialmente situados a gran distancia) colaboren. CVS se ha hecho popular en el mundo del software libre.

• Didáctica: es una disciplina científico-pedagógica cuyo objeto de estudio son los procesos y elementos que existen en el aprendizaje. Se trata del área de la pedagogía que se encarga de los sistemas y de los métodos prácticos de enseñanza destinados a plasmar las pautas de las teorías pedagógicas.

• Educación a distancia: es una modalidad educativa en la que los estudiantes no necesitan asistir físicamente a ningún aula. Normalmente, se envía al estudiante por correo el material de estudio (textos escritos, vídeos, cintas de audio, CD-Roms y el devuelve los ejercicios resueltos). Hoy en día, se utiliza también el correo electrónico y otras posibilidades que ofrece Internet, fundamentalmente las aulas virtuales.

• E-Learning: es un concepto de educación a distancia en el que se integra el uso de las tecnologías de la información y otros elementos pedagógicos (didácticos) para la formación, capacitación y enseñanza de los usuarios o estudiantes en línea, es decir, se puede entender como una modalidad de aprendizaje dentro de la Educación a distancia y se define como e-learning, utiliza herramientas y medios diversos como Internet, intranets, CD-ROM, producciones multimedia (Textos, imágenes, audio, video, etc.), entre otros... El e-learning, literalmente es aprendizaje con medios electrónicos.

• Estrategia Didáctica: es la organización racional y práctica de los medios, técnicas y procedimientos de enseñanza para dirigir el aprendizaje de los alumnos hacia los resultados deseados.

• Flash: es una aplicación en forma de estudio de animación que trabaja sobre "Fotogramas" destinado a la producción y entrega de contenido interactivo para diferentes audiencias alrededor del mundo sin importar la plataforma.

• Foros: en Internet es también conocido como foro de mensajes, de opinión o foro de discusión y es una aplicación web que le da soporte a discusiones u opiniones en línea.

• GNU y GPL: más conocida por su nombre en inglés GNU General Public License o simplemente su acrónimo del inglés GNU GPL, es una licencia creada por la Free Software Foundation a mediados de los 80, y está orientada principalmente a proteger la libre distribución, modificación y uso de software. Su propósito es declarar que el software cubierto por esta licencia es software libre y protegerlo de intentos de apropiación que restrinjan esas libertades a los usuarios.

La licencia GPL, al ser un documento que cede ciertos derechos al usuario, asume la forma de un contrato, por lo que usualmente se la denomina contrato de licencia o acuerdo de licencia.

• Herramienta Didáctica: son aquellos medios de los que se sirven profesores y alumnos para facilitar el proceso de aprendizaje. Su objetivo es facilitar el esfuerzo intelectual necesario para comprender y retener nuevos conocimientos.

• Hoja de Cálculo: es un programa que permite manipular datos numéricos y alfanuméricos dispuestos en forma de tablas (la cual es la unión de filas y columnas). Habitualmente es posible realizar cálculos complejos con fórmulas y funciones y dibujar distintos tipos de gráficas.

• HTML: siglas de HyperText Markup Language (Lenguaje de Marcas de Hipertexto), es el lenguaje de marcado predominante para la construcción de páginas web. Es usado para describir la estructura y el contenido en forma de texto, así como para complementar el texto con objetos tales como imágenes.

• IEEE: corresponde a las siglas de The Institute of Electrical and Electronics Engineers, el Instituto de Ingenieros Eléctricos y Electrónicos, una asociación técnico-profesional mundial dedicada a la estandarización, entre otras cosas. Es la mayor asociación internacional sin fines de lucro formada por profesionales de las nuevas tecnologías, como ingenieros eléctricos, ingenieros en electrónica, científicos de la computación, ingenieros en informática e ingenieros en telecomunicación.

• IMAP, POP3, NNTP:

- IMAP & POP3: IMAP (Internet Message Access Protocol) es utilizado frecuentemente en redes grandes; por ejemplo los sistemas de correo de un campus. IMAP le permite a los usuarios acceder a los nuevos mensajes instantáneamente en sus computadoras, ya que el correo está almacenado en la red. Con POP3 (Post Office Protocol) los usuarios tendrían que descargar el email a sus computadoras o accederlo vía web. Ambos métodos toman más tiempo de lo que le tomaría a IMAP, y se tiene que descargar el email nuevo o refrescar la página para ver los nuevos mensajes.

- NNTP: Network News Transport Protocol (NNTP) es un protocolo inicialmente creado para la lectura y publicación de artículos de noticias en Usenet. Su traducción literal al español es "protocolo para la transferencia de noticias en red".

• Implantación: Establecimiento de algo nuevo en un lugar, generalmente que ya existía o funcionaba con continuidad en otro sitio o en otro tiempo

• Implementación: Instalación y puesta en marcha, en una computadora, de un sistema de explotación o de un conjunto de programas de utilidad, destinados a usuarios.

• Indexar: Se refiere a la acción de registrar ordenadamente información para elaborar su índice. En informática, tiene como propósito la elaboración de un índice que contenga de forma ordenada la información, esto con la finalidad de obtener resultados de forma sustancialmente más rápida y relevante al momento de realizar una búsqueda. Es por ello que la indexación es un elemento fundamental de elementos como los motores de búsqueda y las bases de datos

• Innovación: es la aplicación de nuevas ideas, conceptos, productos, servicios y prácticas, con la intención de ser útiles para el incremento de la productividad. Un elemento esencial de la innovación es su aplicación exitosa de forma comercial. No solo hay que inventar algo, sino, por ejemplo, introducirlo en el mercado para que la gente pueda disfrutar de ello.

• Interactivo: es un concepto ampliamente utilizado en las ciencias de la comunicación, en informática, en diseño multimedia y en diseño industrial.

Interactivo dicho de un programa que permite una interacción a modo de dialogo entre ordenador y usuario.

• Internet: es un conjunto descentralizado de redes de comunicación interconectadas, que utilizan la familia de protocolos TCP/IP, garantizando que las redes físicas heterogéneas que la componen funcionen como una red lógica única, de alcance mundial. Uno de los servicios que más éxito ha tenido en Internet ha sido la World Wide Web (WWW, o "la Web"), hasta tal punto que es habitual la confusión entre ambos términos. La WWW es un conjunto de protocolos que permite, de forma sencilla, la consulta remota de archivos de hipertexto.

• LDAP: (Lightweight Directory Access Protocol - Protocolo Ligero de Acceso a Directorios) es un protocolo a nivel de aplicación que permite el acceso a un servicio de directorio ordenado y distribuido para buscar diversa información en un entorno de red.

• Metodología: el concepto hace referencia a los métodos de investigación que permiten lograr ciertos objetivos en una ciencia.

• Modulo: es un componente autocontrolado de un sistema, el cual posee una interfaz bien definida hacia otros componentes; algo es modular si es construido de manera tal que se facilite su ensamblaje, acomodamiento flexible y reparación de sus componentes.

• Moodle: es un sistema de gestión de cursos, de distribución libre, que ayuda a los educadores a crear comunidades de aprendizaje en línea.

• Objeto o Instrumento Tecnológico: cualquier objeto artificial creado por el ser humano que le permite satisfacer una necesidad, ya sea propia o ajena.

• Pedagogía: es el conjunto de saberes que se encarga de la educación como fenómeno típicamente social y específicamente humano. Se trata de una ciencia aplicada de carácter psicosocial, cuyo objeto de estudio es la educación.

• PHP: es un lenguaje interpretado de propósito general ampliamente usado y que está diseñado especialmente para desarrollo web y puede ser incrustado dentro de código HTML.

• Proceso Educativo: se materializa en una serie de habilidades y valores, que producen cambios intelectuales, emocionales y sociales en el individuo

• Sincronía: Que ocurre al mismo tiempo que otro hecho o circunstancia.

• SSL y TLS: Secure Sockets Layer (SSL), Protocolo de Capa de Conexión Segura y Transport Layer Security (TLS), Seguridad de la Capa de Transporte su sucesor, son protocolos criptográficos que proporcionan comunicaciones seguras por una red, comúnmente Internet. Existen pequeñas diferencias entre SSL 3.0 y TLS 1.0, pero el protocolo permanece sustancialmente igual. El término "SSL"

según se usa aquí, se aplica a ambos protocolos a menos que el contexto indique lo contrario.

• TIC: Tecnologías de la Información y la Comunicación, son un conjunto de servicios, redes, software y dispositivos que tienen como fin la mejora de la calidad de vida de las personas dentro de un entorno, y que se integran a un sistema de información interconectado y complementario.

# 5. METODOLOGÍA

El diseño, desarrollo e implementación del ambiente virtual de aprendizaje se basa en la metodología propuesta por Patricia Mendoza y Álvaro Galvis Panqueva<sup>7</sup>, de la Universidad de los Andes, metodología que fue adaptada al contexto ya que se acomoda a la propuesta que se está desarrollando en la IEM Normal Superior de Pasto y cuyo proceso se aprecia en el siguiente grafico:

Figura 1. Metodología para la creación de Ambientes Virtuales De Aprendizaje

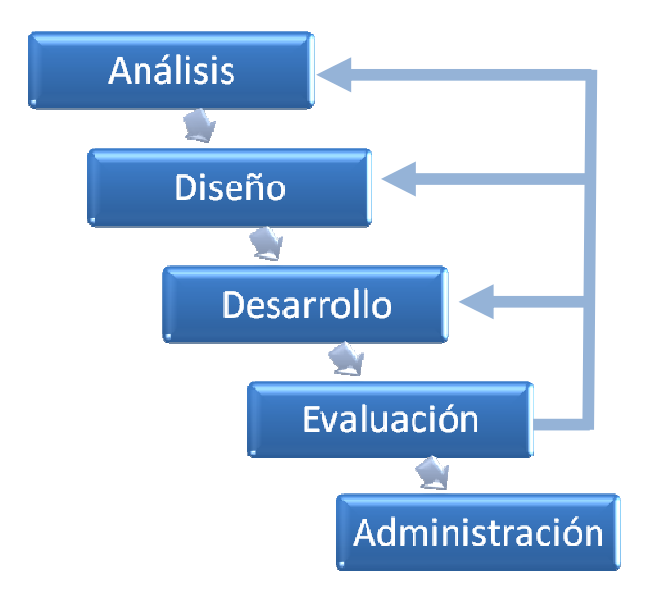

Para realizar una metodología pertinente a la creación de ambientes y objetos virtuales de aprendizaje, es necesario conocer las etapas que implican el estudio o análisis, diseño, desarrollo, evaluación y administración, para poder efectuar el diseño metodológico adecuado.

Cabe resaltar que la metodología de la creación de un ambiente virtual de aprendizaje dista de la metodología para la creación de objetos virtuales de aprendizaje, pero sin embargo esta última se encuentra enmarcada en la primera, por lo tanto el estudio para la creación de OVA deben atender a ciertos requerimientos que se trataran más adelante.

 $\overline{a}$ 7 AMBIENTES VIRTUALES DE APRENDIZAJE: UNA METODOLOGÍA PARA SU CREACIÓN. Informática Educativa. Vol. 12, No 2, 199, pp. 295-317.

## 5.1 ANÁLISIS

Se debe realizar un estudio de análisis el cual permita resolver las necesidades que involucran el estudiantado, profesorado y la infraestructura o el medio en el que se involucre. Puesto que también hay que abordar aspectos pedagógicos que apoyen dicho sistema de aprendizaje.

Para el análisis en la IEM Normal Superior de Pasto se empleará la observación directa y tres instrumentos de recolección de datos, una encuesta a estudiantes y docentes del plantel encargados de las asignaturas de Didáctica de las Matemáticas y Tecnologías de la Información, con el propósito de observar el grado de conocimiento en el área de informática empleada como eje transversal en la educación e informática en general.

### 5.1.1 Elementos del análisis

5.1.1.1 Roles: este proyecto involucra a cuatro personas de diferentes áreas de conocimiento, y cuyos roles y deberes se muestran a continuación:

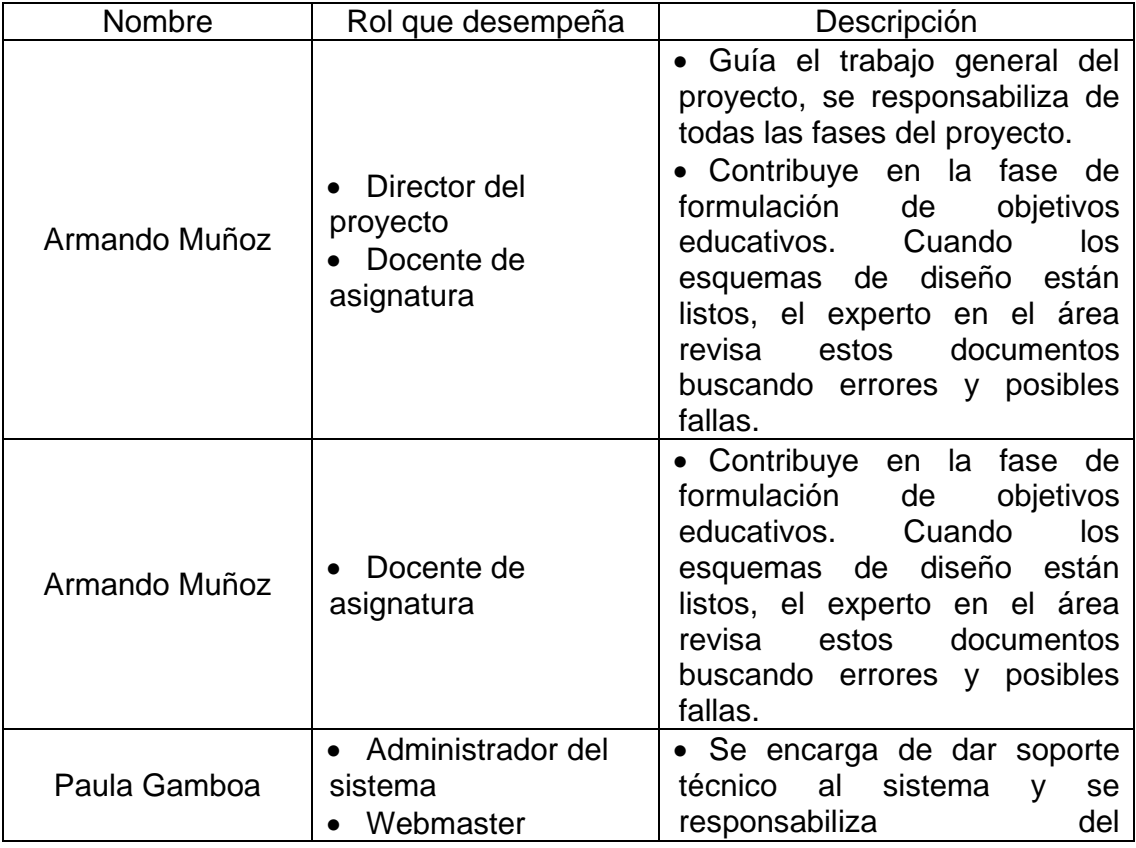

Tabla 1.Roles

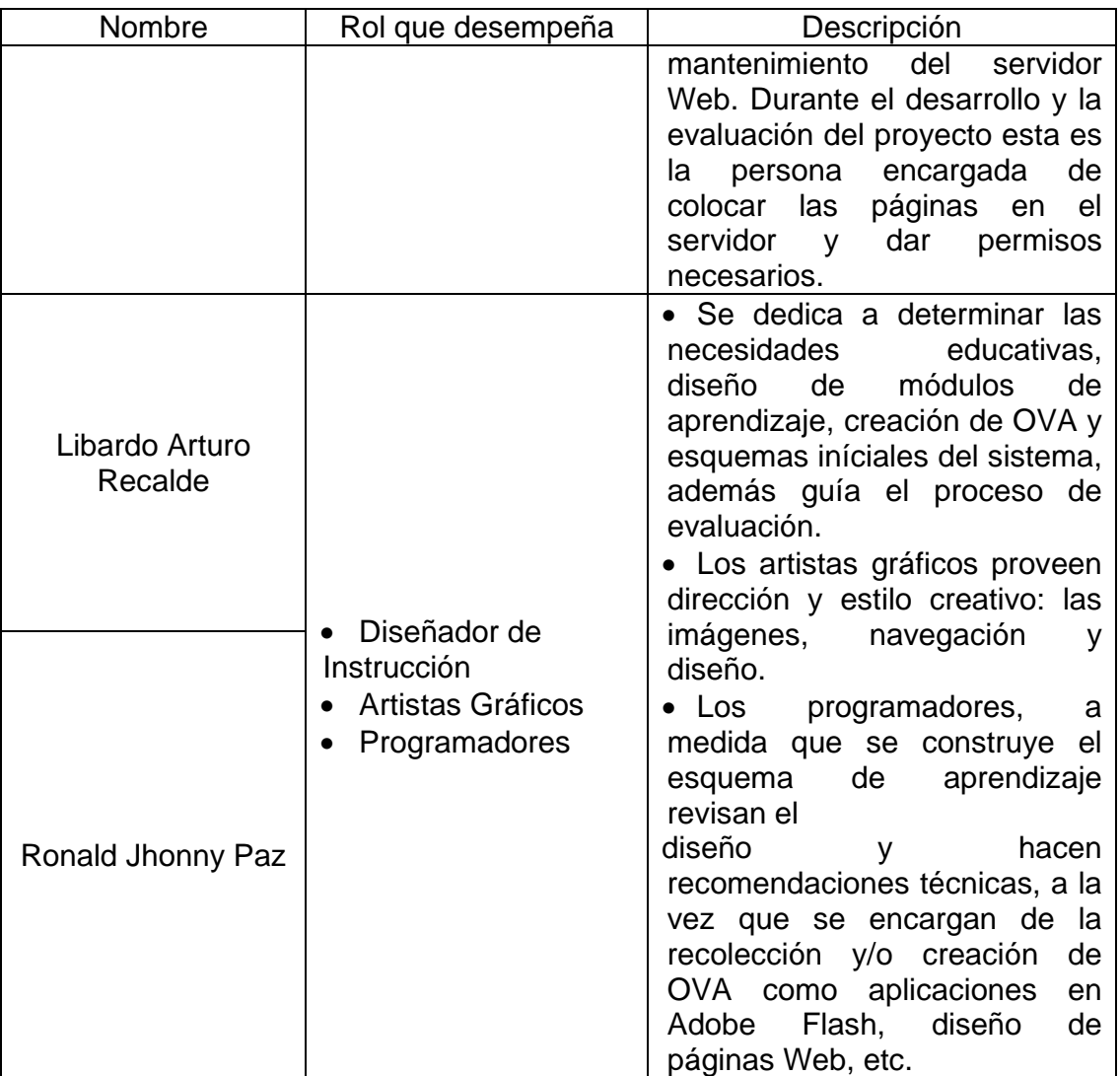

5.1.1.2 Análisis de contenidos: se realiza un estudio de los contenidos de cada materia que se va a montar en el ambiente virtual, para ver la mejor manera de implementar recursos y/o OVA para los temas de la asignatura.

5.1.1.3 Análisis de los docentes y estudiantes: antes de comenzar la creación de un AVA es necesario conocer en gran medida a los actores involucrados en el proceso, por tal motivo se realiza una encuesta dirigida a estudiantes, para observar su desempeño y conocimiento en el área de informática y con los docentes se realiza una encuesta general y posteriormente se realiza un dialogo con los profesores encargados del área de Didáctica de las Matemáticas y Tecnologías de la Información para concertar que contenidos y recursos se van a abordar en el AVA.

5.1.1.4 Análisis de la Infraestructura Tecnológica: en esta etapa se realiza una exploración que permita observar con que recursos tecnológicos cuenta la Institución y así ver si es factible la implantación de una plataforma virtual de aprendizaje, para realizar esta etapa en la IEM Normal Superior de Pasto, se ejecutó un inventario de la infraestructura tecnológica que posee la Institución, para posteriormente realizar su debido estudio.

# 5.2 DISEÑO

En esta etapa se ven involucrados casi todos los roles del proyecto, que están envueltos en el diseño instruccional del AVA, sistema de evaluación, estructura de navegación y presentación y el diseño de la interfaz. Este diseño se elaborará con base en los resultados de la etapa de análisis, tomando decisiones relevantes de acuerdo con los requerimientos extraídos.

#### 5.2.1 Elementos del diseño

5.2.1.1 Diseño Instruccional: se debe abordar todos los requerimientos necesarios para lograr que la educación en este medio (Internet) sea optima y eficiente, para que permita un grado de motivación aceptable por parte del estudiantado, además se determina que contenidos se incluirán al igual que las actividades que faciliten la apropiación del conocimiento, haciendo buen uso de material o recursos informáticos. La evaluación es una parte muy importante para el diseño, puesto que es la herramienta para determinar si los estudiantes están alcanzando los objetivos propuestos. En esta etapa se emplea un instrumento de diseño instrucional que se realiza en colaboración con los docentes de las áreas a trabajar.

5.2.1.2 Diseño de navegación y presentación: en esta fase se plantea un mapa mental de cómo van estar los vínculos o direcciones, haciendo un mapa del sitio para su fácil navegación por parte del administrador del sistema, los diseñadores instruccionales, los docentes y los estudiantes.

5.2.1.3 Diseño de la Interfaz: el diseño de la apariencia es muy importante, puesto que se ven involucrados el atractivo del sistema logrando una adecuada navegación y motivación del estudiantado. El diseño debe soportar una adecuada combinación de colores, ser preciso y agradable a la vista.

#### 5.3 DESARROLLO

De acuerdo con el diseño que se ha realizado y observando los requisitos planteados en la etapa de análisis, se continua con la elaboración del producto final.

#### 5.3.1 Elementos del desarrollo

5.3.1.1 Implantación de la Plataforma Virtual de Aprendizaje: en esta etapa se procede a instalar la plataforma de E-Learning denominada Moodle, y sus requerimientos, en el servidor de la Institución.

5.3.1.2 Creación de los AVA: ya montado Moodle en el servidor Web, se procede a crear los cursos para las asignaturas mencionadas en el proyecto.

5.3.1.3 Creación de los OVA: Un Objeto Virtual de Aprendizaje lo podemos describir como un recurso digital que permite apoyar el aprendizaje, pero además permite la combinación de los mismos para formar OVA más complejos como temas, cursos, e incluso programas. Los Objetos Virtuales de Aprendizaje se crean a partir de las necesidades del diseño instruccional de la asignatura, para que tenga relevancia y sea apropiado para el contenido a apoyar. Esta etapa contempla dos sub-etapas:

5.3.1.3.1 Recolección de contenido existente: se hace una búsqueda de material multimedial adecuada para los contenidos del curso, se procede primero a buscar en repositorios virtuales en diferentes Instituciones en línea o sitios Web relacionados. Se evalúa dicho material para ver si cumple con las expectativas de los objetivos del curso.

5.3.1.3.2 Creación de contenidos: para la creación de un OVA pertinente, se utiliza la Metodología de Diseño y Desarrollo de Objetos Virtuales de Aprendizaje de Oscar Suarez, Liz Suarez y Carlos Sánchez de la Universidad Distrital Francisco José de Caldas, la cual se encuentra enmarcada en el siguiente grafico:

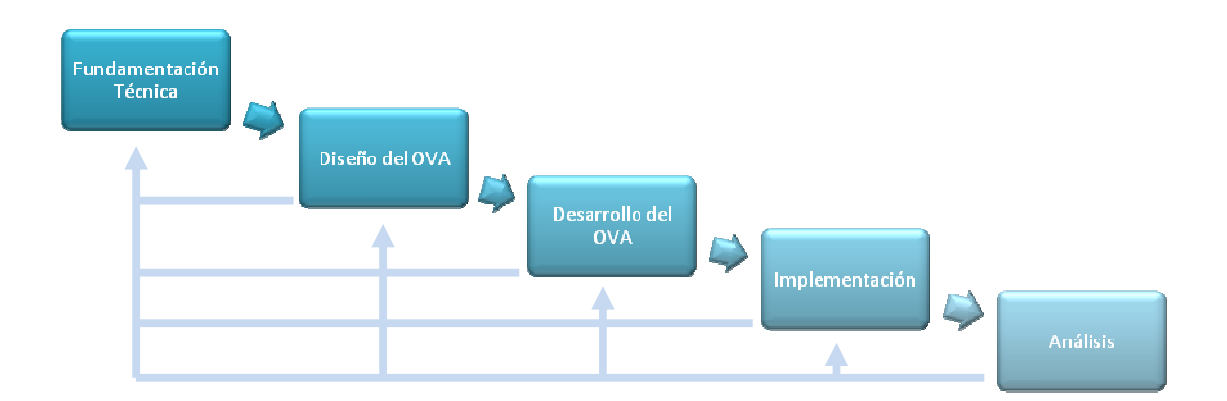

Figura 2 - Metodología de diseño y desarrollo de OVA

• Fundamentación técnica: en esta parte se pretende brindar herramientas para valorar de manera inicial el funcionamiento de los computadores, del mismo modo desarrollar o afianzar habilidades en el uso de herramientas software de oficina y en la utilización del Internet.

• Diseño del OVA: en este momento se contempla tres aspectos en torno al diseño del OVA que son: el diseño pedagógico y el técnico hipermedial.

- El diseño pedagógico se orienta a partir de los objetivos que se quiere alcanzar en el estudiante o el desarrollo del curso, además se verifica su reusabilidad en otros contextos.

- En el diseño hipermedial se estudian aspectos técnicos del OVA, como el tamaño del archivo, su funcionamiento en otras plataformas, su navegabilidad y requerimientos mínimos en hardware y software.

• Desarrollo del OVA: después del diseño se pone en escena el saber técnico a nivel del uso del software para la elaboración del OVA, de igual manera es importante tener en cuenta algunos elementos de diseño gráfico para la presentación y organización de la información de los OVA.

• Implementación: en esta fase los docentes y diseñadores instrucionales ponen a prueba el OVA con un grupo de estudiantes, se utiliza como herramienta didáctica en el desarrollo del proceso de enseñanza aprendizaje.

• Análisis: se realiza un estudio estadístico mostrando los avances logrados con la implementación de los OVA en el AVA, en comparación con la clase tradicional.

Al final de esta etapa se espera haber implantado la Plataforma Virtual de Aprendizaje, al igual que los Ambientes Virtuales de Aprendizaje con sus respectivos Objetos Virtuales de Aprendizaje, para su posterior evaluación.

# 5.4 EVALUACIÓN

En esta etapa se hace una revisión de todos los aspectos involucrados en el desarrollo del proyecto, para evaluar el correcto funcionamiento del sistema, es importante observar su impacto en el proceso educativo y en los actores involucrados en el mismo.

Para realizar una adecuada evaluación es necesario revisar y/o modificar los siguientes aspectos:

• Técnico: se refiere al funcionamiento del software, hardware, red y el diseño de la plataforma de E-Learning al igual que los AVA.

• Contenidos: son los elementos que integran el AVA, es decir, el plan de estudios del área y los recursos que lo apoyan (OVA).

• Diseño grafico: comprende las diferentes opciones que se ven incluidas en cuanto al diseño de la interfaz y su facilidad en la navegación.

• Desempeño: se evalúa los diferentes actores involucrados en el proceso: estudiantes y docentes, tanto en su conocimiento y desempeño como en su opinión personal acerca del proyecto.

#### 5.5 ADMINISTRACIÓN

Esta última fase de la metodología de creación de Ambientes Virtuales de Aprendizaje, comprende los aspectos relacionados con el asegurar el correcto funcionamiento del sistema. Las tareas que se ven incluidas para un adecuado desempeño son:

• Administración antes del curso: las aulas virtuales requieren mucho más preparación que la clase tradicional presencial, esto se debe a los factores que hay que tomar en consideración como la dependencia de la tecnología, la falta de conocimiento de la tecnología por parte de los estudiantes y la falta de apoyo administrativo a los métodos de educación basado en web, comparado con los métodos tradicionales. Entre las tareas que se realizan antes de la clase se incluyen: Promoción de la clase, Horarios e itinerarios, Admisiones, Planeación por parte del instructor y Preparación del sistema de distribución

• Administración durante el curso: Tareas de administración de clases durante la clase virtual incluyen los siguientes: Conocerse, Administración de la información, Administración de grupo, Adaptarse al cambio, Administración del sistema de distribución.

• Administración después del curso: Después de la realización de la clase se deben efectuar las siguientes tareas: Recolección, análisis y distribución de calificaciones, Almacenamiento de archivos y material del curso.

# 6. DESCRIPCIÓN Y ANÁLISIS DE RESULTADOS

# 6.1 ETAPA DE ANÁLISIS

6.1.1 Observación directa: se indagó acerca de los diferentes aspectos que constituyen el entorno escolar de la Institución, como lo es la Infraestructura Tecnológica, Docentes y Estudiantes, en los que se pudo apreciar el desempeño de estos tres factores.

6.1.2 Encuesta a estudiantes: se optó por seleccionar la encuesta como instrumento de recolección de datos por su fácil análisis, manejo y tabulación de datos, además que tiene un índice de confiabilidad bastante alto. Con el fin de analizar aspectos relacionados con el grado de conocimiento informático que poseen los estudiantes al igual de la manera en que influye el uso del computador en su vida diaria. Ver formato de encuesta en Anexo B.

6.1.2.1 Análisis de la encuesta: La encuesta se realizó en una muestra de 49 estudiantes del primer semestre de ciclo complementario, arrojando los siguientes datos.

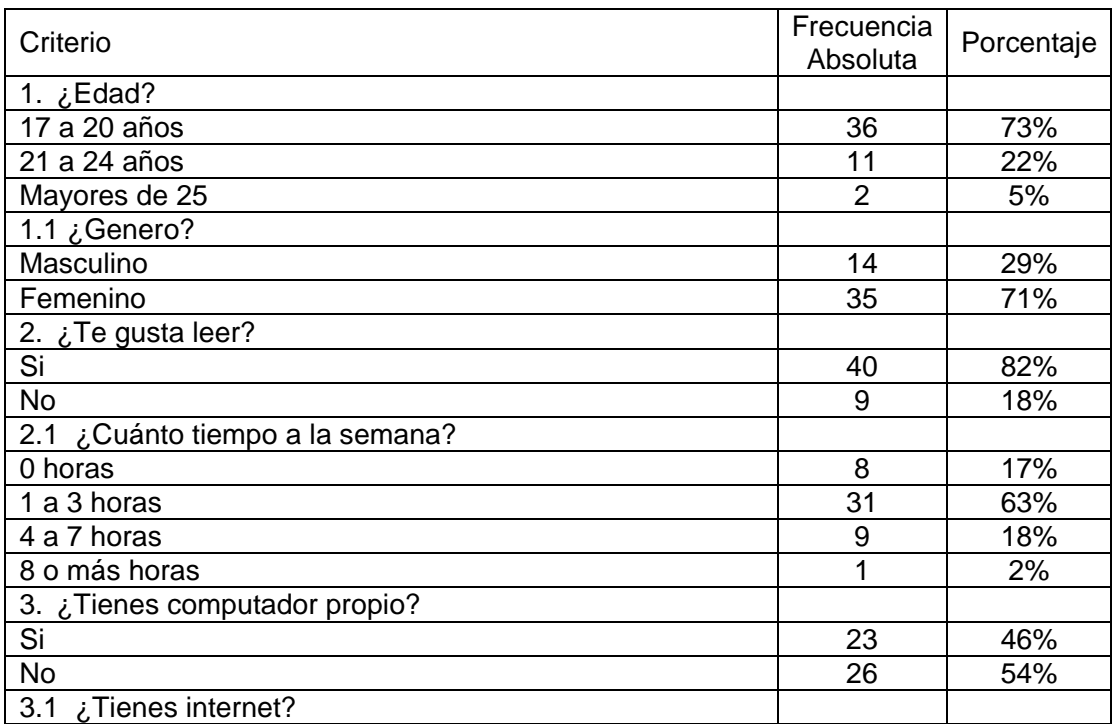

## Tabla 2 .Resultados encuesta estudiantes

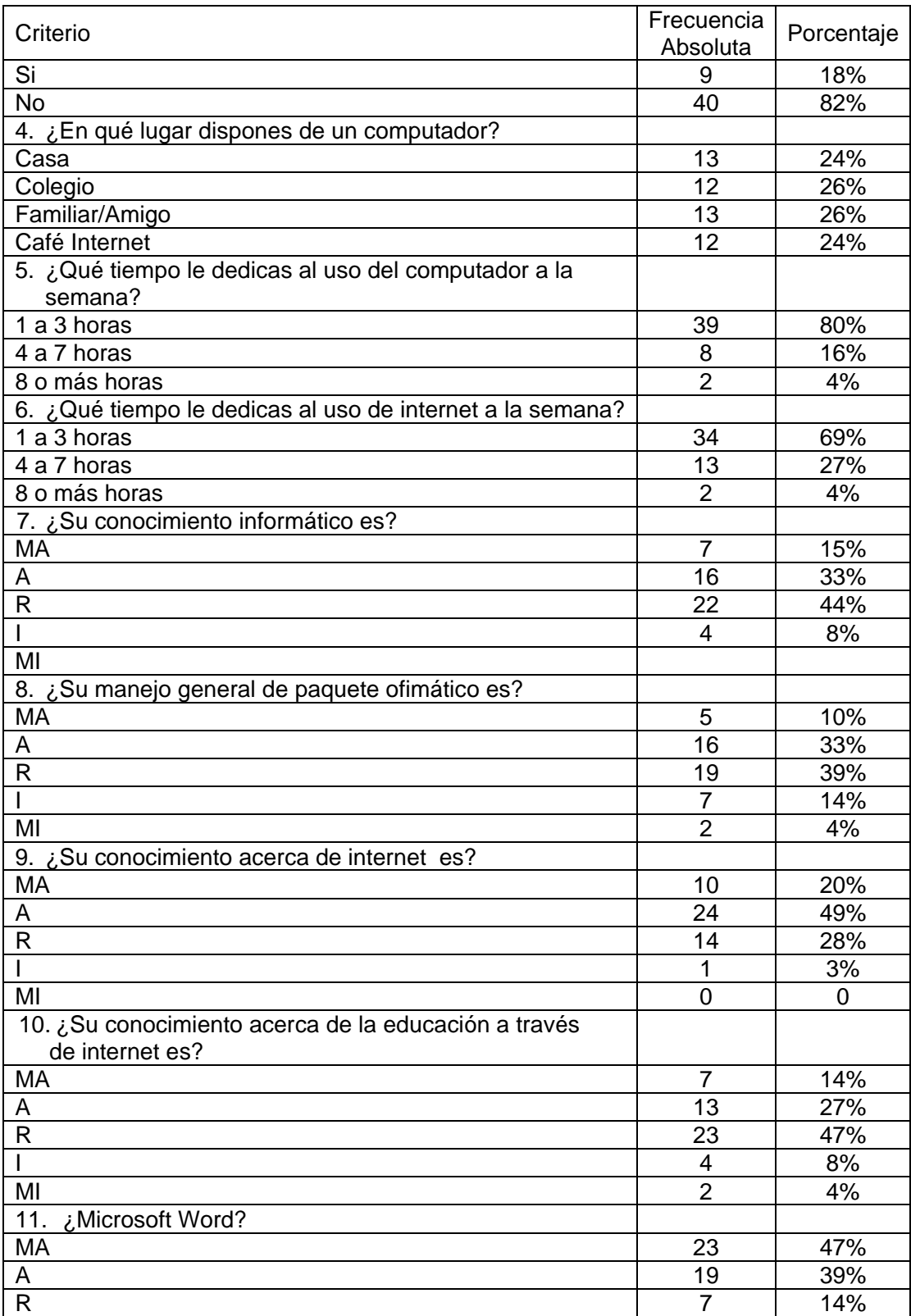

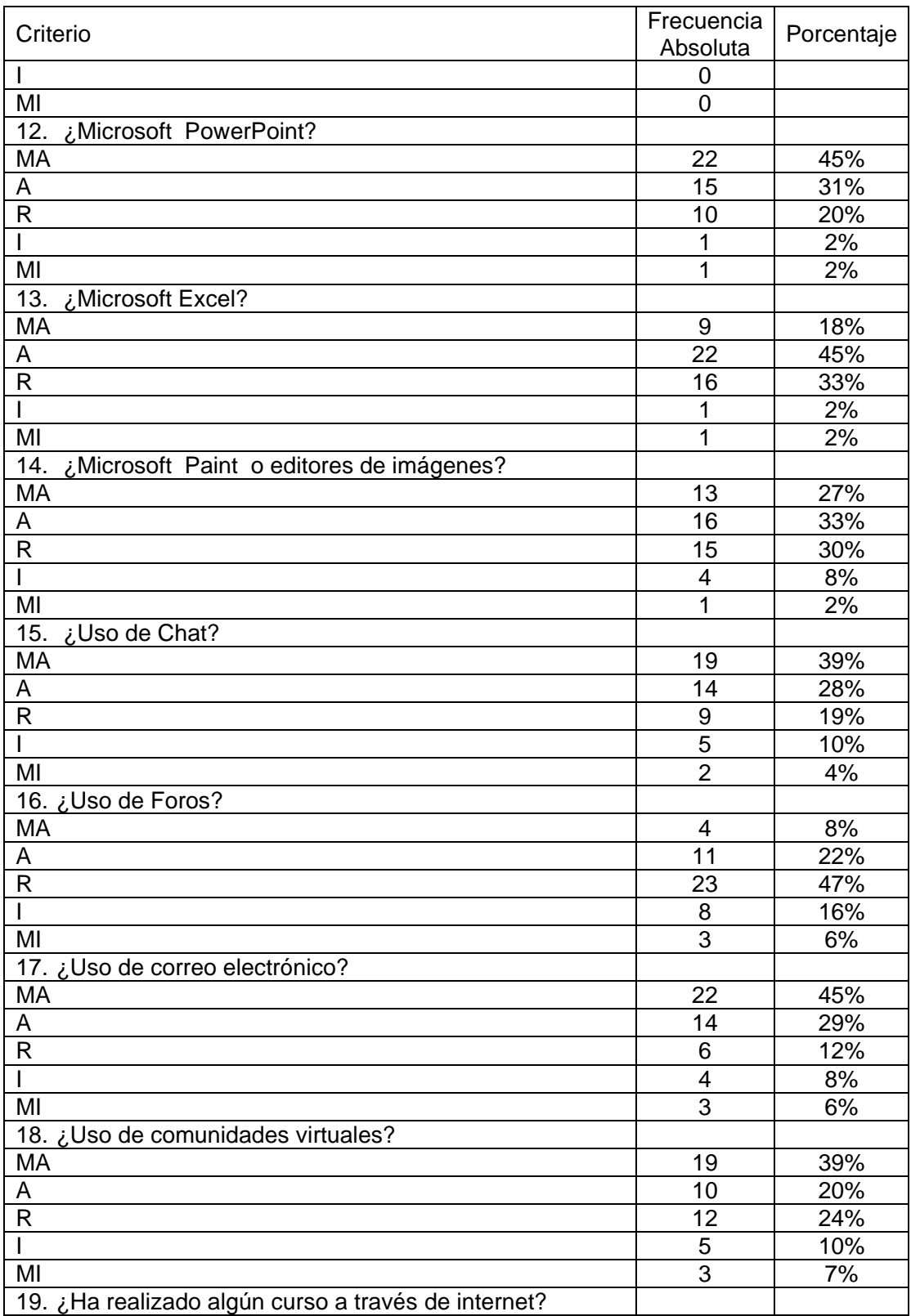

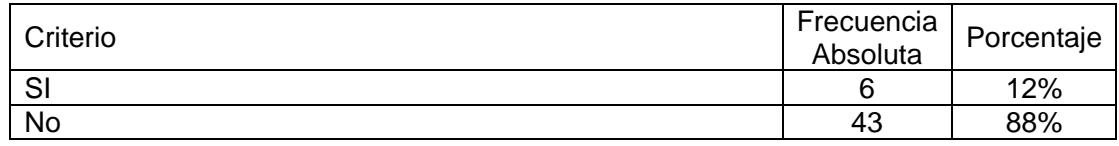

# Pregunta No.1 ¿Edad?

Figura 3.Porcentaje de edad

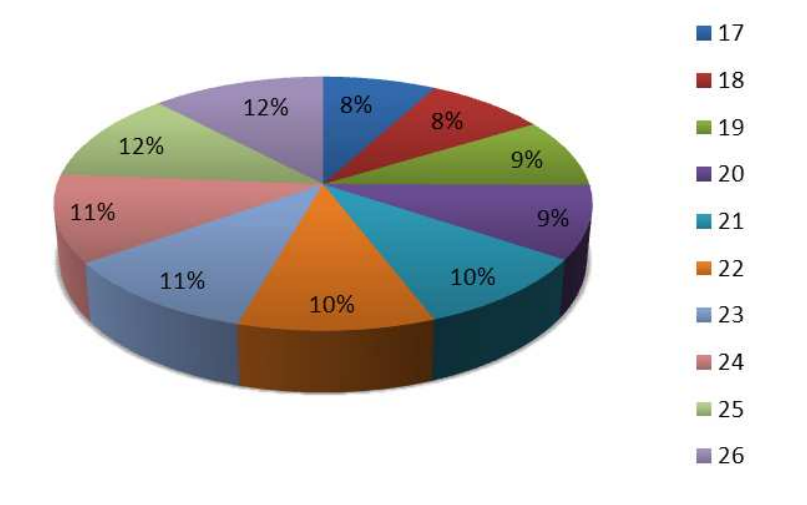

Según el grafico anterior, los resultados muestran que el promedio de edad de los estudiantes es de 19 años.

La edad que predomina es de 17 años. Por tanto se puede deducir que los estudiantes en su gran mayoría, se encuentran en una edad donde recientemente terminan sus estudios de básica secundaria.

Pregunta No.1.1 ¿Genero?

Figura 4. Porcentaje de género

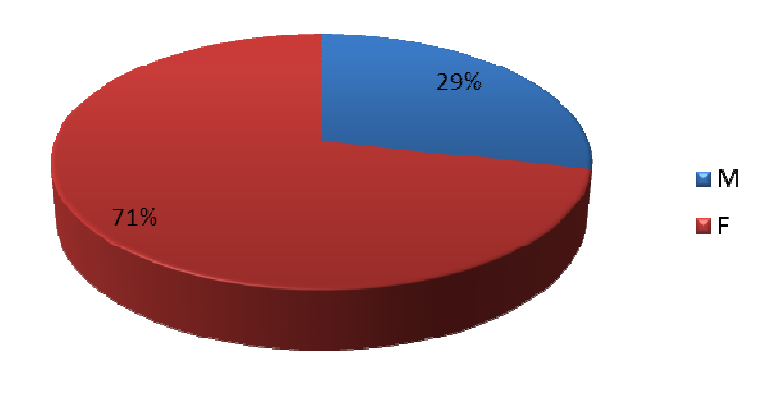

Según el grafico anterior acerca de la pregunta sobre el género los resultados obtenidos fueron los siguiente, el predominante es el femenino, con un 71 % sobre el masculino con un 29 %. Esto podría decirnos que las mujeres sienten más afinidad hacia el área de formación pedagógica que los hombres o también que se interesan más por realizar estudios superiores.

Pregunta No.2 ¿Te gusta leer?

Figura 5. Porcentaje de la pregunta ¿te gusta leer?

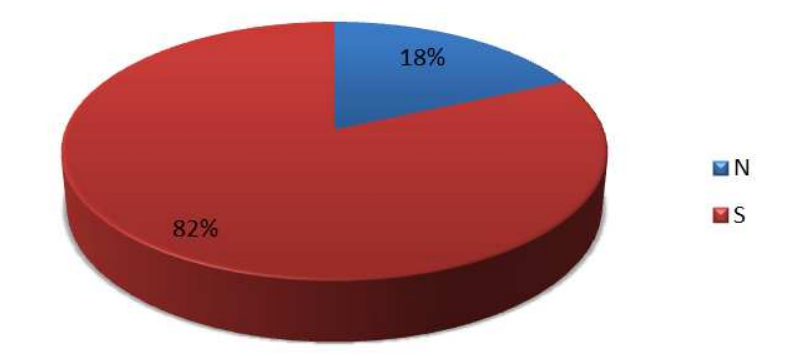

Como lo muestra el grafico anterior el 82 % de los estudiantes les gusta leer, y a un al 12% no, si los estudiantes tiene un habito de lectura, ellos desarrollan un auto aprendizaje y se les facilitaría la comprensión de los textos.

Pregunta No.2.1 ¿Cuánto tiempo a la semana?

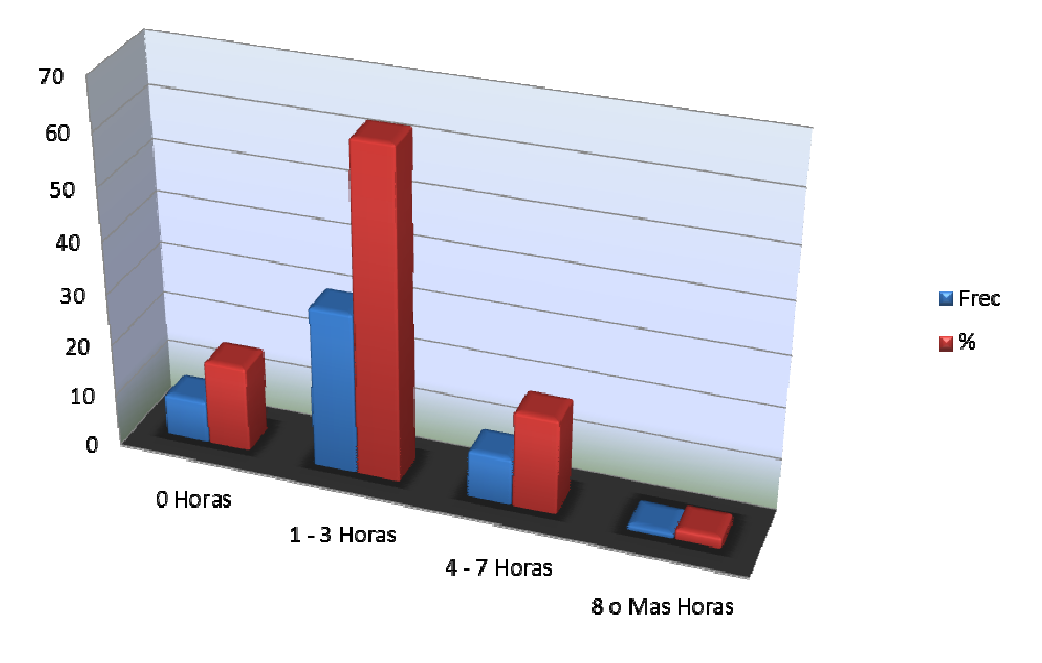

Figura 6. Porcentaje y frecuencia de la pregunta ¿Cuánto tiempo a la semana?

Como se muestra en el gráfico de barras la mayoría de estudiantes leen de una a tres horas a la semana, eso nos indica que la lectura la utilizan para realizar alguna consulta o actividad.

Pregunta No.3 ¿Tienes computador propio?

Figura 7. Porcentaje de la pregunta ¿tienes computador propio?

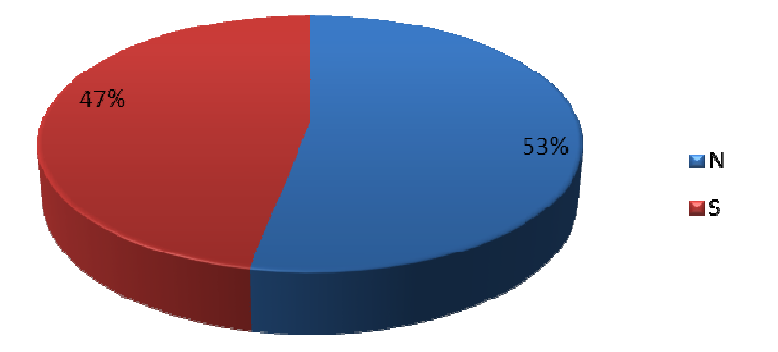

Según el grafico el 47% de los estudiantes tiene computador propio, y un 53% no, esto quiere decir que aproximadamente la mitad, de los estudiantes tienen un manejo adecuado del computado y pueden realizar sus trabajos en casa y por eso tienen algunos conocimientos básicos informáticos.

Pregunta No.3.1 ¿Tienes Internet?

Figura 8. Porcentaje de la pregunta ¿tienes Internet?

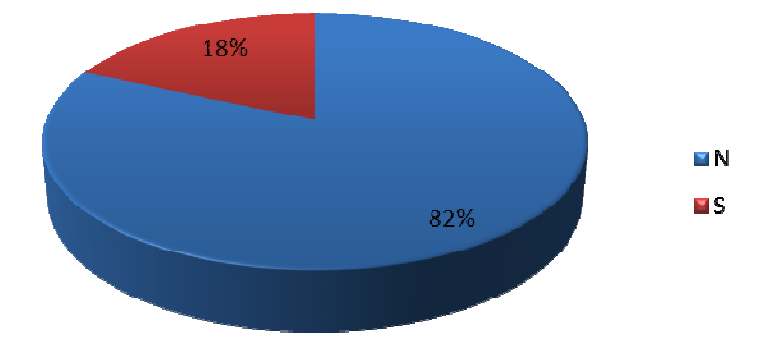

Se puede observar en el grafico el 82% de los estudiantes no tiene servicio de internet en sus hogares y solamente el 18% de los estudiantes tienen este servicio en sus hogares, según lo anterior se puede deducir que en su gran mayoría de los estudiantes no pueden estar muy relacionados al manejo de este servicio, esto dependiendo de la utilización que le den en algún otro sitio.

Pregunta No.4 ¿En qué lugar dispones de un computador?

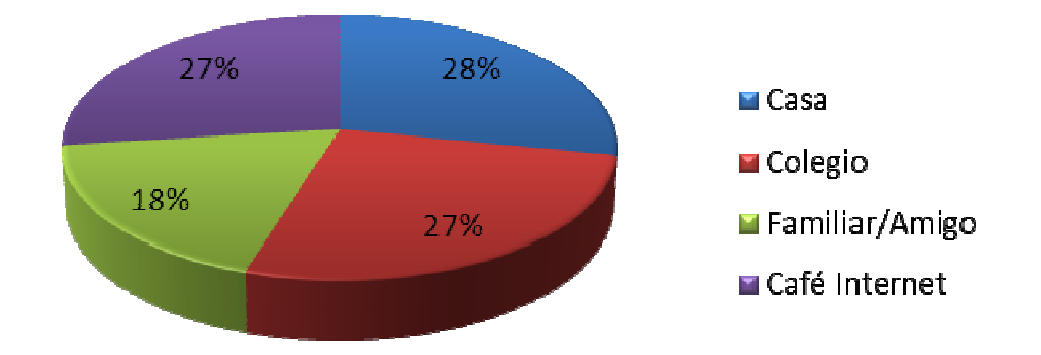

Figura 9. Porcentaje de la pregunta ¿en qué lugar dispones de un computador?

Según el grafico anterior el 28% de los estudiantes disponen de un computador en la casa, el 27% en un café internet, otro 27% en el colegio y un 18% en la casa de un familiar o un amigo. Se puede observar que una gran parte de los estudiantes tienen acceso a un computador pagando para su utilización o en las instalaciones del colegio que sin duda alguna no siempre están a la disposición de los estudiantes a cualquier hora además que las instituciones educativas cuentan con una cantidad elevada de estudiantes y por eso no es siempre fácil tener acceso a un computador para realizar algunas actividades.

PreguntaNo.5 ¿Qué tiempo le dedicas al uso del computador a la semana?

Figura 10. Porcentaje y frecuencia de la pregunta ¿que tiempo le dedicas al uso del computador a la semana?

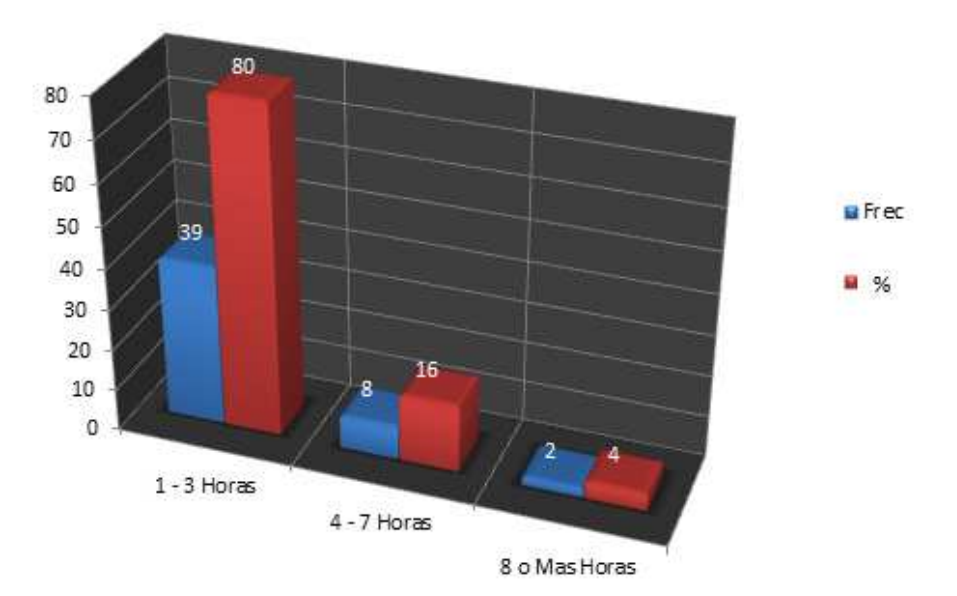

Según el grafico anterior el 80% de los estudiantes usan de 1 a 3 horas semanales el computador, el 16% de 4 a 7 horas semanales y un 4% de 8 o más horas semanales, podemos concluir que los estudiantes no tienen un habito en cuanto al uso del computador ya que la gran mayoría lo utiliza para realizar algunas actividades.

Pregunta No. 6 ¿Qué tiempo le dedicas al uso de Internet a la semana?

Figura 11. Porcentaje y frecuencia de la pregunta ¿que tiempo le dedicas al uso de Internet a la semana?

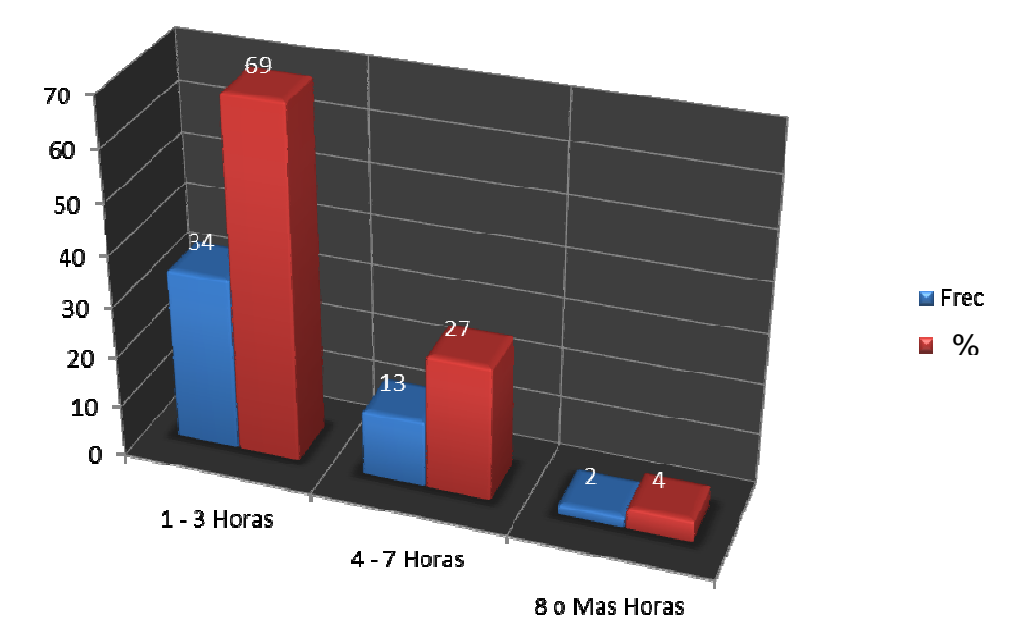

Se puede observar en el grafico anterior que el 69% de los estudiantes utilizan el servicio de internet de 1 a 3 horas a la semana, el 27% de 4 a 7 horas a la semana y el 4% de 8 o más horas a la semana. Teniendo en cuenta al resultado obtenido en cuanto al manejo del computador se podría concluir que utiliza el computador para Internet en su gran mayoría. Por consiguiente el Internet se ha convertido en uno de los medios favoritos de los jóvenes.

#### Preguntas No. 7, 8, 9 y 10

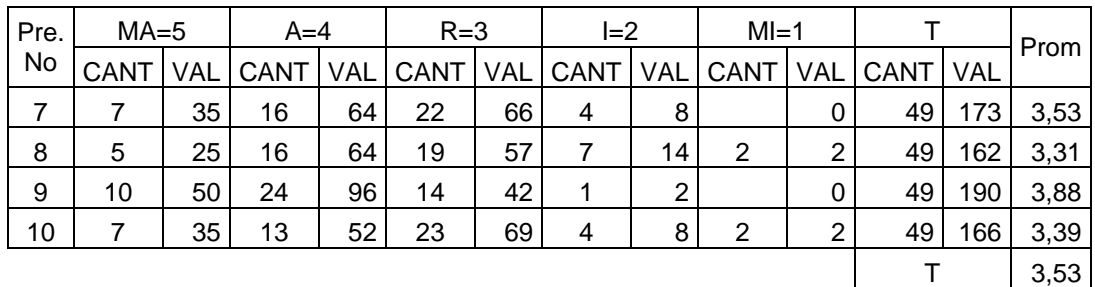

Tabla 3. Escala de Likert preguntas No. 7, 8, 9 y 10

Para las preguntas enmarcadas como "Conocimiento Informático" se realizó una escala de Likert para observar el grado de acercamiento o profundidad del tema.

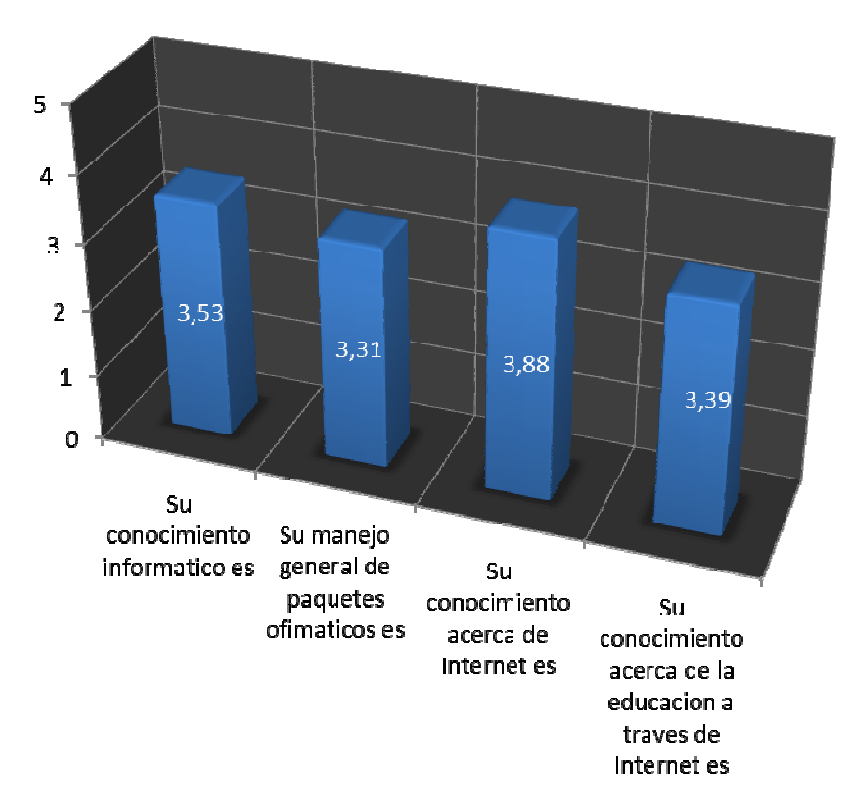

Figura 12. Escala de Likert sobre Conocimiento Informático

Pregunta 7: Su conocimiento informático es…

Según los resultados obtenidos en la tabla se puede decir que los estudiantes poseen conocimientos informáticos aceptables ya que la mayoría de los datos se encuentran centrados en las escalas de Adecuado y Regular por consiguiente esto

quiere decir que los estudiantes manejan y entienden los conceptos y el trato que se le da a la información a través de este medio.

Pregunta 8: Su manejo general de paquetes ofimáticos es…

Según los resultados obtenidos en la tabla los estudiantes tienen un manejo regular en cuanto a los paquetes ofimáticos esto quiere decir que si han manejado estos programas y tienen un conocimiento acerca de ellos. Esto es debido a que la gran mayoría de las IEM de pasto trabajan con estos paquetes.

Pregunta 9: Su conocimiento acerca de Internet es…

Según los datos obtenidos en la tabla los estudiantes en cuanto a conocimiento de internet es en su mayoría adecuado, esto es debido a que este medio posee gran acogida ya sea para conocer amigos, buscar información, observar videos etc. Además de lo anterior la generación de hoy en día se enfrenta a los nuevos avances tecnológicos.

Pregunta 10: Su conocimiento acerca de la educación a través de Internet es…

Como se puede apreciar en la tabla, los estudiantes poseen cierto conocimiento de la educación a través de Internet, con un margen que se encuentra entre Adecuado y Regular, por lo tanto se puede decir que tienen familiaridad con el tema.

Análisis General.

Según los datos obtenidos de cada uno de los ítems que se enmarcan en conocimiento informático, se puede concluir que la mayoría de estudiantes poseen conocimiento informáticos aceptables, haciéndolos óptimos para su desempeño en la realización y participación del proyecto.

Preguntas No. 11, 12, 13 y 14

Tabla 4. Escala de Likert preguntas No. 11, 12, 13 y 14

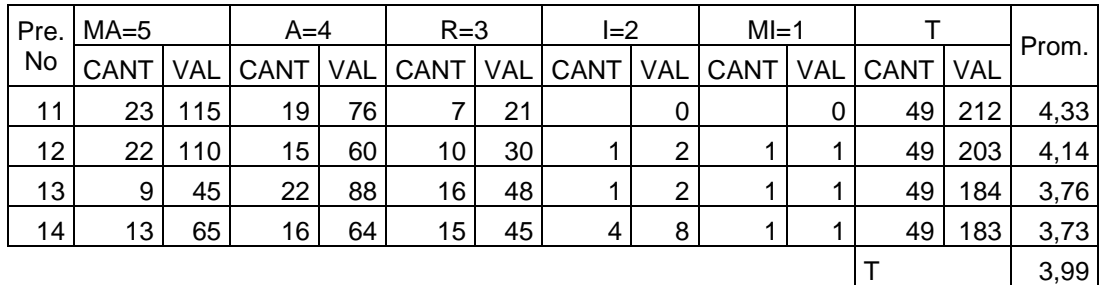

Al igual que las preguntas anteriores, también se realizó una escala de Likert para medir el grado de conocimiento acerca del Manejo de Microsoft Office.

Figura 13. Escala de Likert sobre manejo de Microsoft Office

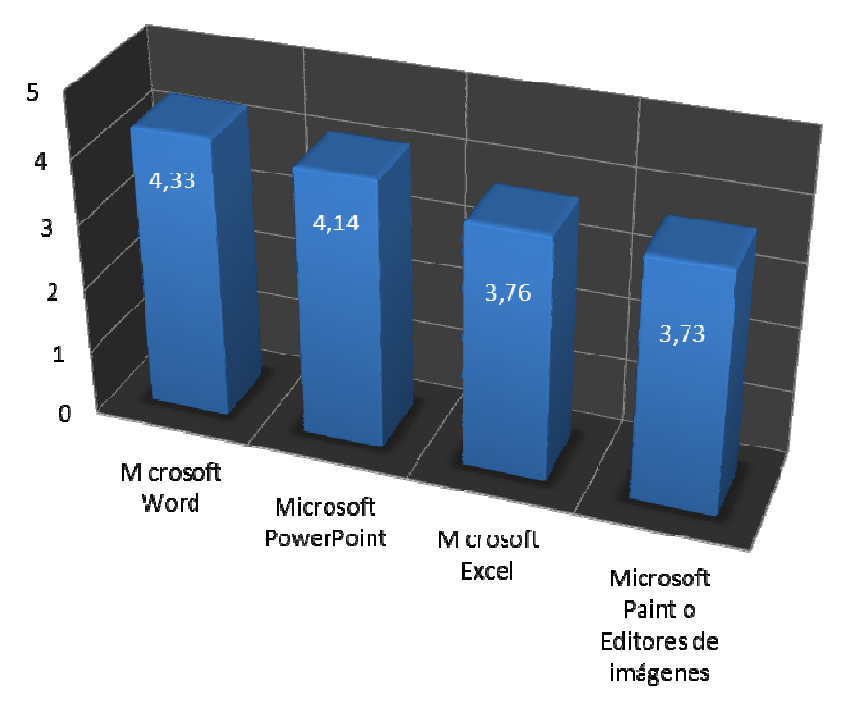

# En cuanto al manejo de Microsoft Office

Pregunta 11: Microsoft Word

Como se aprecia en la grafica, el manejo del procesador de texto, Microsoft Word, es excelente, porque se aproxima en la escala a Muy Adecuado, por lo tanto los estudiantes manejan casi a la perfección dicho software.

Pregunta 12: Microsoft PowerPoint

Al igual que Microsoft Word, los estudiantes se desempeñan notablemente en el manejo de Microsoft PowerPoint, aproximándose a la escala más alta de Likert, que en este caso es Muy Adecuado.

Pregunta 13: Microsoft Excel

La hoja de cálculo, Microsoft Excel, según la grafica, se utiliza de manera adecuada por parte de los estudiantes, siendo así que su manejo sea aceptable, pero cabe resaltar que su conocimiento y manejo a cerca de este software es básico.

Pregunta 14: Microsoft Paint o editores de imágenes.

Según las demás escalas que se hicieron acerca del manejo del paquete de Microsoft Office, Paint o los editores de imágenes mostraron la escala más baja, por lo tanto el conocimiento y manejo por parte de los estudiantes solo se encuentra en el nivel básico, pero se puede decir que los estudiantes conocen del programa pero su desempeño en este no es excelente.

Análisis general.

Según los datos obtenidos en la escala de Likert, se puede deducir que el manejo del paquete de oficina, Microsoft Office, es adecuado, por lo tanto los estudiantes se desempeñan notablemente en la elaboración de textos, presentaciones, hojas de cálculo y edición de imágenes.

Preguntas No. 15, 16, 17 y 18

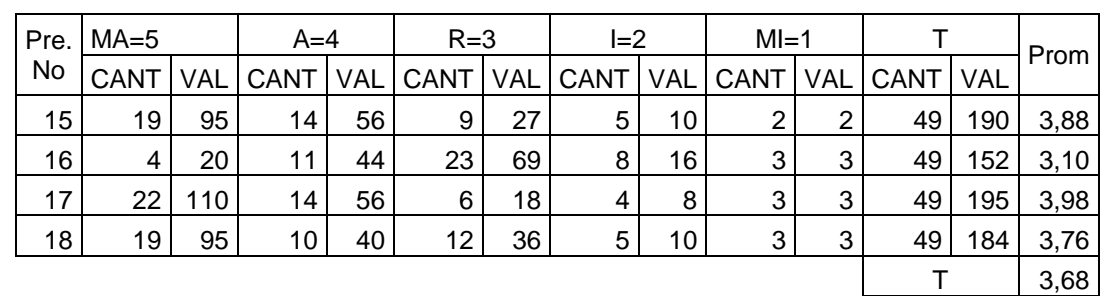

Tabla 5. Escala Likert preguntas No. 15, 16, 17 y 18

Para el siguiente grupo de preguntas se optó por realizar una escala de Likert.

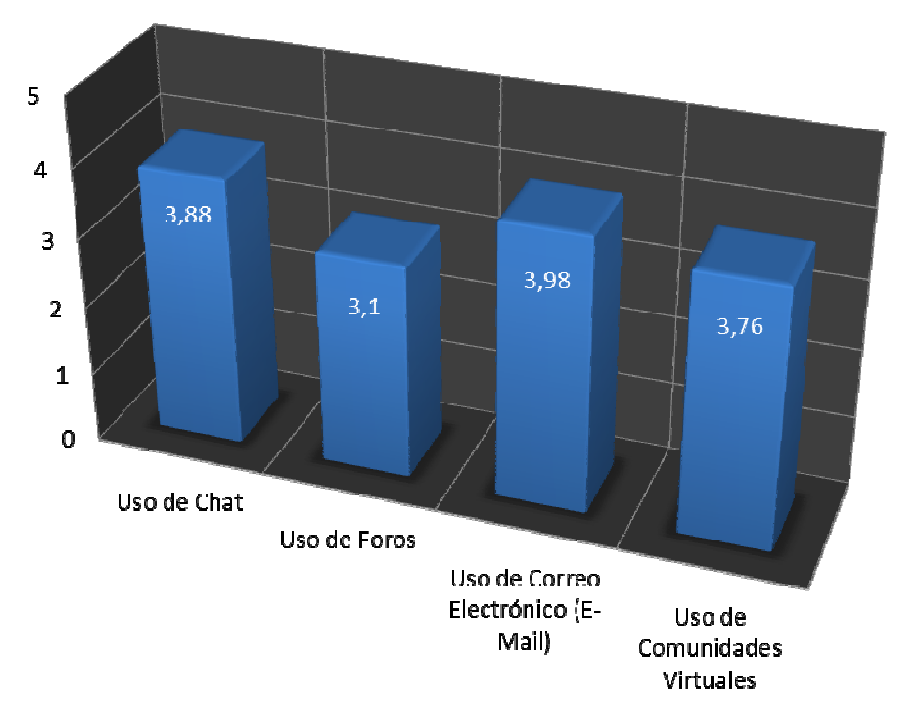

# Figura 14. Escala de Likert sobre el manejo de Internet

En cuanto al manejo de Internet

#### Pregunta 15: Uso de Chat

Según la escala, el uso de chat es alto, entonces se puede deducir que los estudiantes manejan este medio como medio de comunicación e integración, ya sea para conocer gente o comunicarse con sus conocidos.

Pregunta 16: Uso de Foros

Por los resultados obtenidos se puede concluir que el uso de foros es regular, por lo tanto los estudiantes pueden conocer lo que es un foro, pero no lo manejan o no disponen de ellos.

Pregunta 17: Uso de Correo Electrónico (E-Mail)

Por lo que se muestra en la grafica, el uso del correo electrónico es el más utilizado por los estudiantes, ya sea para enviar o recibir información. Y no es de extrañar, puesto que esta herramienta se volvió de uso cotidiano a nivel mundial.

Pregunta 18: Uso de comunidades virtuales (hi5, Facebook, Sonico, etc.)

El resultado obtenido es de gran relevancia, por lo que se puede observar que el uso de comunidades virtuales tiene gran acogida entre los jóvenes, no solo de esta Institución, sino en general. Entonces se puede decir que ya están acostumbrados a desenvolverse en comunidades virtuales, por lo tanto es de gran importancia el resultado de este ítem, para el desarrollo del proyecto.

Análisis general

En general el uso de Internet, con sus diferentes servicios y recursos, es cada vez mas importante y utilizado por la comunidad estudiantil, ya que este medio esta influenciando casi todo el entorno del estudiantado. Y según los resultados, los estudiantes poseen un conocimiento y manejo de Internet más que aceptable.

Pregunta No.19 ¿Ha realizado algún curso a través de Internet?

Figura 15. Porcentaje de la pregunta ¿ha realizado algún curso a través de Internet?

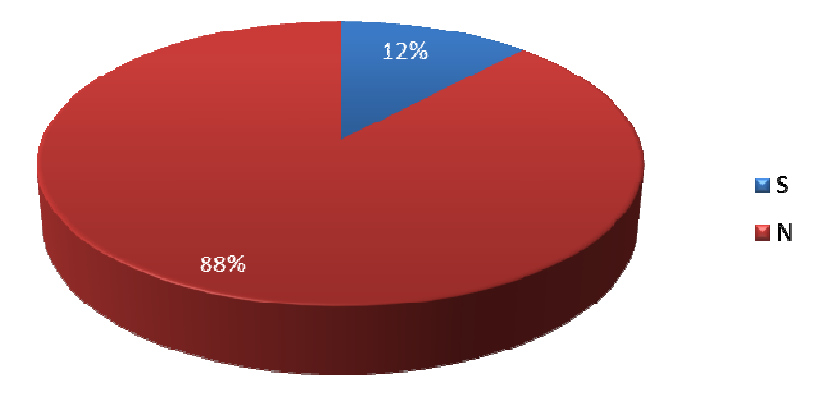

Como lo muestra la grafica, el 88 % de los estudiantes encuestados no han realizo algún curso a través de Internet y los pocos que han realizado algún curso es del 12%. Se puede concluir que los estudiantes se inclinan por hacer cursos semipresenciales, y los cursos realizados en su gran mayoría están relacionados con la Informática.

6.1.3 Encuesta a docentes:Se optó por seleccionar la encuesta como instrumento de recolección de datos por su fácil análisis, manejo y tabulación de datos, Para analizar el grado de conocimiento informático del docente a cargo de la asignatura y su versatilidad para acogerse a este proyecto. Ver formato de la encuesta en Anexo C.

Después de la encuesta realizada al docente de las asignaturas de Matemáticas y Tecnologías de la Información, podemos darnos cuenta que el profesor maneja de una manera correcta la utilización de los recursos informáticos, en la realización de sus clases, además del manejo adecuado de los programas informáticos, internet, y de sus recursos como chat, correo electrónico y foro. También tiene un gran conocimiento acerca de la educación virtual, que es de gran ayuda para la ejecución del proyecto.

6.1.4 Análisis de Infraestructura Tecnológica Con respecto a la Infraestructura Tecnológica el Plantel Educativo cuenta con los siguientes elementos y/o recursos tecnológicos:

- Dos aulas de informática y un aula móvil de informática.
- Aula 1 de Informática:

Número de equipos: 23 Tipo: Computador de Escritorio Procesador: Intel Pentium Dual Core E2180 2.00 Ghz Disco Duro: 80 Gb Memoria RAM: 2 Gb Monitor: LCD 19" Unidad de DVD/CD ROM: Ausente Multimedia: Diadema y Multilectora de memorias.

- Aula 2 de Informática:

Número de equipos: 30 Tipo: Computador de Escritorio Procesador: AMD Sempron LE1250 2.2 Ghz Disco Duro: 80 Gb Memoria RAM: 1 Gb Monitor: LCD 15" Unidad de DVD/CD ROM: Presente Multimedia: Parlantes.

- Aula Móvil de Informática:

Número de equipos: 22 Tipo: Portátil Procesador: Intel Dual Core 1.8 Ghz Disco Duro: 80 Gb Memoria RAM: 1 Gb Unidad de DVD/CD ROM: Presente

Multimedia: Parlantes y Micrófono Incorporados.

• Un Servidor.

Procesador: Intel Pentium Dual Core E2180 2.00 Ghz Disco Duro: 320 Gb Memoria RAM: 2 Gb Monitor: LCD 19" Unidad de DVD/CD ROM: Presente.

• Internet:

Ancho de Banda: 10 Mbps Empresa: Telefónica Canal dedicado: Si.

• Oficina y Lugar de Trabajo (Sistema Tecnológico).

Número de equipos: 4 Tipo: Computador de Escritorio Procesador: Intel Dual Core 2.6 Ghz Disco Duro: 500 Gb Memoria RAM: 2 Gb Monitor: LCD 22" Unidad de DVD/CD ROM: Presente Multimedia: Parlantes Incorporados.

- Tablero Digital IPBoard.
- Un Servidor

Procesador: Quad-Core Intel Xeon E5405 2.00 Ghz Memoria RAM: 2 Gb Disco Duro: 500 Gb

• Internet

Ancho de Banda: 1 Mbps Compañía: UNE.

• Software.

Todos los equipos de cómputo en la Institución cuentan con el sistema operativo Windows XP Service Pack 3, excepto el servidor de la Institución que posee Ubuntu Server y el servidor del Sistema Tecnológico que posee Linux Debian.

Con respecto al software utilizado por los estudiantes y docentes está el paquete ofimático Microsoft Office 2007.

6.1.5 Documento Resumen Fase de Análisis: El documento que se presenta a continuación se acomoda al criterio del director del proyecto, Armando Muñoz, basándose en la metodología de Patricia Mendoza y Álvaro Galvis Panqueva. En el que se concatena el estudio realizado para las dos materias.

6.1.5.1 Asignatura Tecnologías de la Información y la Comunicación

Tabla 6. Formato resumen de la Fase de Análisis para la materia de Tecnologías de la Información y la Comunicación.

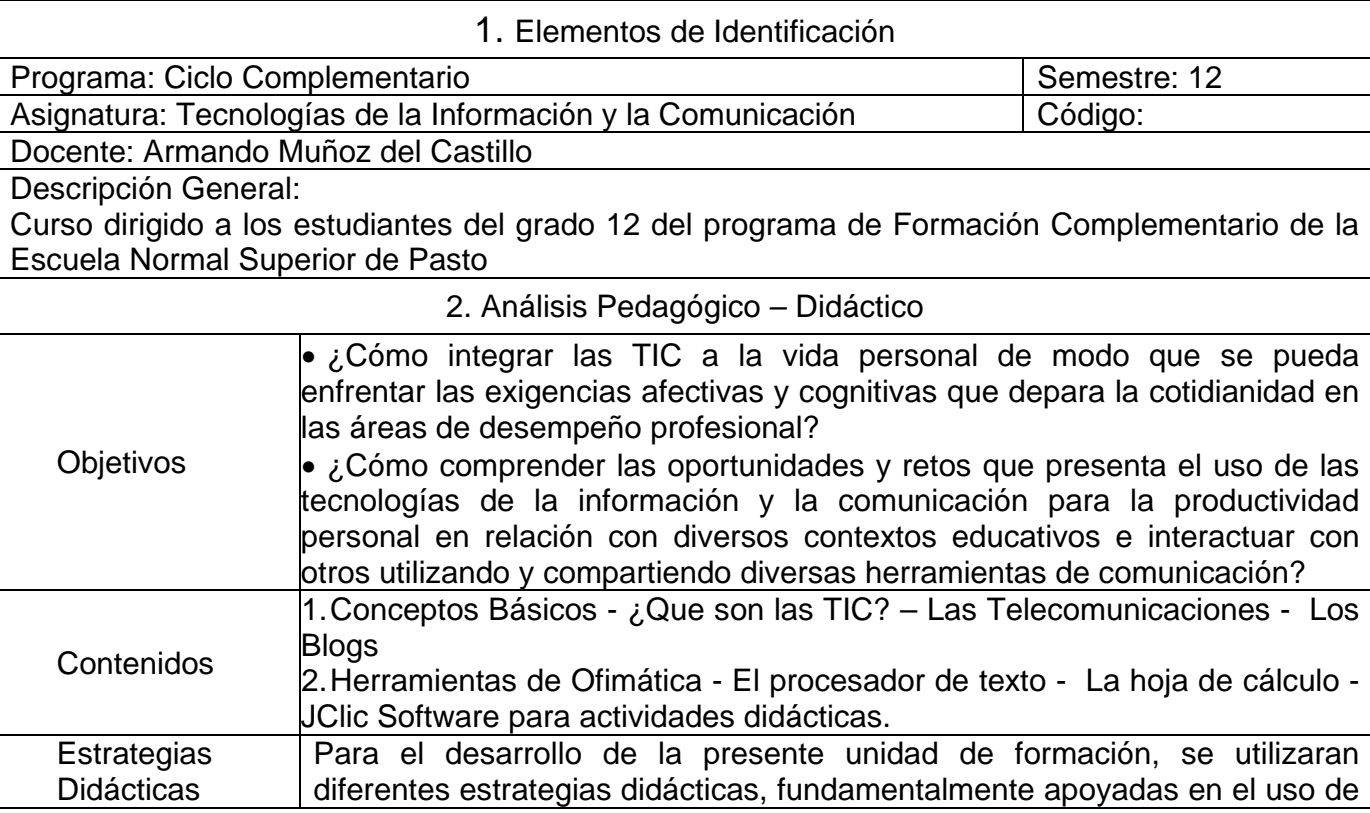

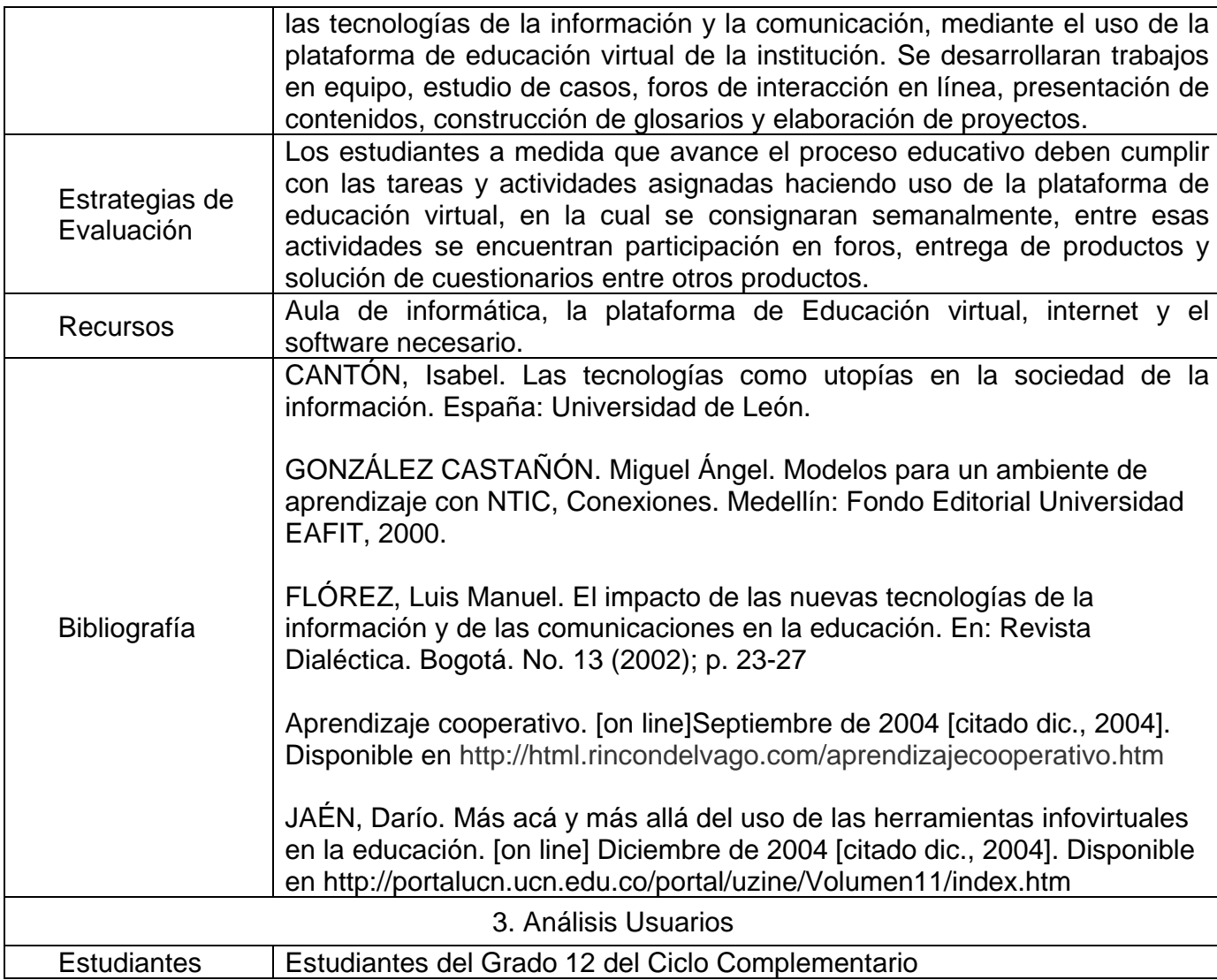

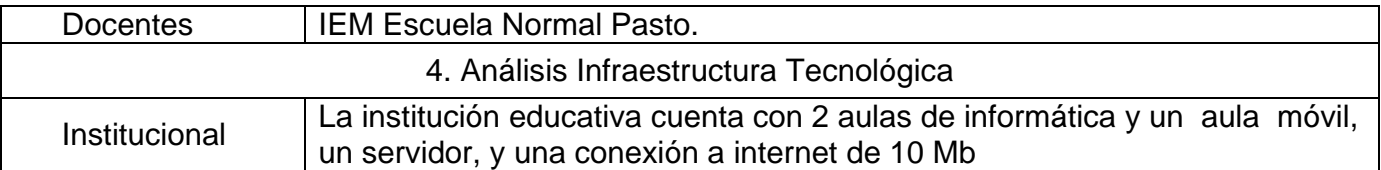
# 6.1.5.2 Asignatura Matemáticas

Tabla 7. Formato resumen de la Fase de Análisis para la materia de Matemáticas

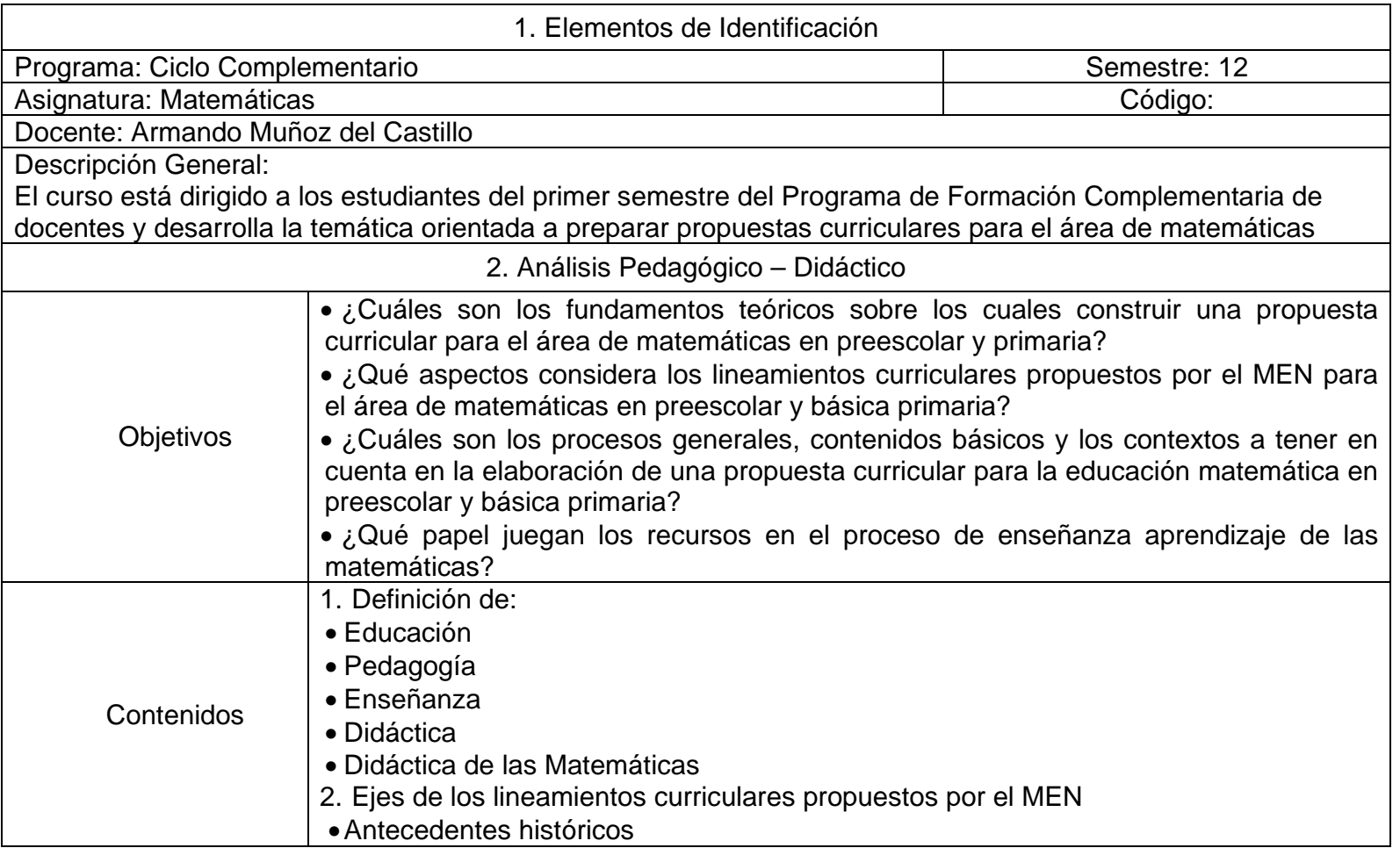

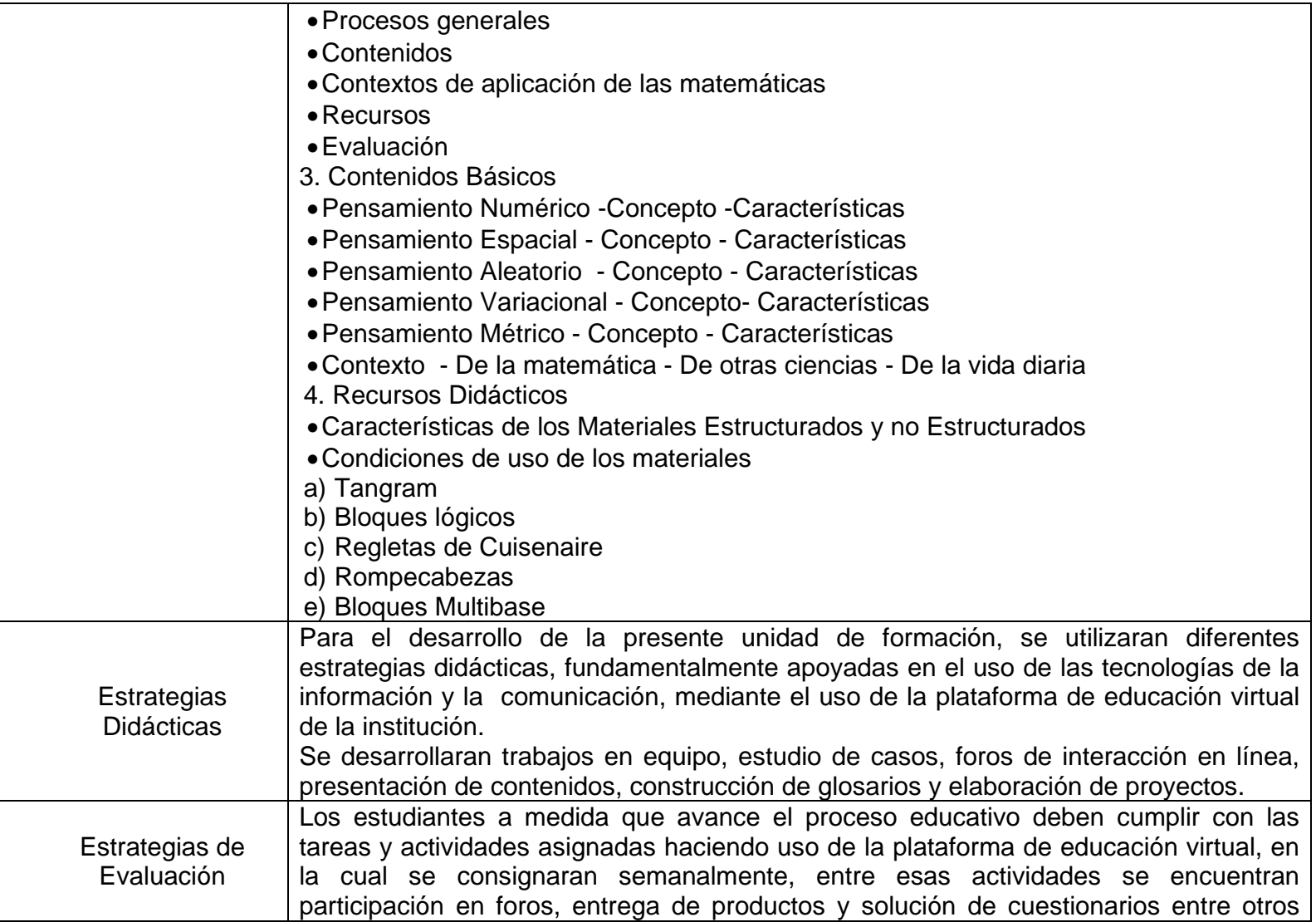

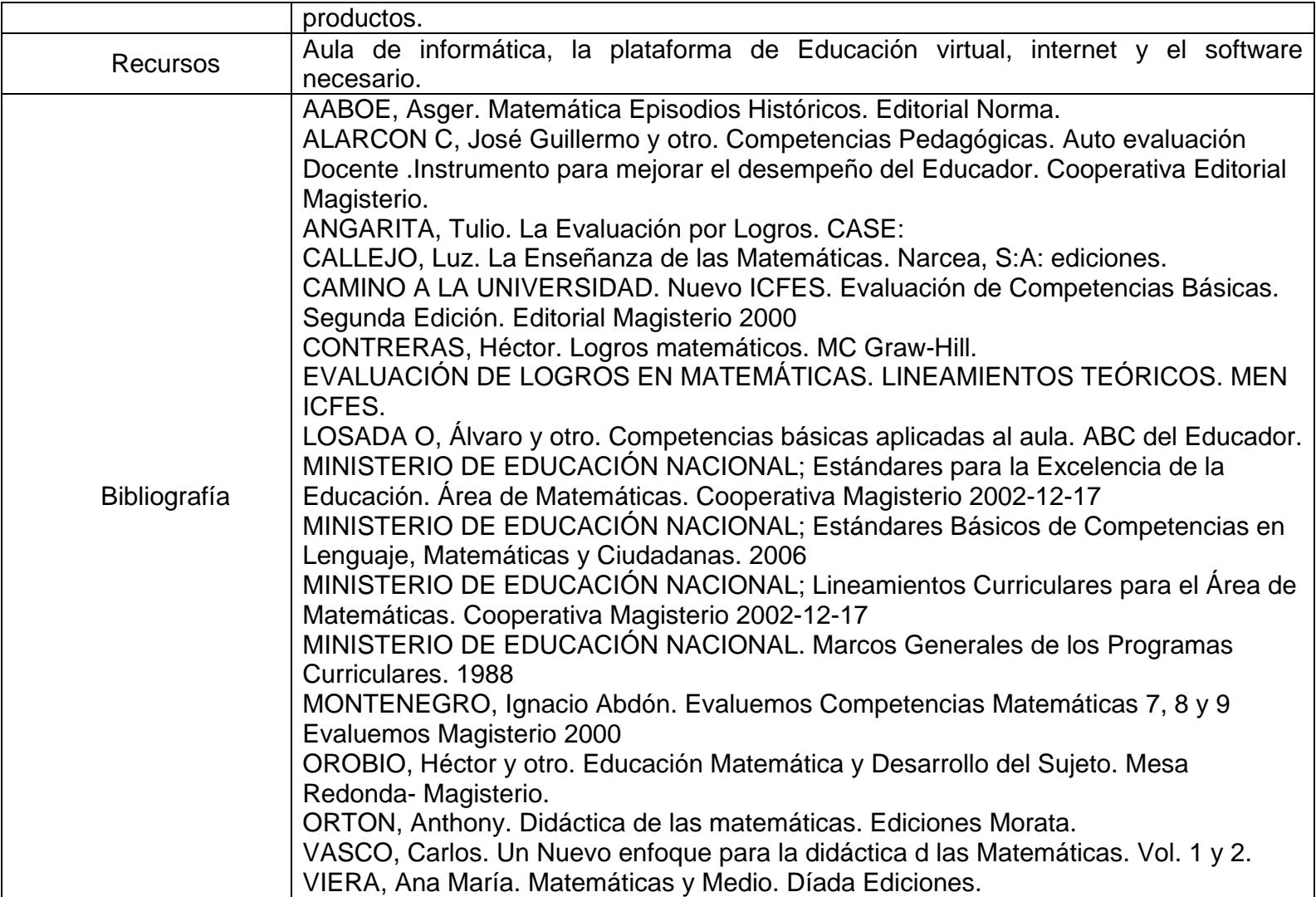

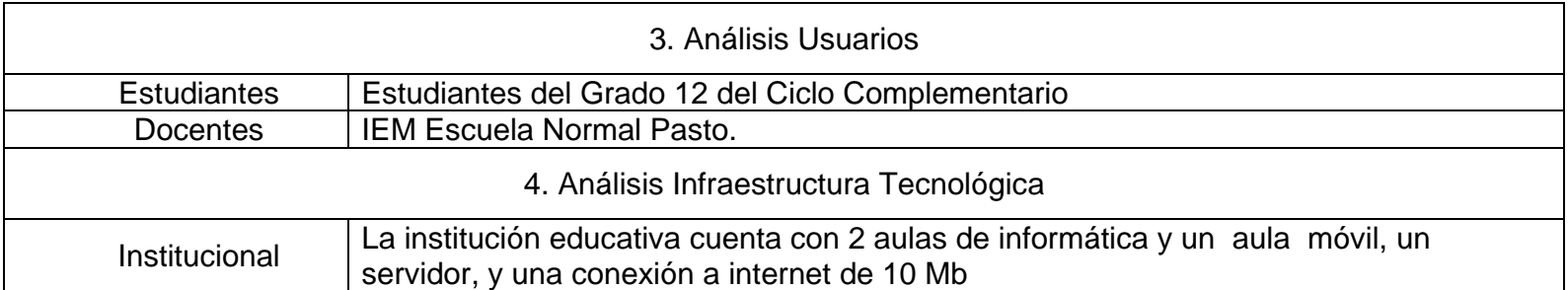

## 6.2 ETAPA DE DISEÑO

6.2.1 Documento Resumen Fase de Diseño: formato en el cual se encuentra la información necesaria de los cursos, para el diseño del mismo en la plataforma.

6.2.1.1 Curso de la asignatura Tecnologías de la Información y la Comunicación

Tabla 8. Formato de diseño para el curso de Tecnologías de la Información y la Comunicación

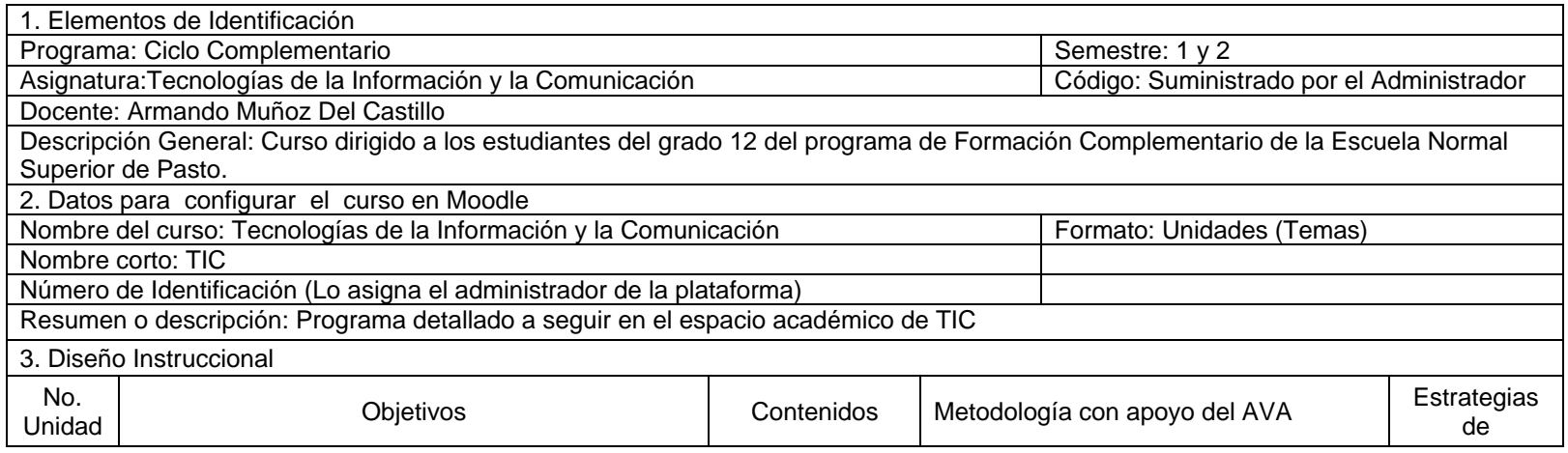

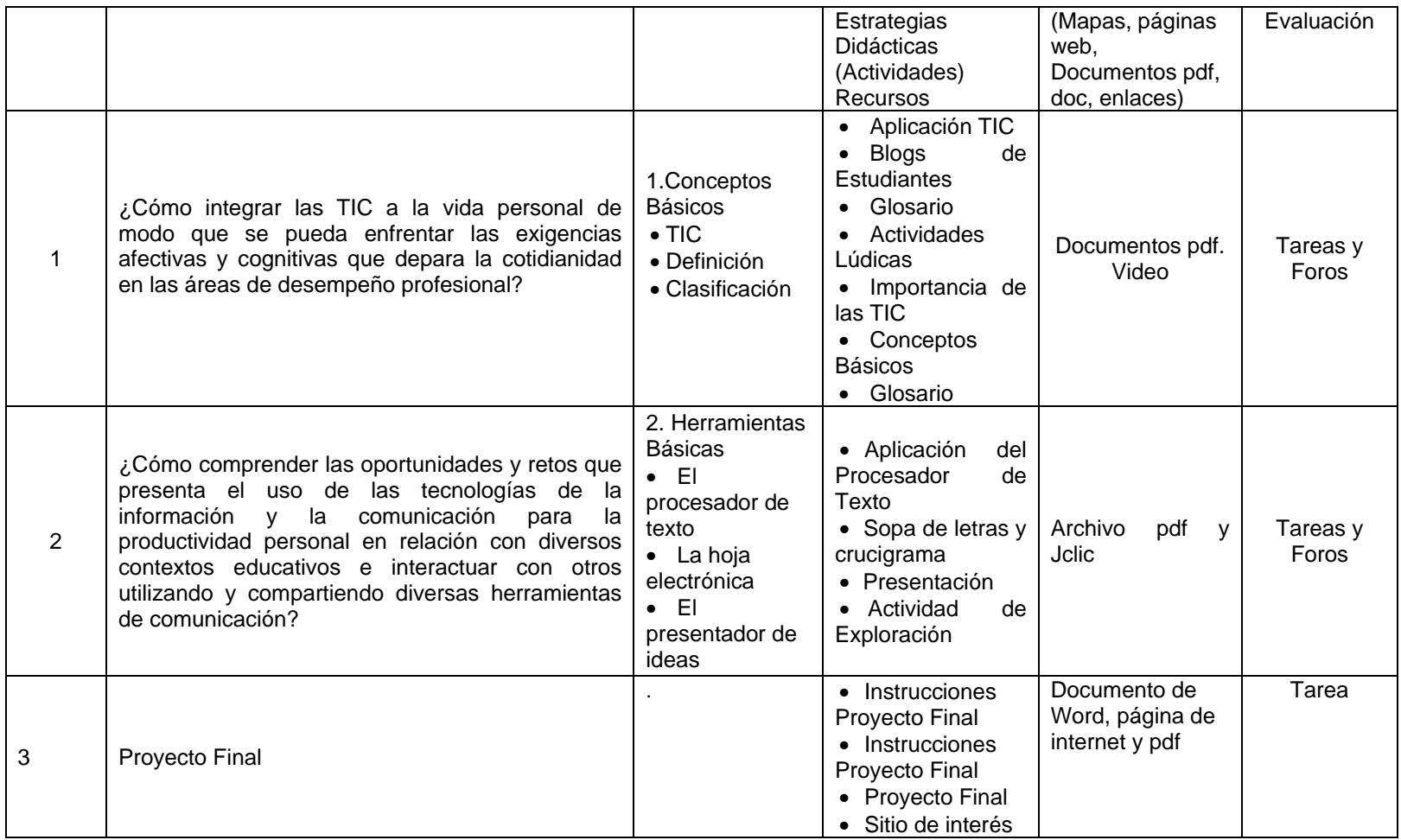

## 6.2.1.2 Curso de la asignatura Matemáticas

## Tabla 9. Formato de diseño para el curso de Matemáticas

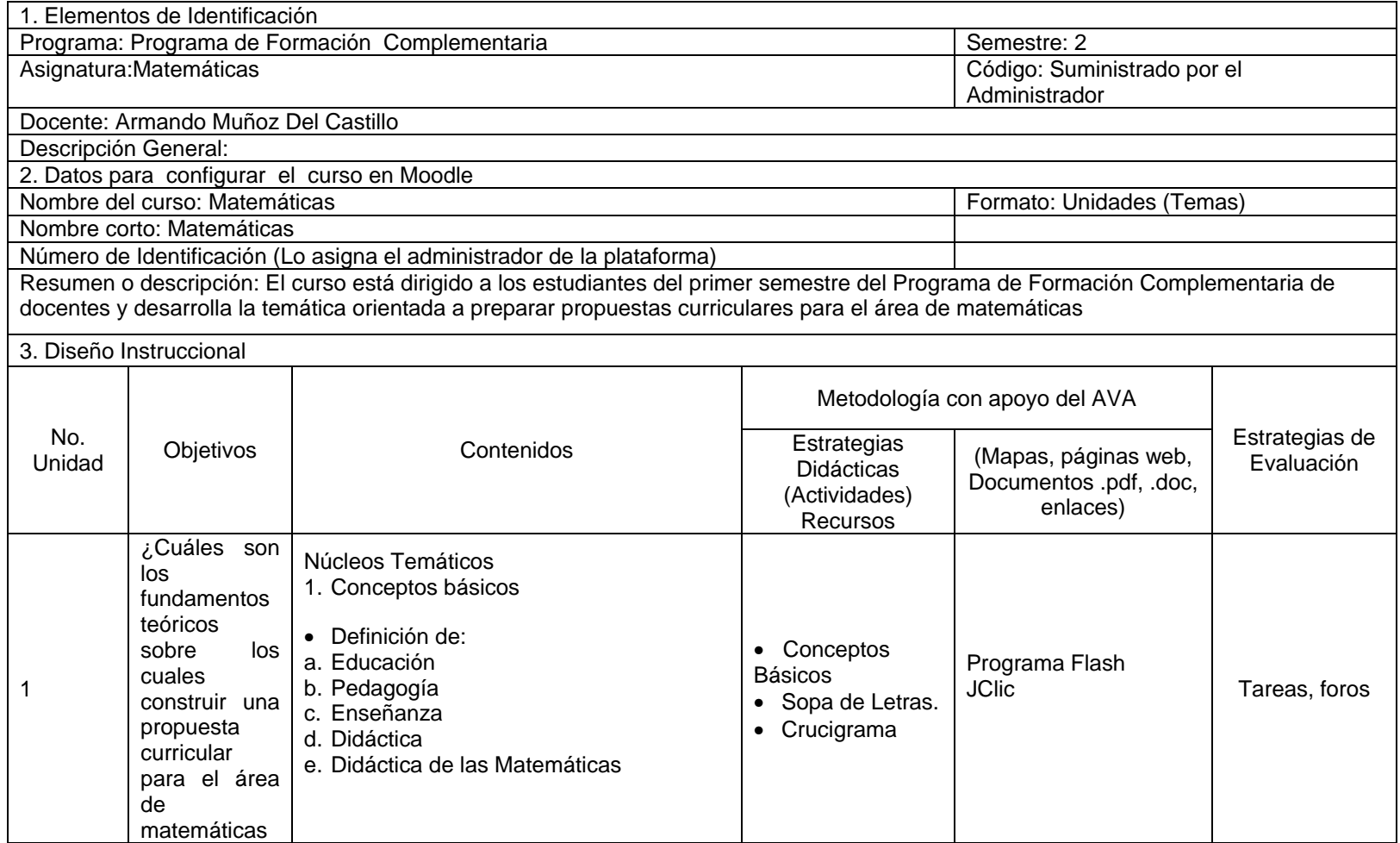

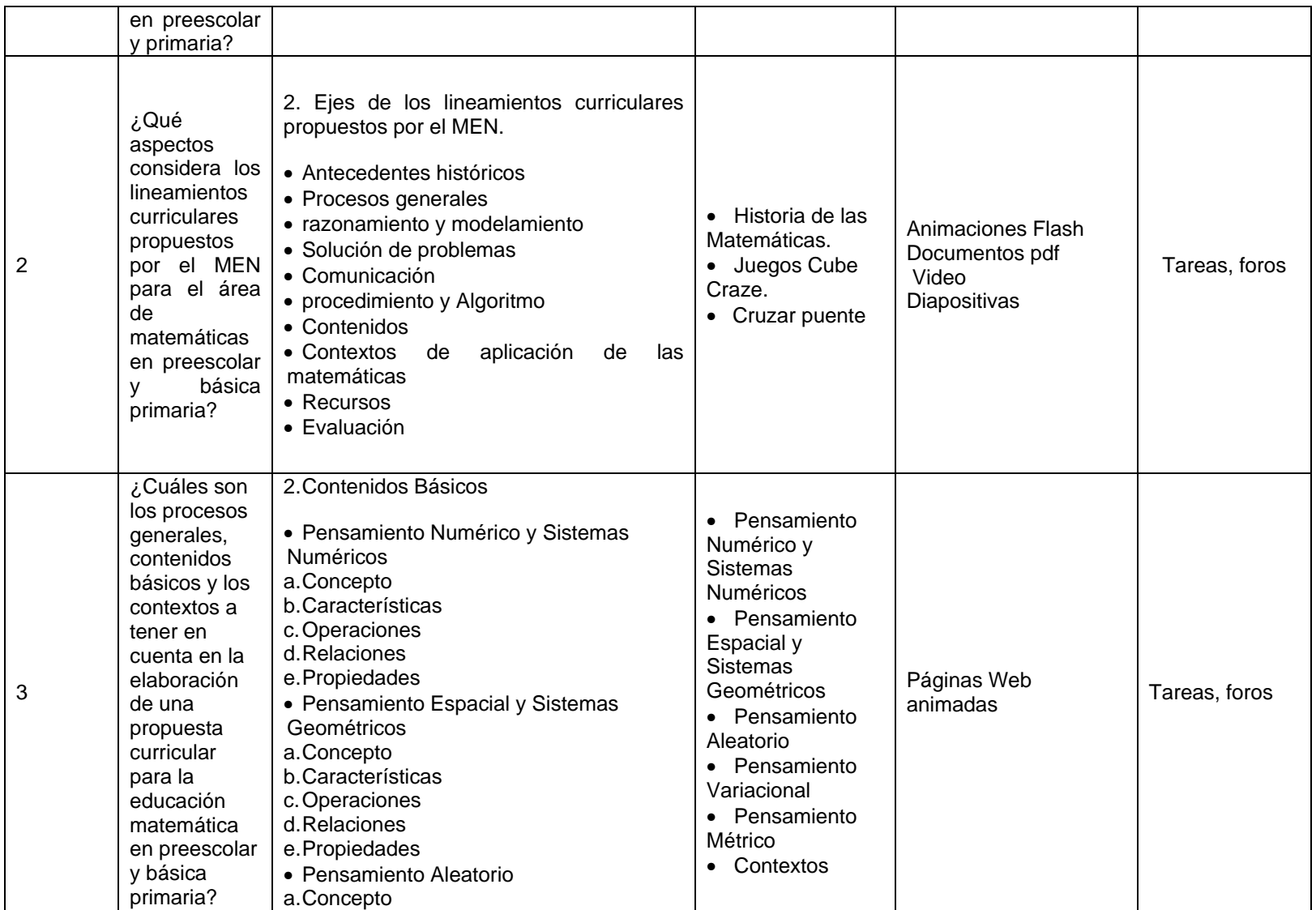

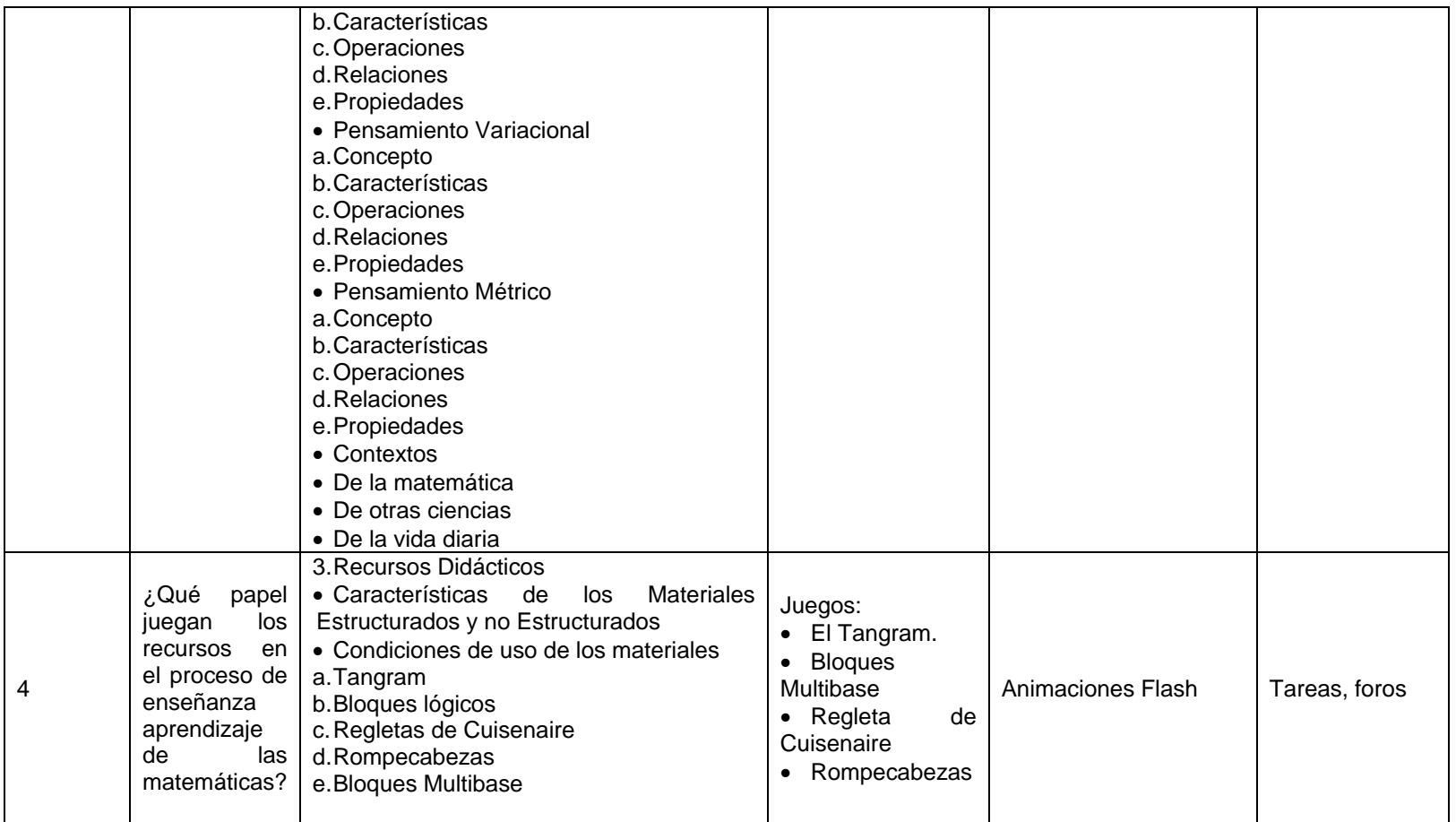

6.2.2 Estructura de navegación: La navegación se puede delimitar mediante distintos tipos de estructuras. En un programa educativo a distancia, cada una de estas estructuras presenta en el mapa de navegación un sitio en el orden en que deberán ser estudiados los temas asociados con las unidades de aprendizaje y define simultáneamente la ruta de navegación de la información.

Con respecto a las OVA se optó por utilizar una estructura de navegación lineal y jerárquica.

La navegación lineal es el recorrido de la exploración, está predefinido de manera lineal como el de un texto impreso tradicional. Este tipo de estructura es ideal para narraciones y secuencias simples.

Figura 16. Estructura navegación lineal

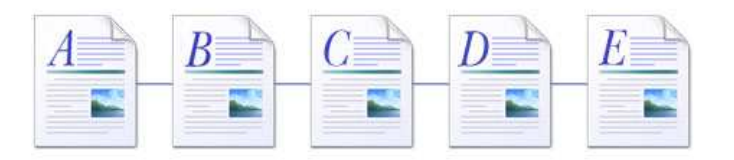

La navegación jerárquica es la estructura más utilizada en programas educativos y constituye el típico modelo de organización jerárquica por temas y subtemas. El alumno de un vistazo puede darse una idea general de los contenidos y recursos y reconocer su ubicación dentro del sitio.

Figura 17. Estructura navegación jerárquica

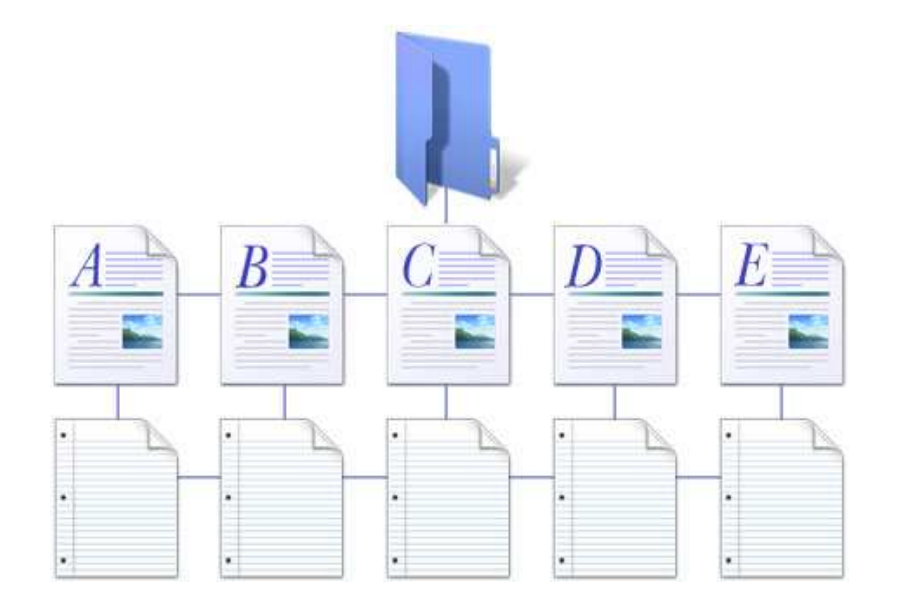

## 6.3 ETAPA DE DESARROLLO

6.3.1 Estructura y Mapa de Navegación

Figura 18. Estructura de navegación

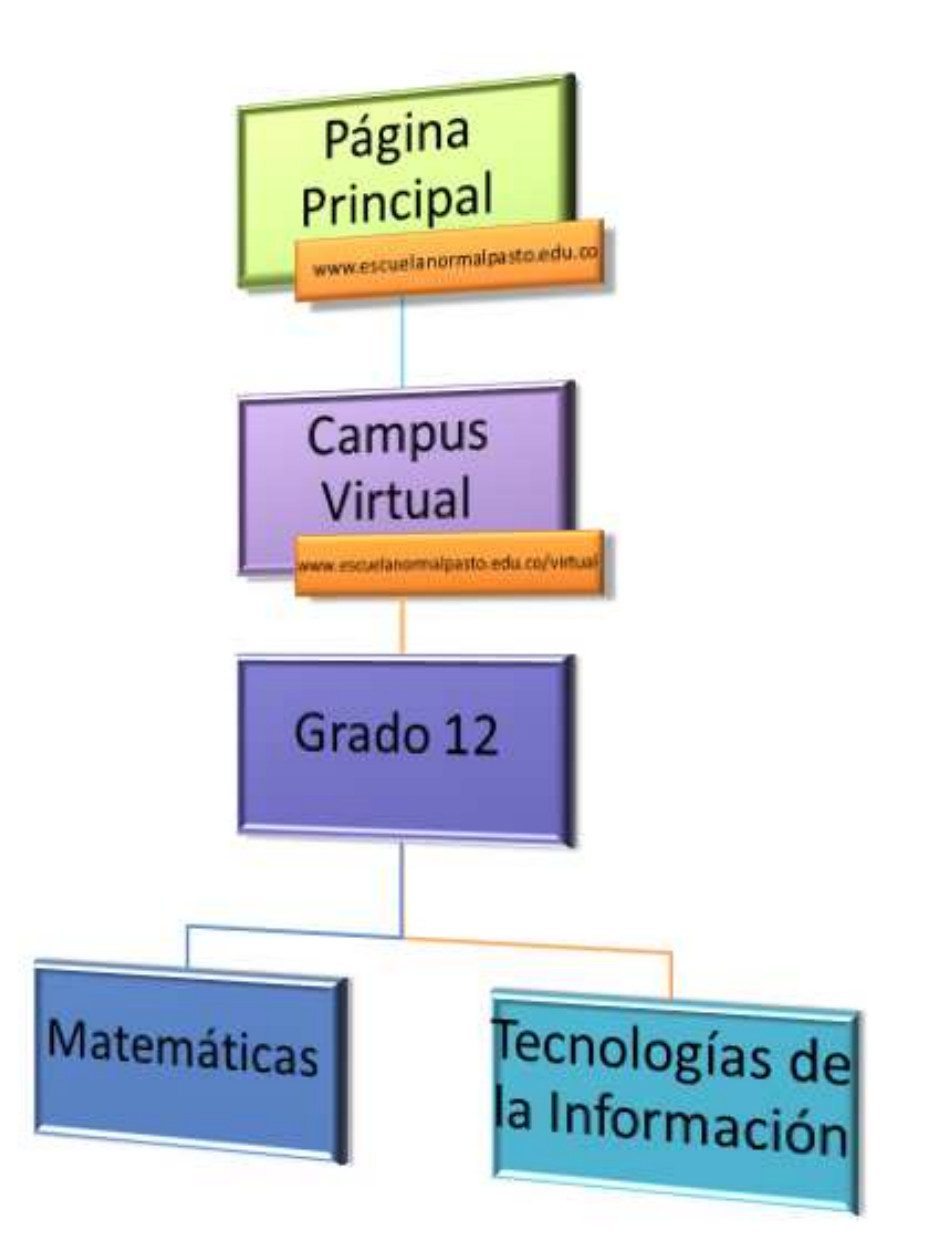

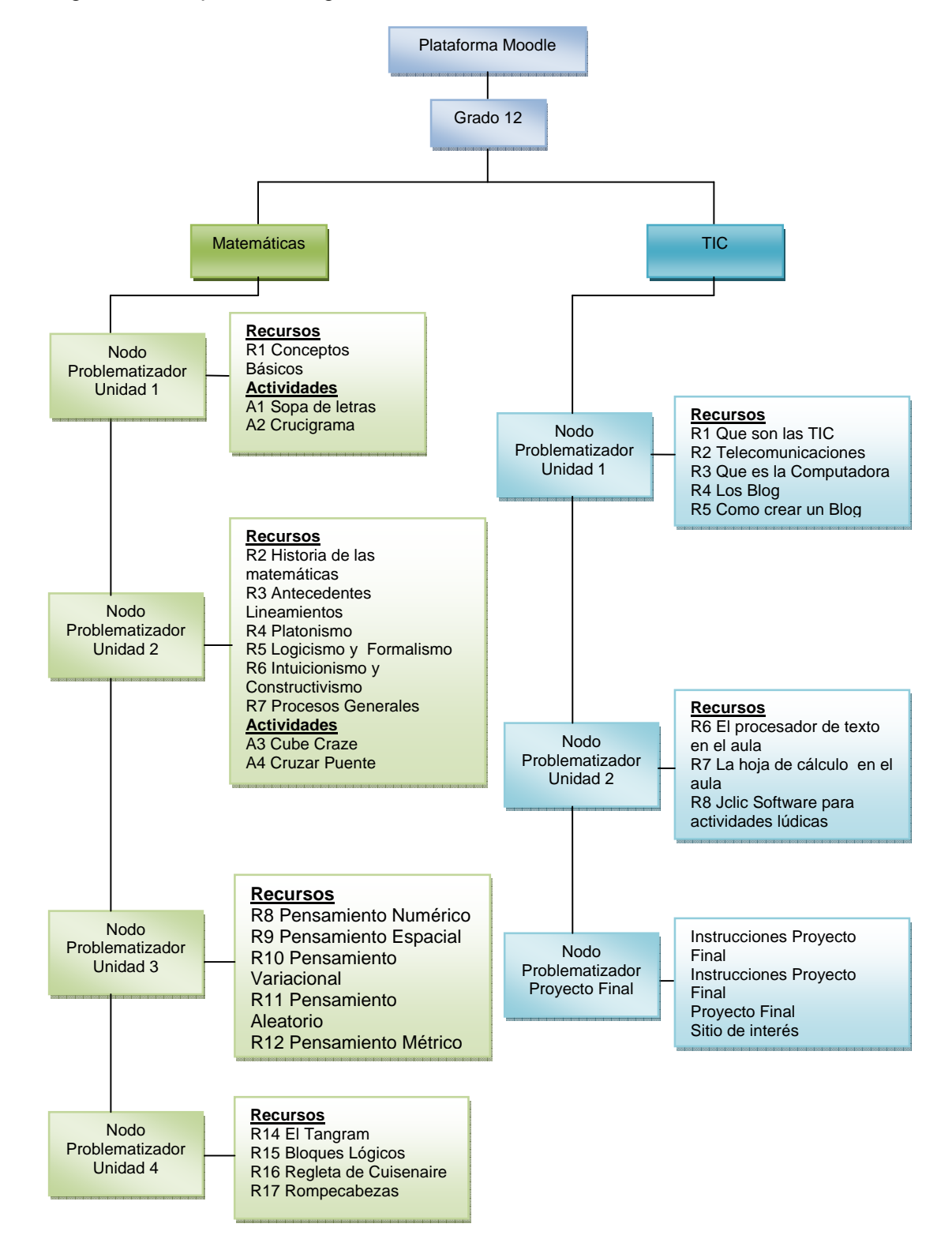

Figura 19. Mapa de navegación

#### 6.3.2 Recursos

6.3.2.1 Recursos Externos: Diseñados para que la interfaz del usuario sea más agradable y amena al navegar.

Intro al Campus Virtual Tipo: Animación Flash Descripción: es una animación de presentación, para la entrada al campus virtual de la institución

Figura 20. Vista Intro al Campus Virtual

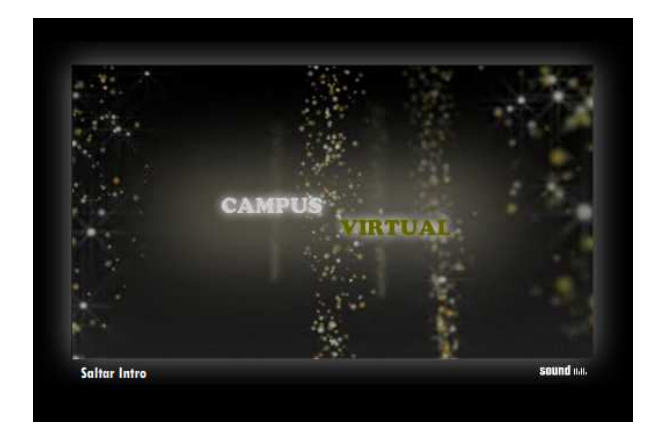

Tema de Moodle para el Campus Virtual Nombre: Tema\_Normal\_Superior Tipo: Plantilla Moodle

Descripción: es un tema para la plataforma Moodle de la Escuela Normal Pasto en su cabecera lleva una animación flash y tiene los colores representativos de la Institución.

Figura 21. Vista Plantilla Moodle

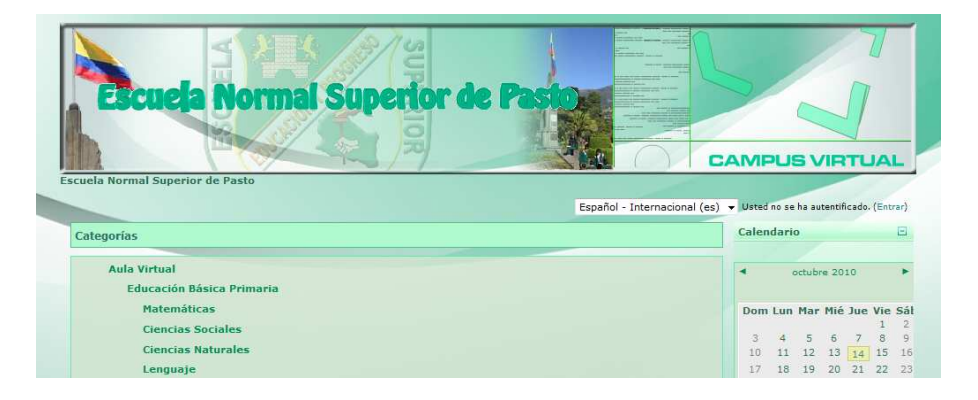

#### 6.3.2.2 Recursos Curso Matemáticas

Nombre: Entorno Matemáticas

Tipo: Plantilla curso Moodle

Descripción: Es el entorno del curso de matemáticas, en el que se encuentran un logotipo alusivo a la materia y la organización constituida por unidades, además de los recursos y actividades que se encuentran en el mismo.

Figura 22. Vista plantilla curso de Matemáticas

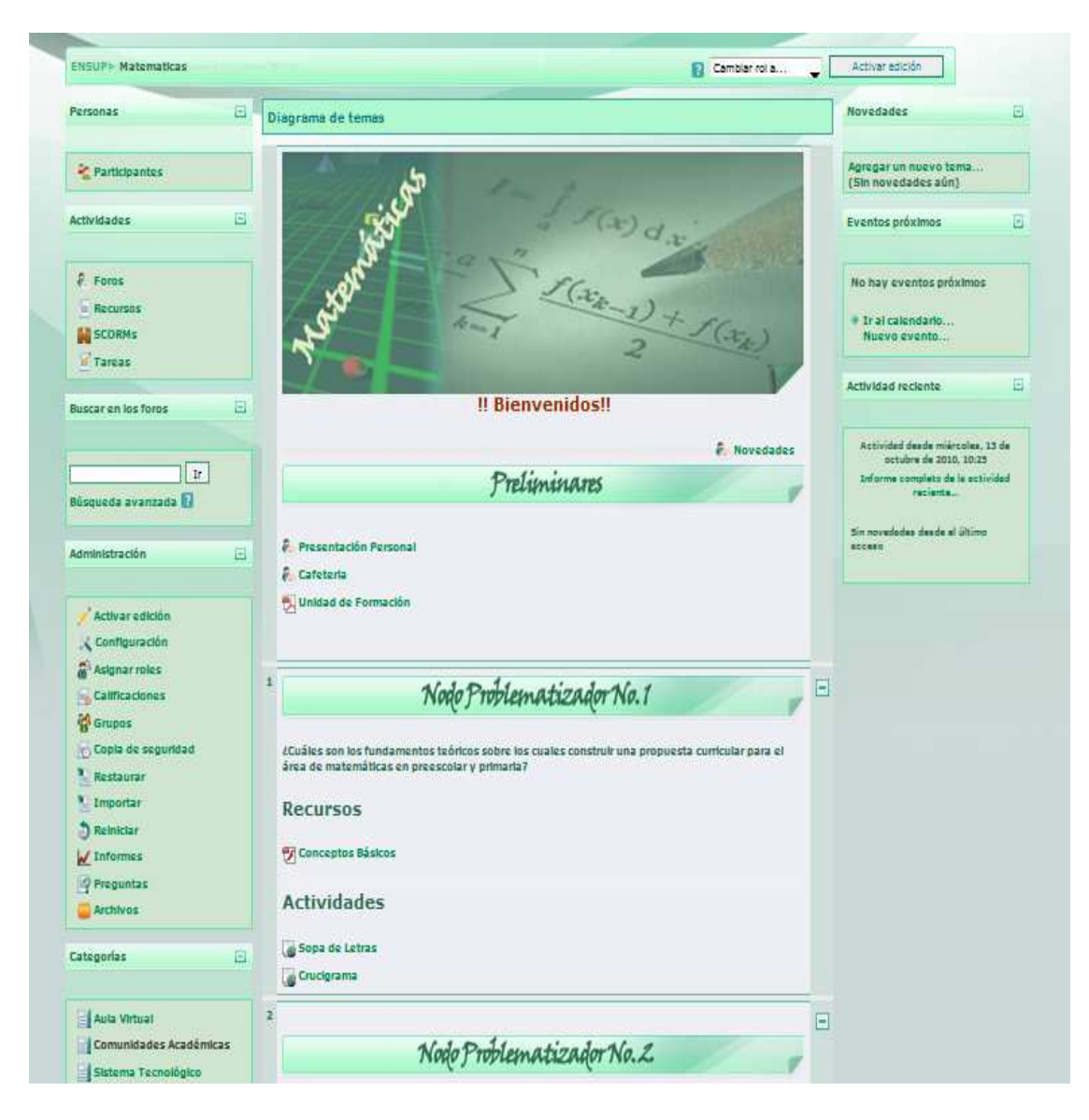

R1. Objeto informativo Conceptos Básicos Nombre: Conceptos Básicos Tipo: Animación Flash Descripción: es una animación con recursos de multimedia donde explica conceptos de pedagogía, didáctica, educación, etc. En los cuales se puede acceder a cada uno a ellos dando clic en el personaje

Figura 23. Vista Conceptos Básicos

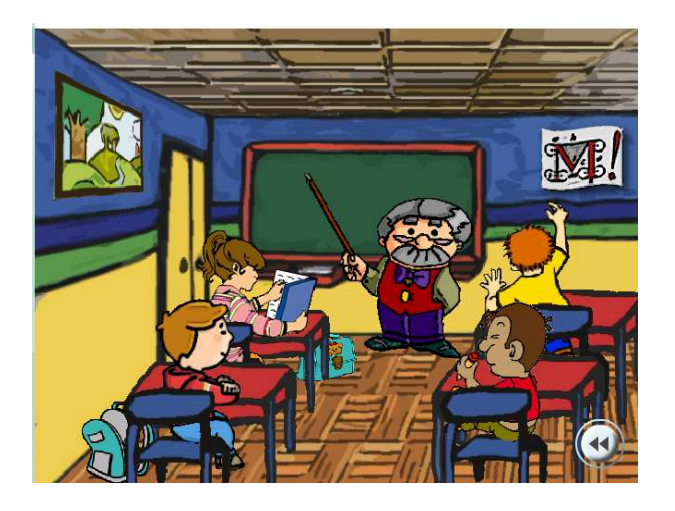

A1. Actividad Sopa de Letras Nombre: Sopa de Letras Tipo: actividad Jclic Descripción: es una Sopa de Letras en la cual se tienen que encontrar palabras relacionadas con la animación de conceptos básicos

Figura 24. Vista Sopa de Letras

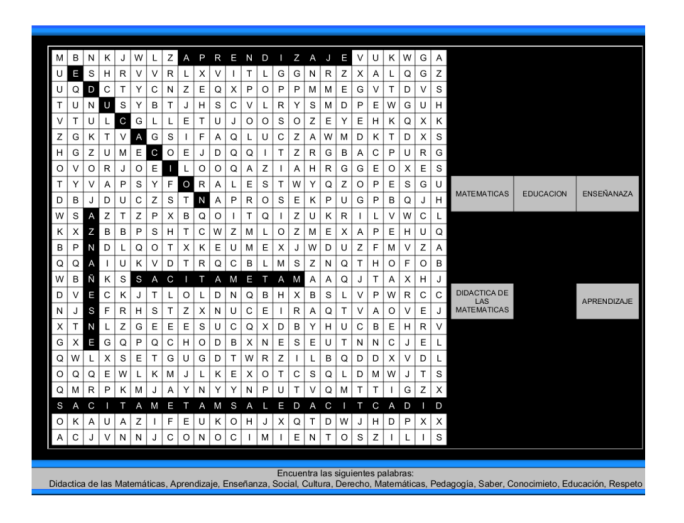

A2. Actividad Crucigrama Nombre: Crucigrama Tipo: actividad Jclic Descripción: es un crucigrama en el cual se deben llenar las palabras en los espacios correspondientes según su pregunta.

Figura 25. Vista Crucigrama

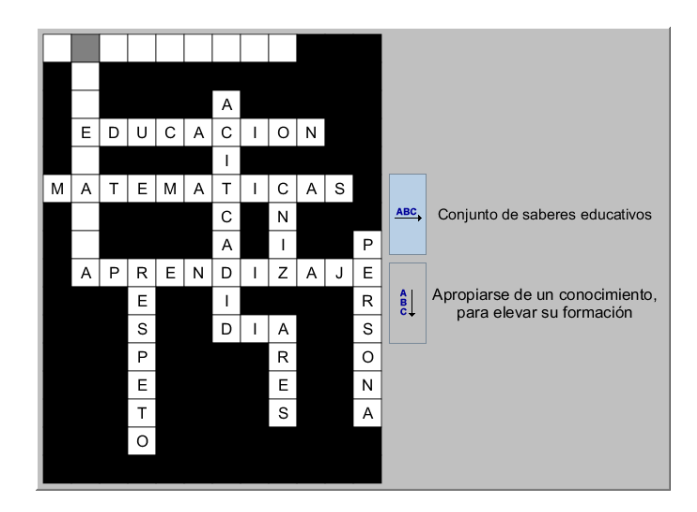

R2. Objeto informativo Historia de las matemáticas

Nombre: Historia de las matemáticas

Tipo: Animación Flash

Descripción: es una animación cronológica de la historia de las matemáticas a base de historieta, la cual muestra la fecha y un breve resumen de lo ocurrido en ella.

Figura 26. Vista Historia de las matemáticas

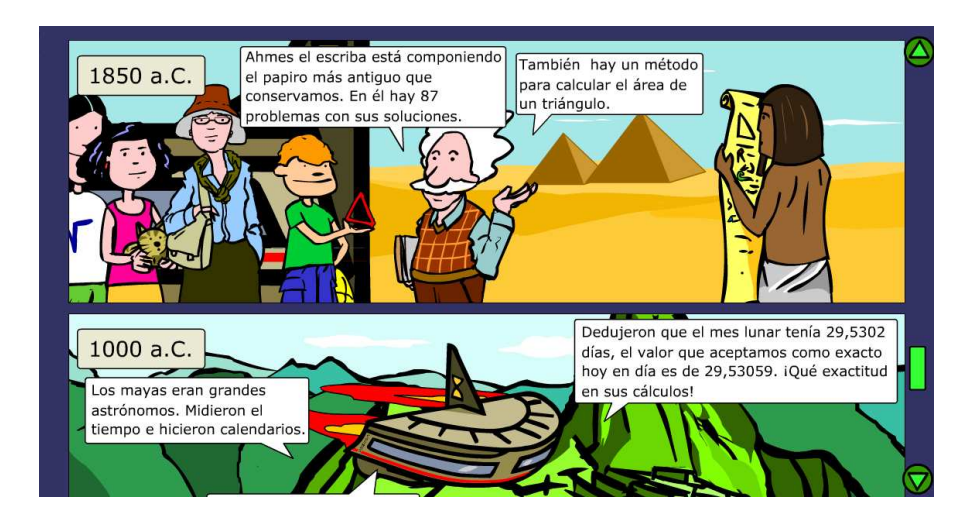

R3. Objeto informativo Antecedentes de los Lineamientos Curriculares Nombre: Antecedentes Tipo: Animación Flash Descripción: es una animación de antecedentes matemáticos de Colombia la cual muestra la fecha y un breve resumen de lo ocurrido en ella.

### Figura 27. Vista Antecedentes

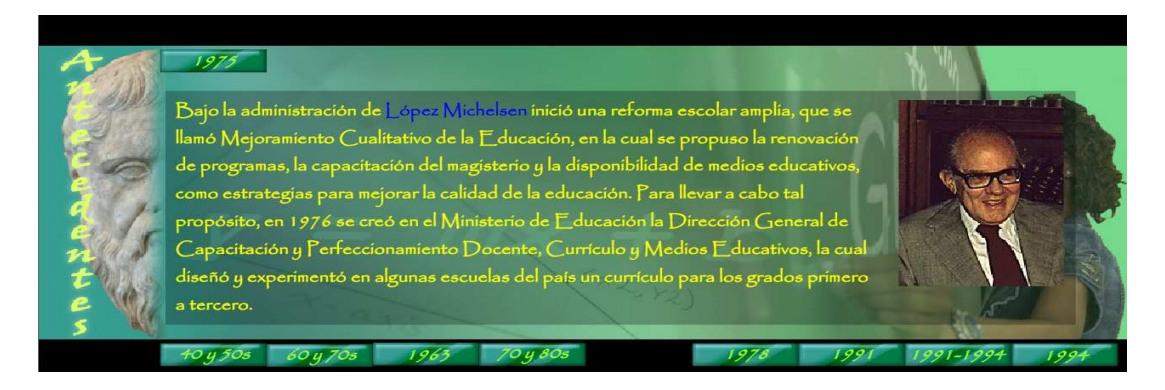

R4. Objeto informativo Platonismo Nombre: Platonismo Tipo: video

Descripción: es un video relacionado con los conceptos del platonismo y algunas teorías formadas por este movimiento y su máximo representante Platón

Figura 28 .Vista Platonismo

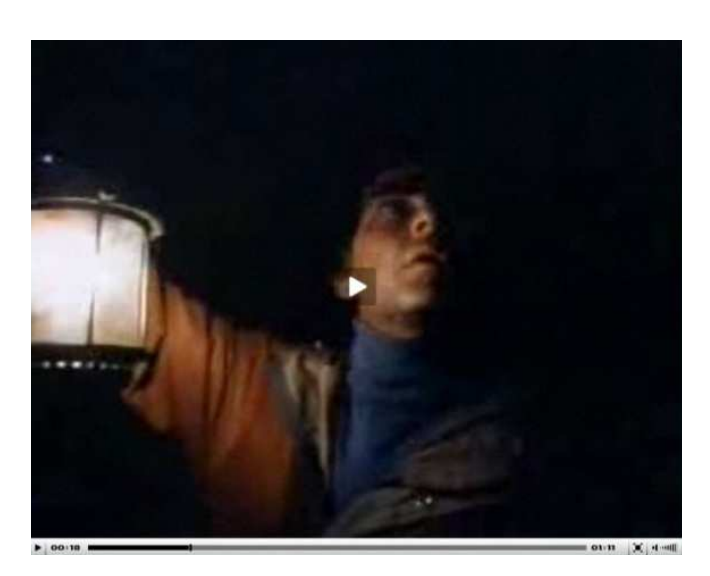

Referencia: Documental Cosmos

R5. Objeto informativo Logicismo y Formalismo Nombre: Logicismo y Formalismo Tipo: Diapositiva CourseLab Descripción: en una animación donde se cuenta el significado del Logicismo y el Formalismo a través de diapositivas y animaciones.

Figura 29. Vista Logicismo y Formalismo

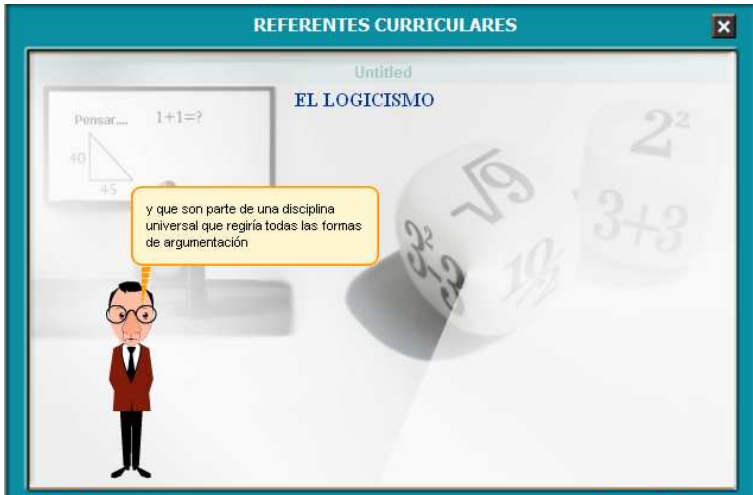

R6. Objeto informativo Intuicionismo y Constructivismo Nombre: Intuicionismo y Constructivismo Tipo: Diapositiva CourseLab Descripción: animación en la cual se encuentra el significado del intuicionismo y formalismo a través de diapositivas y animaciones.

Figura 30. Vista OVA Intuicionismo y Constructivismo

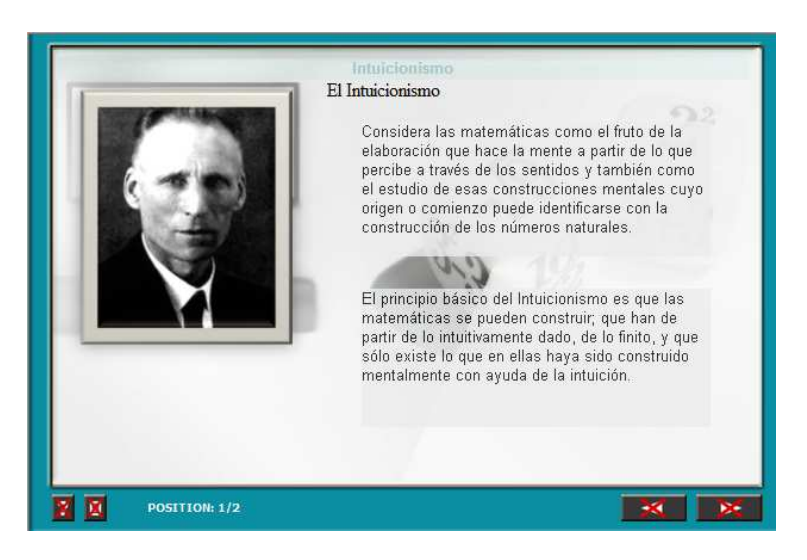

A3. Actividad Juegos Lógica Cruzar el Puente Nombre: Cruzar el Puente Tipo: Animación Flash Descripción: es un juego en el cual debes pasar a las personas de un lado a otro antes que se te acabe el tiempo.

Figura 31. Vista OVA Cruzar el Puente

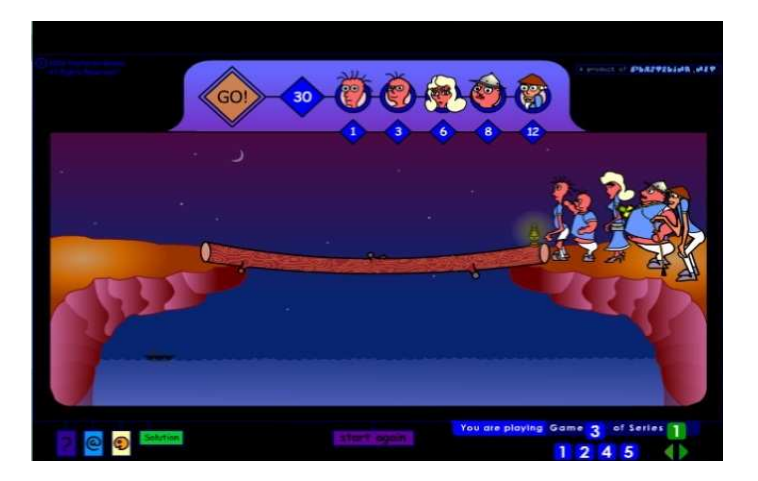

Referencia: http://www.juegos-Flash.org

A4. Actividad Juegos Lógica Cube Craze Nombre: Cube Craze Tipo: Animación Flash Descripción: Cube Craze es un juego de lógica en el que el usuario debe recorrer un espacio a la vez con un cubo sin repetir.

Figura 32. Vista Cube Craze

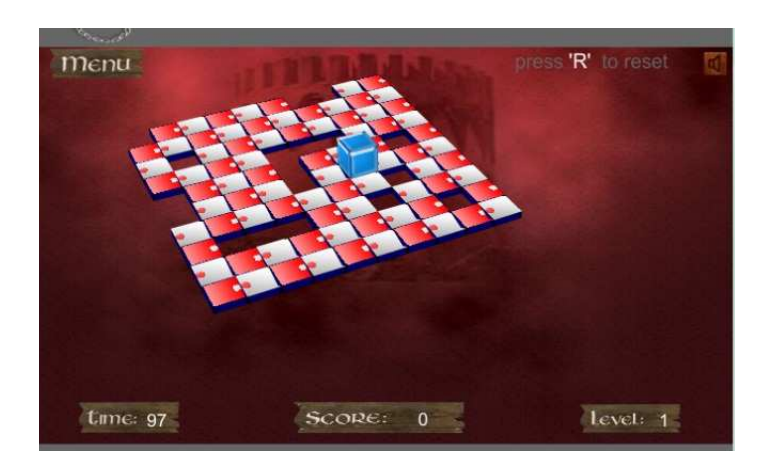

Referencia: http://www.juegos-Flash.org

R7. Objeto informativo Procesos Generales Nombre: Procesos Generales Tipo: Documento pdf Descripción: Es un documento en el cual se encuentran procesos de Razonamiento, la resolución y planteamientos de problemas, la comunicación, la modelación y la elaboración y ejercitación.

Figura 33. Vista Procesos Generales

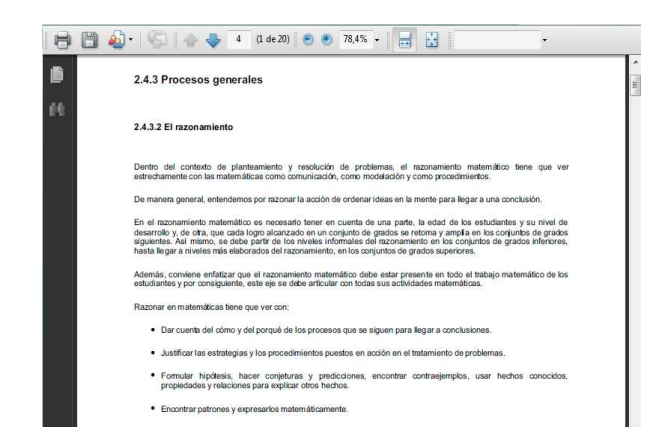

R8. Objeto informativo Pensamiento Numérico Nombre: Pensamiento Numérico Sistema Numérico Tipo: Pagina Web Flash

Descripción: página web en la cual se encuentran las características del pensamiento numérico con un sencillo menú ubicado en la parte derecha.

Figura 34 – Vista Pensamiento Numérico

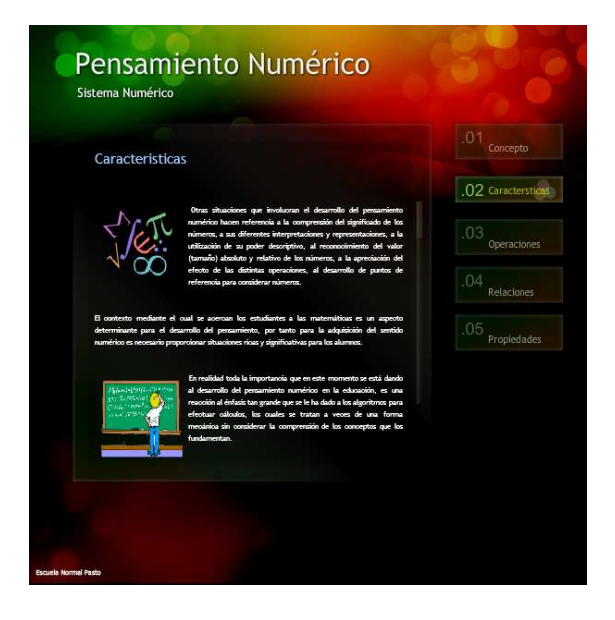

R9. Objeto informativo Pensamiento Espacial Nombre: Pensamiento Espacial Sistemas Geométricos Tipo: Pagina Web Flash Descripción: página web en la cual se encuentran las características del pensamiento espacial con un sencillo menú ubicado en la parte superior

Figura 35. Vista Pensamiento Espacial

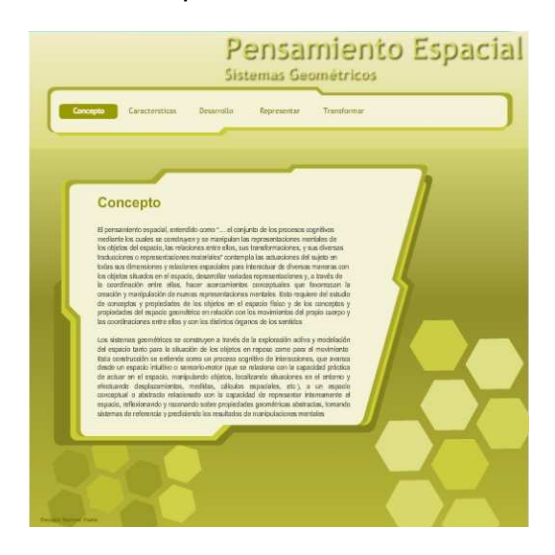

R10. Objeto informativo Pensamiento Variacional

Nombre: Pensamiento Variacional Sistemas Algebraicos y Analíticos

Tipo: Pagina Web Flash

Descripción: página web en la cual se encuentran las características del pensamiento Variacional con un sencillo menú giratorio ubicado en la parte izquierda.

Figura 36. Vista Pensamiento Variacional

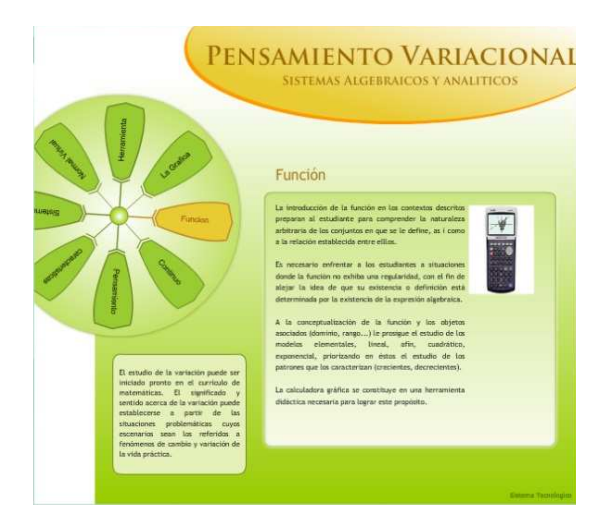

R11. Objeto informativo Pensamiento Aleatorio Nombre: Pensamiento Aleatorio Sistemas de Datos Tipo: Pagina Web Flash Descripción: página web en la cual se encuentran las características del pensamiento Aleatorio con un sencillo menú ubicado en la parte izquierda.

Figura 37. Vista Pensamiento Aleatorio

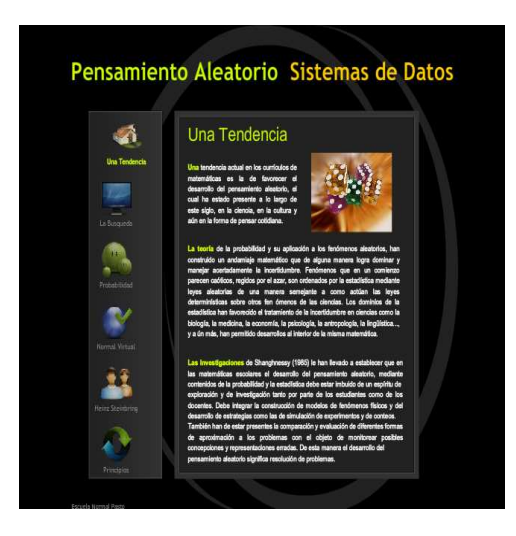

R12. Objeto informativo Pensamiento Métrico Nombre: Pensamiento Métrico Sistemas de Medida Tipo: Pagina Web Flash Descripción: página web en la cual se encuentran las características del pensamiento Métrico con un menú principal

Figura 38. Vista Pensamiento Métrico

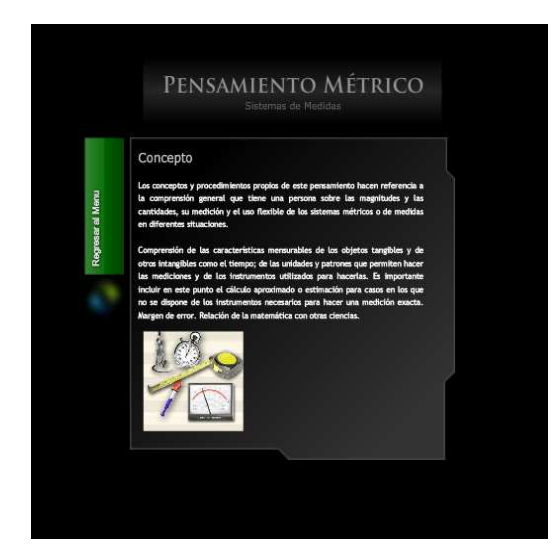

R13. Objeto informativo Contextos Nombre: Contexto Matemáticas Tipo: Pagina Web Flash Descripción: página web en la cual se encuentran las características del contexto de las matemáticas con un menú ubicado en la parte superior.

Figura 39. Vista Contextos

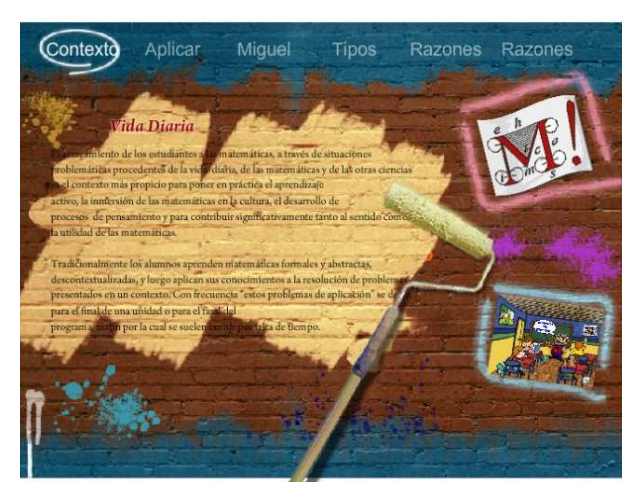

R14. Actividad EL Tangram Nombre: EL Tangram Tipo: Animación Flash Descripción: es un juego en el cual se tiene que formar la imagen con las figuras geométricas arrastrándolas en el lugar correspondiente

Figura 40. Vista El Tangram

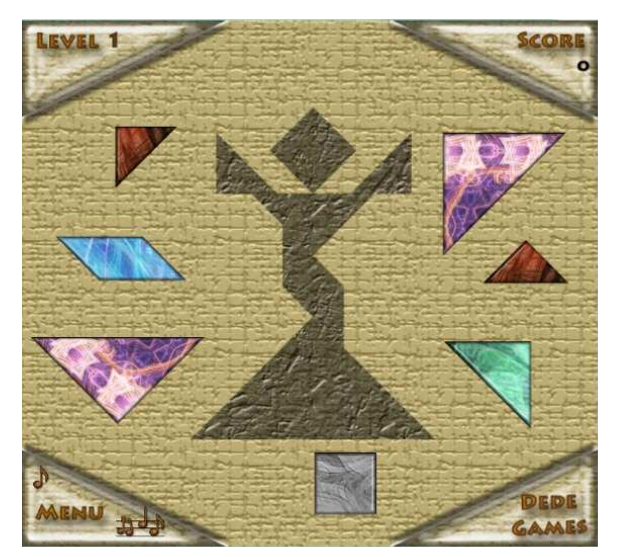

Referencia: http://www.recursostic.educacion.es

R15. Actividad Bloques Lógicos Nombre: Vamos a contar cantidades con Regletas Tipo: Animación Flash Descripción: es un juego en el cual se tiene que contar diversas cantidades en forma de regletas.

Figura 41. Vista Bloques Lógicos

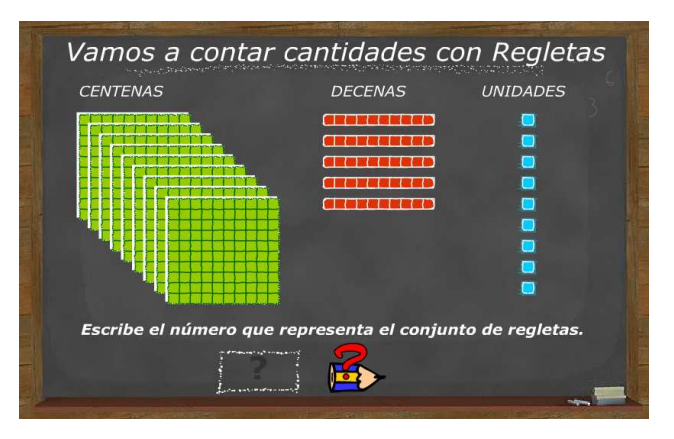

Referencia: http://www.recursostic.educacion.es

R16. Actividad Regleta de Cuisenaire Nombre: Regletas Tipo: Animación Flash Descripción: es un juego basado en el método de contar de Cuisenaire, posee varias actividades, modalidades y niveles de dificultad

Figura 42. Vista Regleta de Cuisenaire

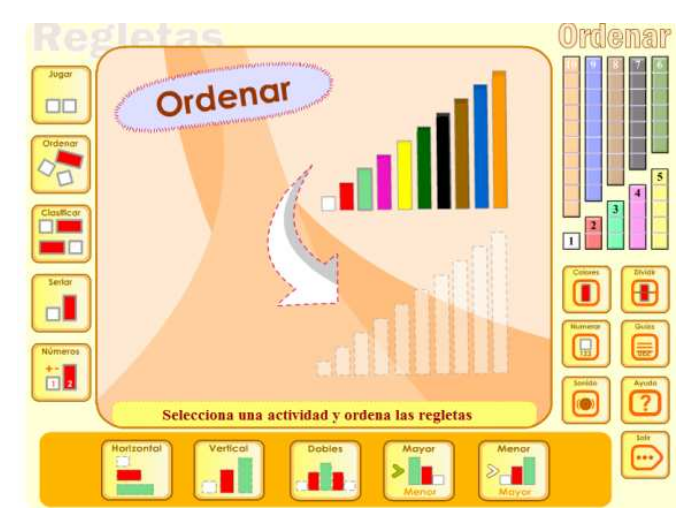

Referencia: http://www.regletasdigitales.com

R17. Actividad Rompecabezas Nombre: Rompecabezas Tipo: Animación Flash Descripción: es un juego de rompecabezas en el que se tiene que armar la figura correspondiente.

Figura 43. Vista Rompecabezas

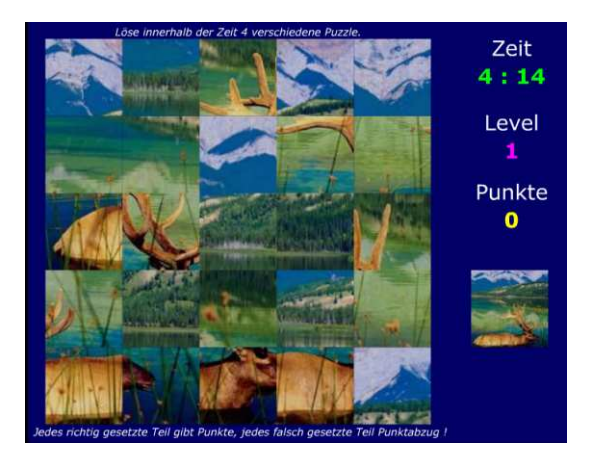

6.3.2.3 Recursos Curso Tecnologías de la Información y la Comunicación

Nombre: Entorno Tecnologías de la Información y la Comunicación Tipo: Plantilla curso Moodle

Descripción: Es el entorno del curso de tecnologías de la información y la comunicación, en el que se encuentran un logotipo alusivo a la materia y la organización constituida por unidades, además de los recursos y actividades que se encuentran en el mismo.

Figura 44.Vista plantilla curso de Tecnologías de la Información y la Comunicación

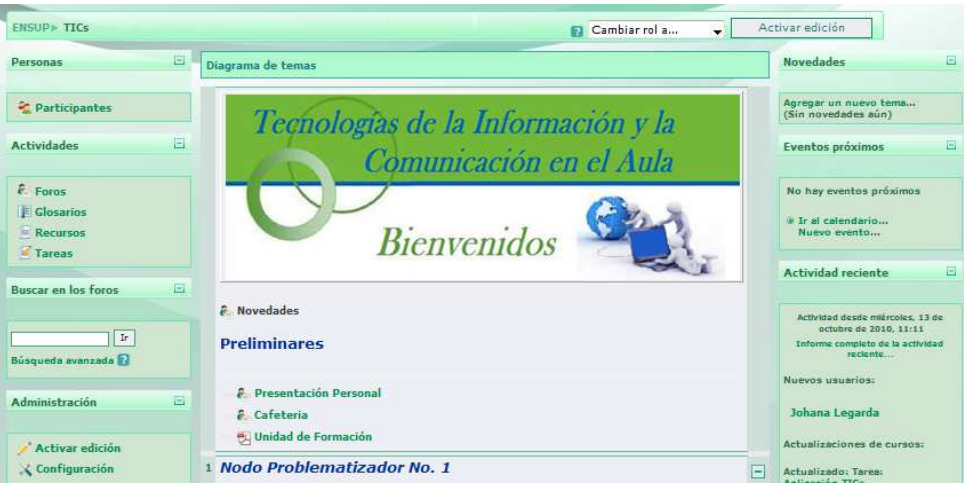

R1. Objeto informativo Que son las TIC Nombre: ¿Qué son las TIC? Tipo: Presentación PowerPoint Descripción: es una presentación en el que se encuentra la información necesaria para el estudio de las TIC.

Figura 45. Vista ¿Qué son las TIC?

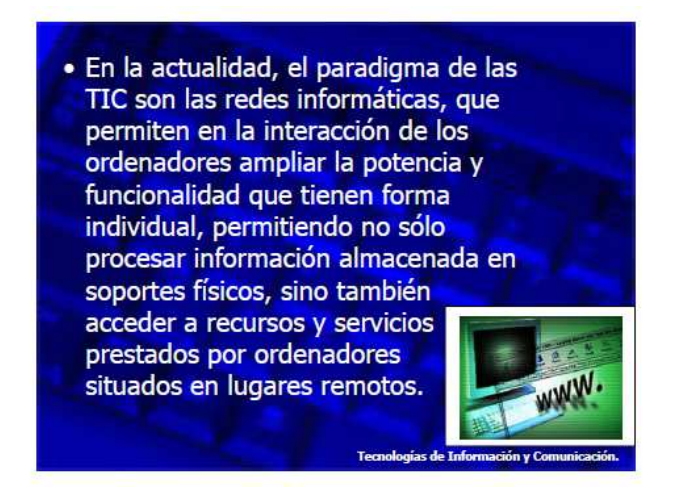

R2. Objeto informativo Telecomunicaciones Nombre: Las Telecomunicaciones Tipo: video

Descripción: es un video alusivo a los diferentes avances tecnológicos en la comunicación.

Figura 46. Vista Telecomunicaciones

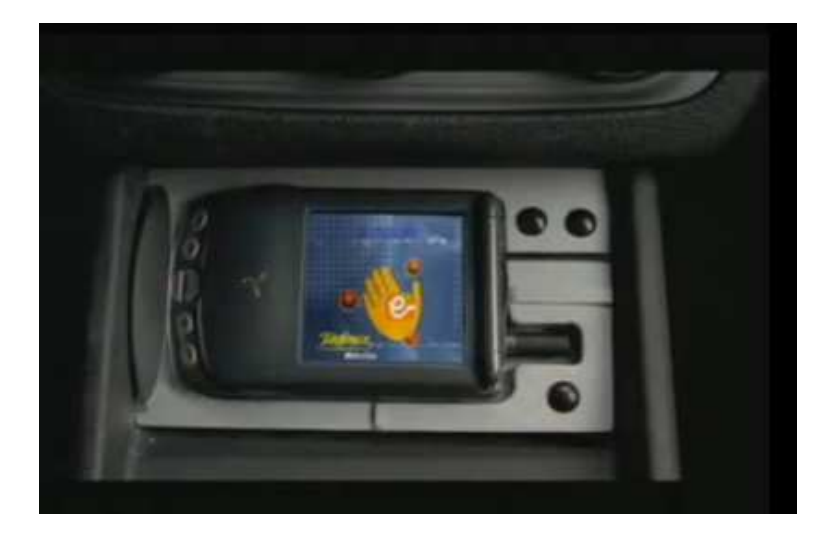

R3. Objeto informativo Que es la computadora Nombre: ¿Qué es la computadora? Tipo: Animación Flash Descripción: es una animación con un tutor que presenta las diferentes partes del computador al igual que sus respectivos cuidados y su importancia en el mundo.

Figura 47 Vista ¿Qué es la computadora?

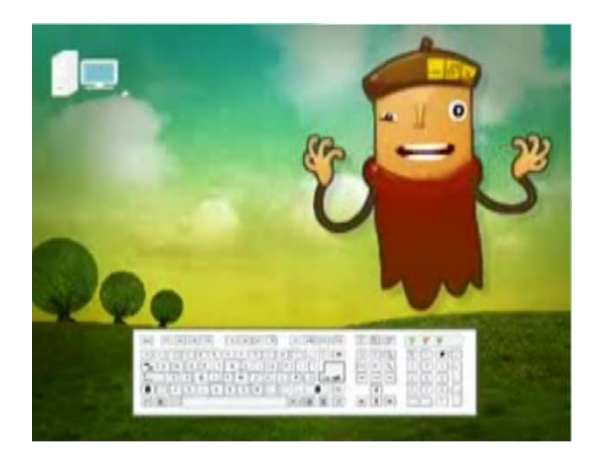

Referencia: http://www.ludo.com.uy

R4. Objeto informativo Los Blog Nombre: Los Blog Tipo: video Descripción: video que describe los blogs y su trascendencia en el mundo.

Figura 48. Vista Los Blog

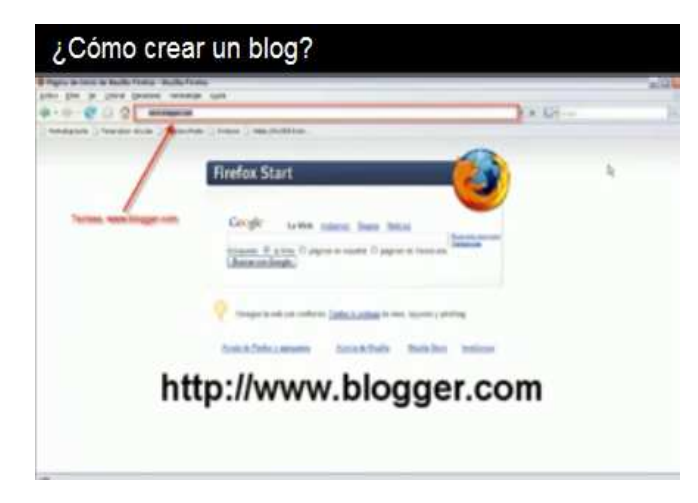

Referencia: http://www.univesidadnacionalabierta.com

R5. Objeto informativo Como crear un blog Nombre: Crea tu blog Tipo: Documento PDF Descripción: instructivo para crear un blog paso a paso.

Figura 49. Vista Crea tu blog

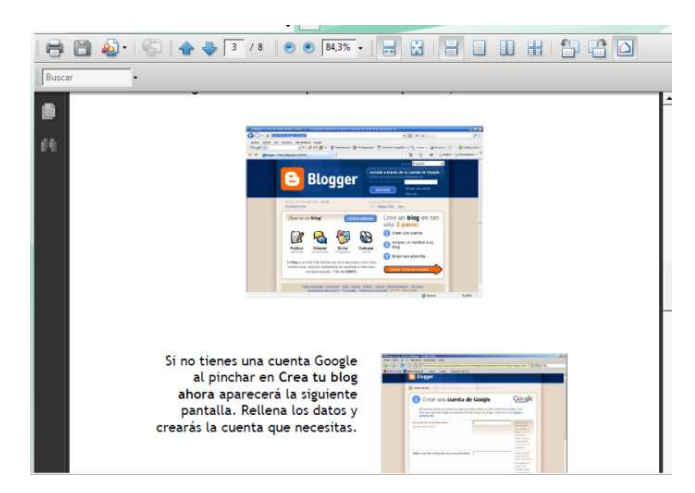

R6. Objeto informativo El procesador de texto en el aula Nombre: El procesador de texto como herramienta educativa Tipo: enlace

Descripción: página de internet en el que muestra la utilización del procesador de texto como instrumento para la enseñanza.

Figura 50. Vista El procesador de texto en el aula

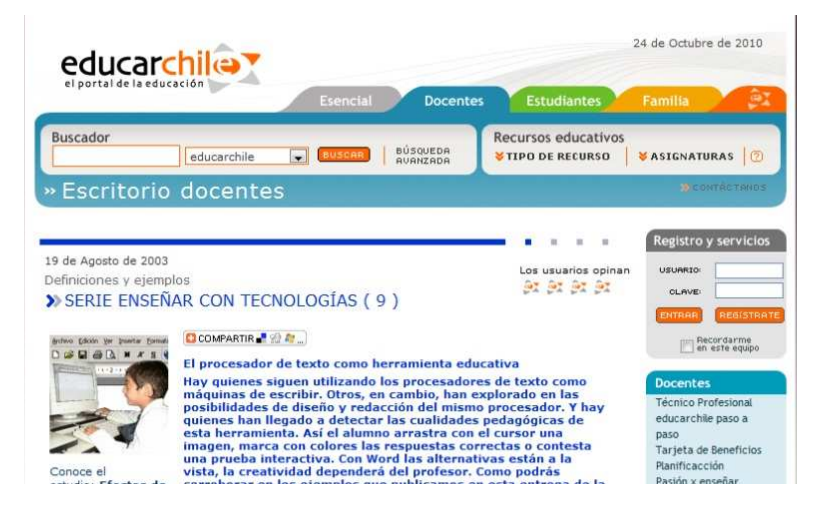

Referencia: http://www.educarchile.cl

R7. Objeto informativo La hoja de calculo en el aula Nombre: La hoja como herramienta educativa Tipo: enlace

Descripción: página de Internet en el que muestra la utilización de la hoja de cálculo como instrumento para la enseñanza.

Figura 51. Vista OVA La hoja de cálculo en el aula

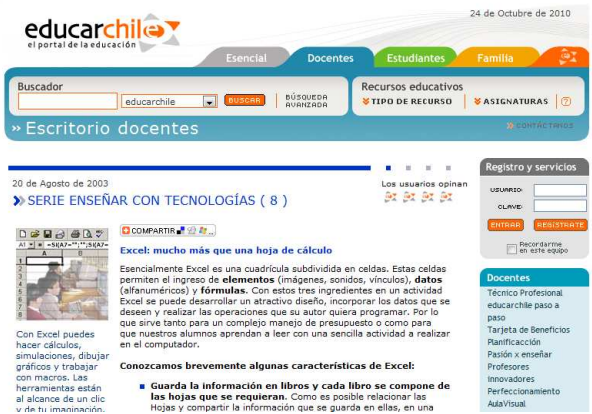

Referencia: http://www.educarchile.cl

R8. OVA Jclic Nombre: Jclic Software para actividades ludicas Tipo: enlace Descripción: página de internet que muestra la utilización de Jclic donde explica pasó a paso como crear las diferentes actividades lúdicas que presenta este programa.

Figura 52 .Vista OVA Jclic

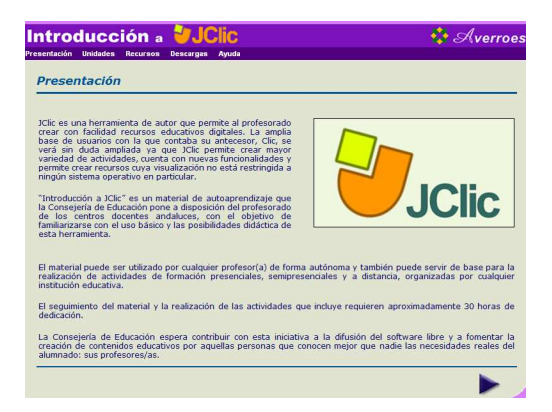

Referencia: http://www.juantadeandalucia.es

#### Proyecto final

Es una evaluacion de la unidad de formación, los estudiantes deben realizar un proyecto didáctico haciendo uso de la herramienta JCLIC, en el se encuetran los siguientes recursos:

Instrucciones proyecto final : Documento Word Instrucciones proyecto final : Documento plataforma Proyecto final: tarea en la cual se debe subir el archivo Sitio de interes: enlace a pagina web donde se muestran diferentes ejemplos de aplicaciones.

### 6.4 ETAPA DE EVALUACIÓN

6.4.1 Valoración Ambientes Virtuales Se optó por utilizar la encuesta para medir el grado de aceptacion de los AVA por parte de los estudiantes, con el fin de saber si el proyecto tuvo un impacto positivo o por el contrario negativo. Ver formato de la encuesta en Anexo D

6.4.1.1 Análisis de resultados: Pregunta No 1 ¿Cómo le pareció la ayuda brindada a través de los AVA?

Cuadro 1. Resultados de la pregunta ¿Cómo le pareció la ayuda brindada a través de los AVA?

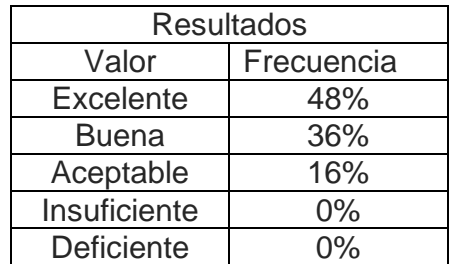

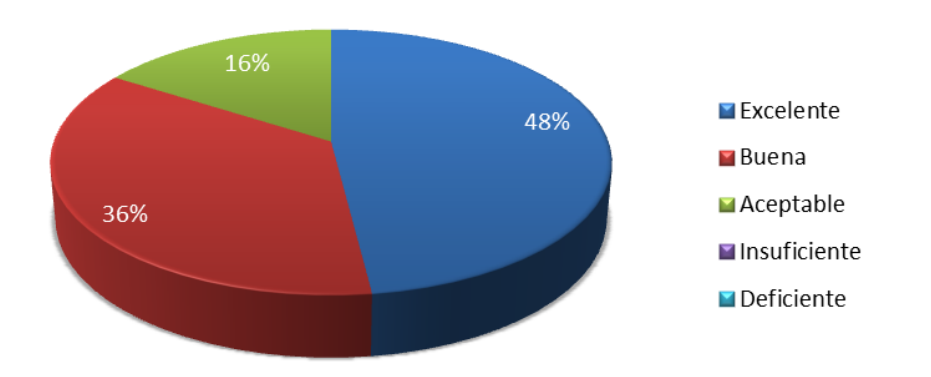

Figura 53. Porcentaje de la pregunta ¿Cómo le pareció la ayuda brindada a través de los AVA?

Análisis: como se puede observar en la gráfica el 48% de los estudiantes les pareció de gran ayuda brindada por los AVA, un 36% dijo que le pareció buena y un 16% dijo que era aceptable. Podemos decir que al 84% de los estudiantes si les ayudo AVA en el desarrollo y comprensión de sus clases.

Pregunta No.2 ¿Considera útil el empleo de los AVA y sus recursos para la materia?

Cuadro 2. Resultados de la pregunta ¿Considera útil el empleo de los AVA y sus recursos para la materia?

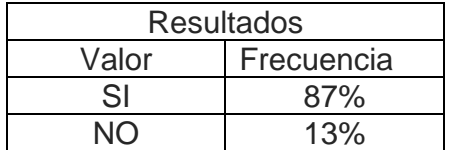

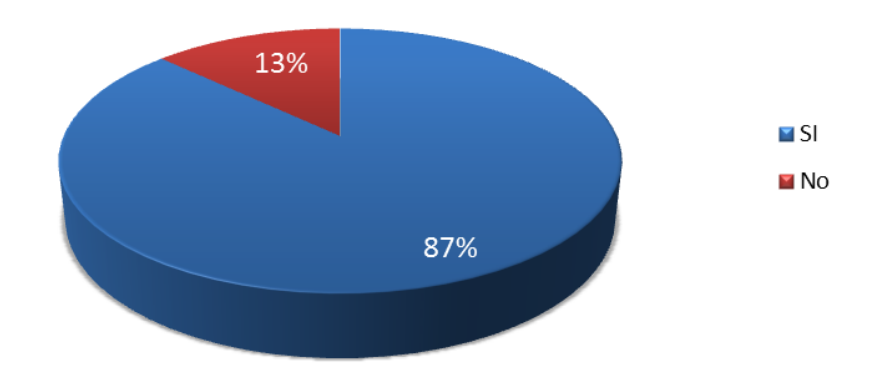

Figura 54. Porcentaje de la pregunta ¿Considera útil el empleo de los AVA y sus recursos para la materia?

Análisis: según el grafico al 87% de los estudiantes consideran útil el empleo de los AVA y tan solo un 13% no, de lo anterior se puede decir que los recursos brindados a los estudiantes fueron de gran utilidad para un mejor entendimiento de los temas tratados y la manera en las que se los presenta son más didácticos para la comunidad estudiantil.

Pregunta No.3 ¿Le resulto fácil trabajar con los AVA?

Cuadro 3. Resultados de la pregunta ¿Le resulto fácil trabajar con los AVA?

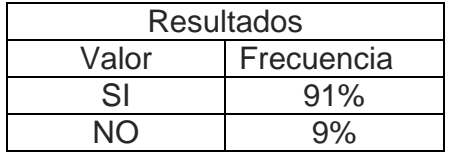

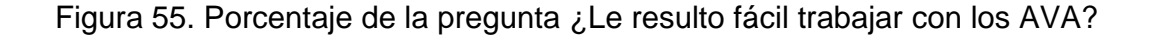

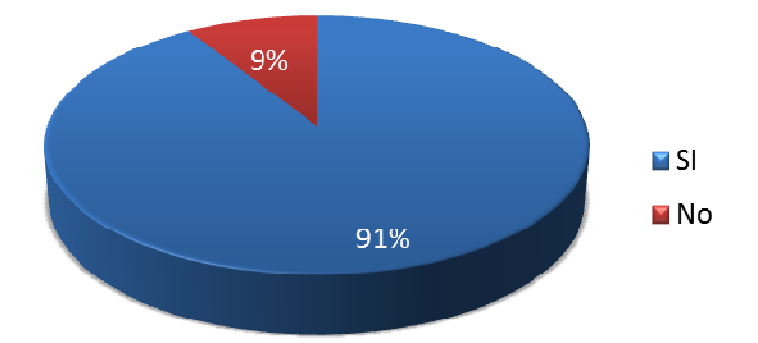

Análisis: según la gráfica al 91% de los estudiantes les resulto fácil trabajar con los AVA y tan solo a un 9% no, podemos decir que el manejo de los AVA a través de la plataforma Moodle fueron fáciles, gracias a que no se encuentran complicaciones en el uso de los recursos y son fáciles de explicar y entender. Además que los jóvenes de hoy en día están muy relacionados con las comunidades virtuales y al manejo de sus cuentas en estos lugares.

Pregunta No.4 ¿Le gusto trabajar con los recursos y actividades de los AVA en la realización de las clases?

Cuadro 4. Resultados de la pregunta ¿Le gusto trabajar con los recursos y actividades de los AVA en la realización de las clases?

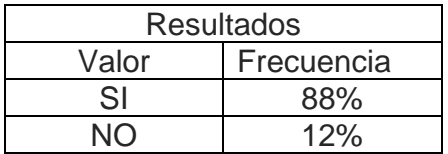

Figura 56. Porcentaje de la pregunta ¿Le gusto trabajar con los recursos y actividades de los AVA en la realización de las clases?

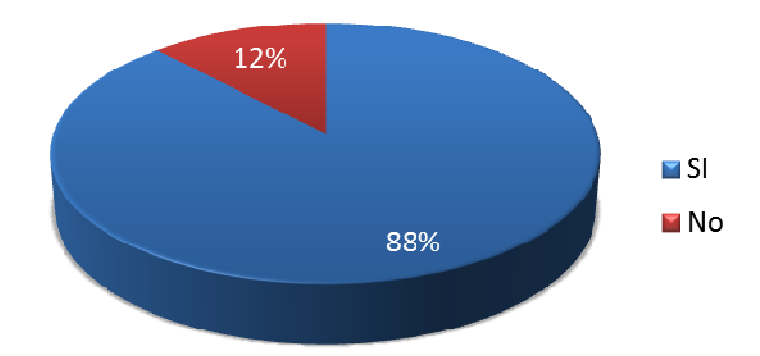

Análisis: según el grafico al 88% de los estudiantes les gusto trabajar con los recursos y actividades a través de los AVA y tan solo a un 12 % no. La ayuda que presentan los recursos y actividades brindadas a los estudiantes en sus cursos es gracias a que son interactivos y atractivos hacia los estudiantes por sus animaciones, imágenes videos etc. Hacen de las clases una forma distinta y a la vez innovadora para ellos.

Pregunta No.5 ¿Considera que se debería trabajar más con estas nuevas estrategias en otras materias?

Cuadro 5. Resultados de la pregunta ¿Considera que se debería trabajar más con estas nuevas estrategias en otras materias?

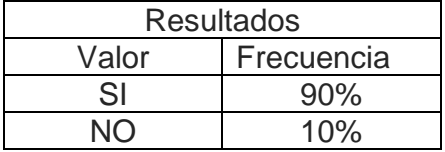

Figura 57. Porcentaje de la pregunta ¿Considera que se debería trabajar más con estas nuevas estrategias en otras materias?

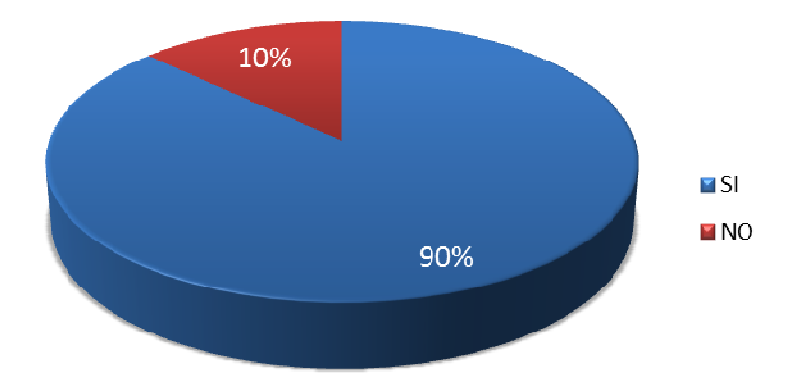

Análisis: según los datos obtenidos el 90% de los estudiante considera que se debería trabajar con estas nuevas estrategias y un 10% no, de lo anterior podemos decir que la facilidad de los recursos y las actividades de su fácil manejo, y de la utilización de imágenes videos, animaciones, es una manera agradable de enseñar y aprender y más con los jóvenes que buscan cosas nuevas para estar interesados en sus clases, esta es una nueva alternativa para apoyar a la materias y que sean interesantes en la utilización de estas nuevas estrategias.

# 7. PROMOCIÓN Y CUALIFICACIÓN

Con el fin de promover en la región la inclusión de este tipo de propuesta en el sector educativo se realizó las siguientes actividades:

• Promulgación del proyecto principal (Sistema Tecnológico) en diferentes Instituciones Educativas, con el objetivo de dar a conocer los adelantos del proyecto y sus alcances, mostrando como ejemplo el desarrollo de este proyecto. El cual se hizo mediante el correo electrónico, la pagina principal de la IEM Normal Superior de Pasto y la socialización con los docentes interesados en esta propuesta, pertenecientes a las Instituciones involucradas.

• Capacitación de docentes en el manejo y diseño de Ambientes Virtuales de Aprendizaje en la plataforma Moodle, al igual que el fomento de recursos tecnológicos en el aula. Ver Anexo E para constancia de capacitación de docentes.

A continuación se presenta fotografías alusivas a las actividades realizadas:

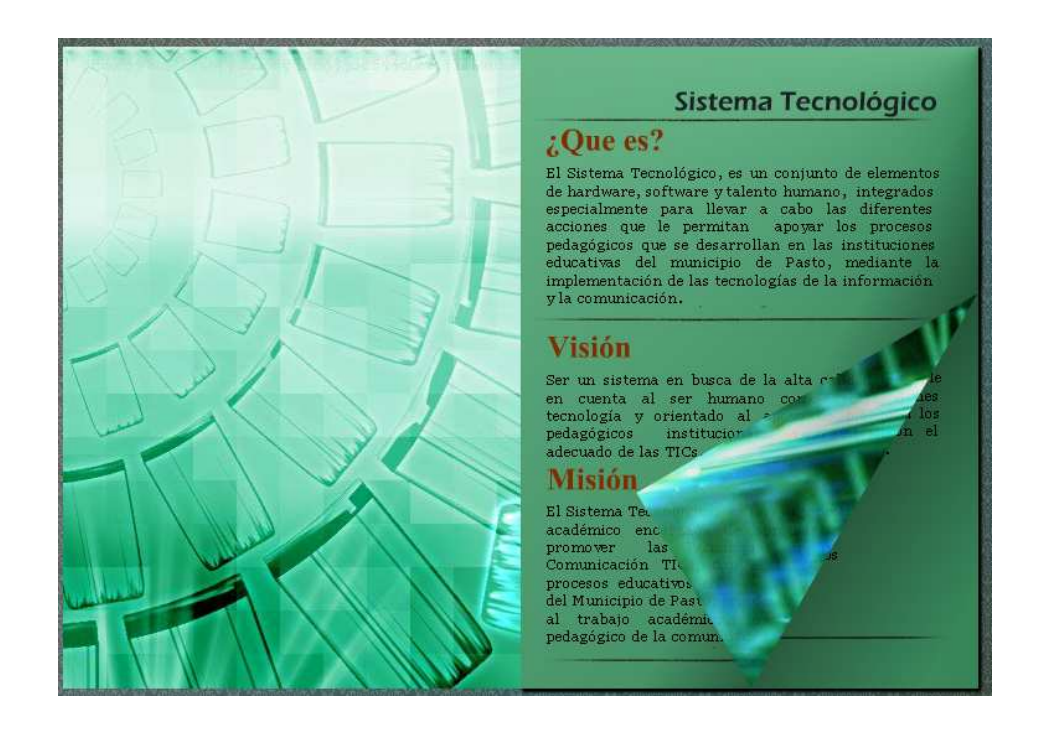

Figura 58. Vista OVA Promoción Sistema Tecnológico

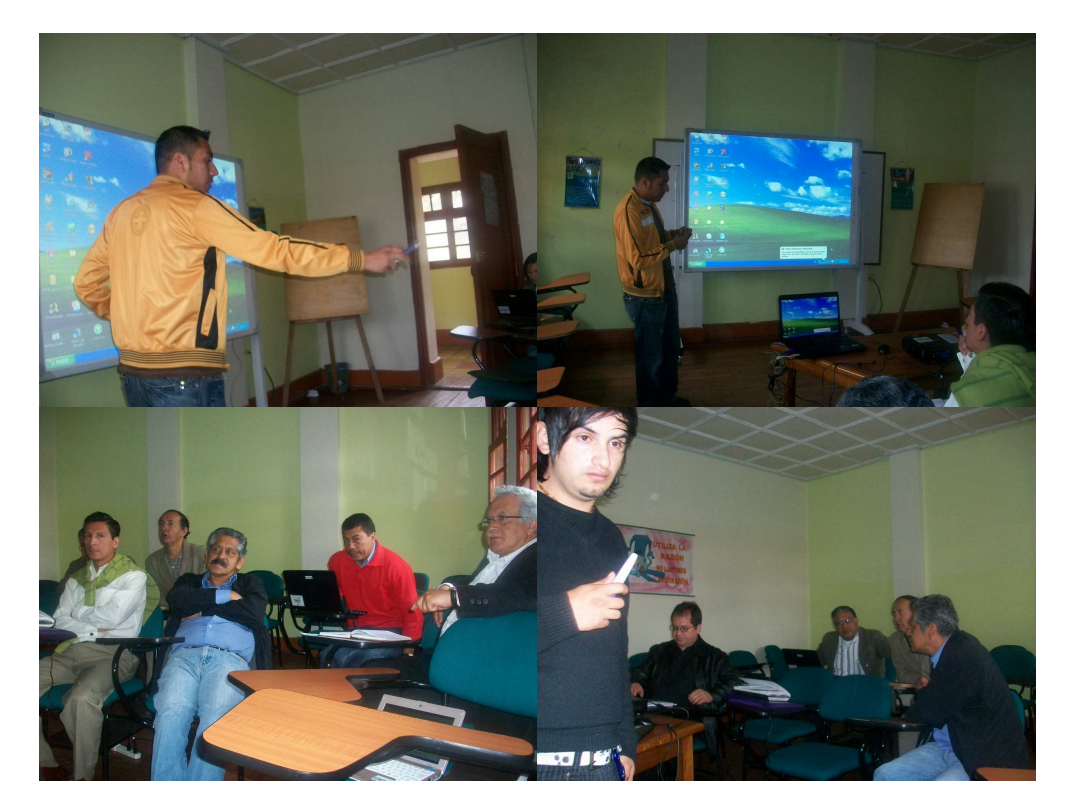

Figura 59. Capacitacion Docentes en AVA y Recursos Tecnológicos

Figura 60. Promoción y divulgación del proyecto

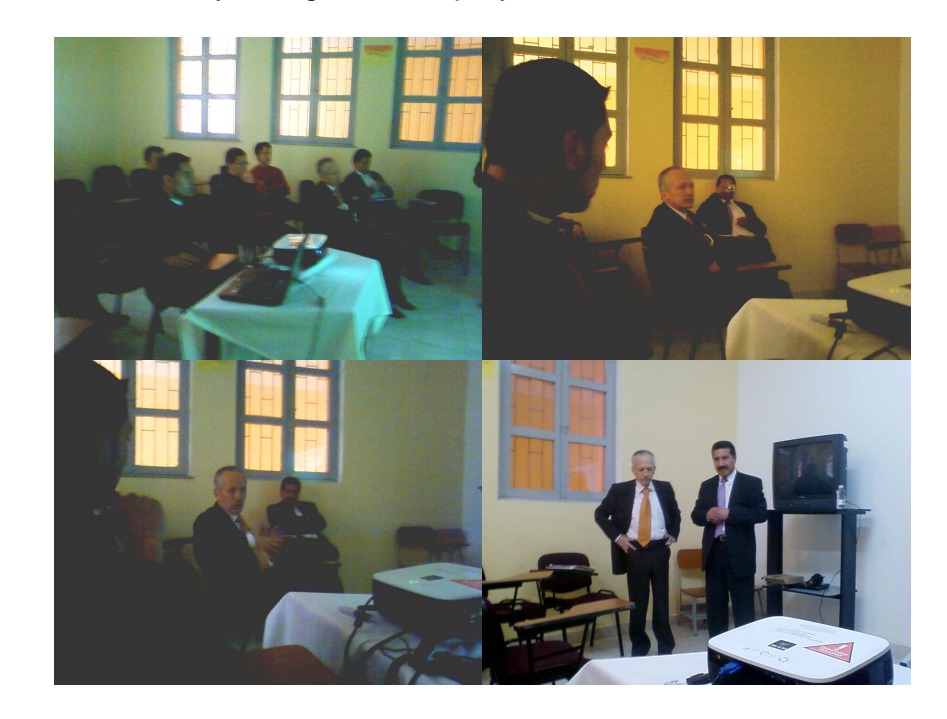
## 8. CONCLUSIONES

• El proyecto realizado permite a la Institución y en especial al programa del formación del Ciclo Complemetario presentar una nueva metodologia para el desarrollo de las clases de Matemáticas y Tecnologias de la información y la Comunicación a traves de la la utilizacion de TIC.

• Los AVA generan mejor aceptación en los estudiantes para abordar las diferentes materias.

• Los recursos creados en el proyecto fueron realizados de acuerdo a las especificaciones del docente de una manera adecuada y sencilla, que permitieron al usuario una utilización intuitiva y de fácil manejo.

• Los estudiantes participantes en los cursos realizados a través de AVA se mostraron satisfechos por la utilización de estos recursos en el desarrollo de sus clases.

• El Ambiente Virtual permite a los estudiantes agilizar la transferencia de informacion al igual que tener a disposición los recursos sin importar el tiempo y el espacio, logrando un mejor proceso de aprendizaje.

• La concertación de contenidos con el docente de la asignatura y el grupo de desarrollo, conlleva a una mejor estrategia de enseñanza – aprendizaje.

• Se cumplió a cabalidad con los objetivos propuestos, creando una herramienta de apoyo para los procesos educativos de las materias de Matematicas y Tecnologías de Información y la Comunicación.

## 9. RECOMENDACIONES

• Es recomendable en proyectos similares, que se brinde un soporte en la capacitación de los docentes para que posean los conocimientos necesarios y se involucren de mejor manera.

• Hay que hacer participes a la comunidad educativa en la utilización generalizada de los recursos tecnológicos de la Institución, con el fin de convertir el uso de estos recursos en actividades cotidianas en el desarrollo de clases.

• Al igual que se realiza una capacitación de docentes en el área de informática, es conveniente hacerlo también con los estudiantes, logrando nivelarlos y asi se logre un desempeño estudiantil significativo.

# BIBLIOGRAFÍA

- DEFINICIONES DE EDUCACIÓN. http://definicion.de/educacion/ Visitada en septiembre de 2009
- ENCICLOPEDIA THEMA. (2002) Prolibros LTDA. Bogotá

• FIERRO, Y., Y PAZ, D., Y PAZ, J., (2008) Situación actual de la utilización de las TIC´s en los procesos de enseñanza de los programas de pregrado de la Universidad de Nariño, sede Pasto. Tesis de pregrado para optar el título de Licenciado en Informática. Facultad de Ciencias Naturales y Exactas. Universidad de Nariño. Pasto. Colombia.

• GALVIS, A. H. (1998). Ambientes virtuales para participar en la sociedad del conocimiento. Revista de Informática Educativa. v2, p. 247-260.

• GALVIS, A., Y MENDOZA, P., (1999) Informática Educativa, Ambientes virtuales de aprendizaje: una Metodología para su creación. Vol 12, No 2, pp. 295- 317.

• MINISTERIO DE EDUCACIÓN NACIONAL. http://www.mineducacion.gov.co. Visitada en febrero de 2009

• MOODLE EN WIKIPEDIA. http://es.wikipedia.org/wiki/Moodle. Visitada en febrero de 2009

• NARVÁEZ, M., Y ORTEGA, P., (2004) Desarrollo del sistema de educación virtual para el colegio San Francisco Javier, municipio de Pasto, departamento de Nariño, Colombia. Tesis de pregrado para optar el título de Ingeniero de Sistemas. Facultad de Ingeniería. Universidad de Nariño. Pasto. Colombia.

• PEI NORMAL SUPERIOR DE PASTO. consultado en marzo de 2009

• PERIÓDICO EL TIEMPO. http://www.eltiempo.com.co. Visitada en febrero de 2009

• SITIO OFICIAL DE MOODLE. http://www.moodle.org. Visitada en febrero de 2009

• SUÁREZ, O., (2003) Ambientes Virtuales de Enseñanza Aprendizaje Basado en Tecnología Orientada a Objetos. Tesis de Maestría para optar al título de magíster en teleinformática. Facultad de Ingeniería. Universidad Distrital Francisco José de Caldas. Bogotá. Colombia.

• SUAREZ, O., Y SUAREZ, L., Y SÁNCHEZ, C., Metodología para el diseño y desarrollo de objetos virtuales de aprendizaje. Universidad distrital Francisco José de Caldas.

• THE INSTITUTE OF ELECTRICAL AND ELECTRONICS ENGINEERS, El Instituto de Ingenieros Eléctricos y Electrónicos. http://www.ieee.gov. Visitada en febrero de 2009

• UNIVERSIDAD CES. http://virtual.ces.edu.co. Visitada en marzo de 2009

• WIKIPEDIA, la enciclopedia libre. http://www.wikipedia.org. Visitada en febrero de 2009

## ANEXOS

Anexo A. Sistema tecnológico para el apoyo y promoción de los procesos pedagógicos en instituciones educativas del municipio de pasto.

1. PRESENTACIÓN.

La última década ha sido escenario de diversos acontecimientos y tendencias, entre los cuales se destaca el acelerado desarrollo e impacto de las Tecnologías de la Información y la Comunicación en la vida cotidiana de personas y pueblos, específicamente en el campo educativo.

Sin embargo, el advenimiento de nuevas posibilidades de comunicación y acceso a la información no se ha implementado de forma homogénea y equitativa en los diferentes sectores de la población, ésta situación torna vulnerable a muchos de ellos, dicha vulnerabilidad se evidencia ante la limitación y falta de disponibilidad de recursos y herramientas conducentes al logro de un mayor nivel de conectividad y, en consecuencia, de competitividad.

Teniendo en cuenta lo anterior y considerando además que la educación es uno de los factores más comprometidos con el desarrollo de una región, cabe destacar la pertinencia de la presente propuesta, en el sentido de implementar un sistema tecnológico orientado a apoyar los procesos pedagógicos de las instituciones educativas del Municipio de Pasto.

Dicho sistema debe atender dos aspectos fundamentales:

• Infraestructura Tecnológica. Se trata de dotar al Sector Educativo del Municipio de Pasto de una infraestructura tecnológica, que contemple: equipos de cómputo, conexión a Internet y redes de alta velocidad, a la cual tengan acceso los diferentes actores del proceso educativo.

• Talento Humano. Como condición necesaria para el éxito del proyecto, es indispensable contar con un talento humano altamente cualificado, dotado del conocimiento, habilidades y competencias requeridas para hacer un buen uso del sistema.

## 2. OBJETIVOS

## 2.1 General

Implementar un sistema, basado en las tecnologías de la información y la comunicación que permita brindar apoyo a los procesos pedagógicos a las instituciones educativas del Municipio de Pasto.

#### 2.2 Específicos

• Disponer de herramientas computacionales para apoyar los procesos pedagógicos.

• Proponer soluciones tecnológicas a las instituciones educativas como apoyo a los procesos de aula.

• Fomentar la relación entre los miembros de la comunidad académica de las diferentes instituciones educativas.

• Intercambiar ideas, conocimientos y experiencias pedagógicas entre instituciones educativas.

• Compartir experiencias de aula, diseños curriculares y didácticas para mejorar el proceso de aprendizaje

• Orientar pedagógicamente a docentes y padres de familia en cuanto al uso pedagógico de Internet.

#### 3. DESCRIPCIÓN DEL SISTEMA

El Sistema Tecnológico, tiene como propósito apoyar los procesos pedagógicos de ocho Instituciones Educativas del Municipio de Pasto, mediante el ofrecimiento de los siguientes servicios:

3.1 Conectividad a Internet banda ancha de calidad para las IEM

Las instituciones seleccionadas tendrán acceso a los servicios de Internet banda ancha de acuerdo a la capacidad contratada del sistema.

3.2 Presencia y difusión de las IEM en Internet.

Además de la conectividad a Internet, las instituciones podrán albergar en los servidores del sistema, sus páginas Web y cuentas de correo para docentes, directivos y estudiantes, lo cual les permitirá hacer presencia y promoción en la red, para este proceso se brindará asesoría técnica, administrativa y pedagógica.

3.3 Conformación y consolidación de comunidades académicas virtuales.

Teniendo en cuenta que una comunidad académica virtual, es un conjunto de personas con intereses comunes, que tiene calidad de no privado, que se orienta a fortalecer los procesos pedagógicos reuniendo a los actores de las comunidades educativas – estudiantes, padres, docentes, directivos y exalumnos de los colegios afiliados, utilizando las TIC, especialmente Internet para los procesos que se llevan a cabo en la comunidad, el sistema tecnológico facilitará y fomentará su conformación, mediante el desarrollo de trabajos y proyectos colaborativos entre los miembros de las diferentes instituciones y en las diferentes áreas del saber.

3.4 Repositorio de Objetos Virtuales De Aprendizaje

Un repositorio es un banco en el cual se puede almacenar y gestionar diferentes recursos educativos que reúnan las condiciones técnico – pedagógicas exigidas por normas internacionales, los cuales pueden ser utilizados en los diferentes procesos de aula, como apoyo a la labor de los docentes.

3.5 Acceso a bibliotecas digitales y sitios de interés.

Los usuarios del sistema podrán acceder a diferentes bibliotecas digitales, sitios de interés educativo e investigativo, potenciando los talentos de estudiantes, docentes y comunidad en general.

3.6 Centro de desarrollo de Ambientes Virtuales De Aprendizaje.

El sistema contará con un equipo especializado en el desarrollo de ambientes virtuales de aprendizaje, de acuerdo a las necesidades de las instituciones educativas, los cuales podrán ser compartidos por todos los usuarios del sistema.

Los docentes y estudiantes podrán participar activamente en el diseño, creación, implementación y evaluación de estos ambientes, mediante talleres y cursos de formación.

3.7 Educación Virtual

Se promocionará cursos, diplomados y foros entre otras actividades, como alternativas para aquellos usuarios que por dificultades de tiempo, espacio y horario no puedan acceder a la educación presencial.

3.8 Cualificación y formación de docentes.

El sistema contará con un programa de formación y cualificación permanente de docentes en el uso e implementación de las TIC en el proceso pedagógico, haciendo énfasis en Internet.

3.9 Proyección a la comunidad.

El programa de formación se hará extensivo a los miembros de la comunidad de cada una de las instituciones afiliadas, ofreciendo cursos virtuales continuados de acuerdo a las necesidades del contexto de cada comunidad.

3.10 Portal Educativo del municipio de Pasto.

Un portal es una aplicación soportada por las tecnologías de la información y la comunicación, específicamente Internet, que permite a los usuarios acceder a una

serie de servicios y utilizar una gran cantidad y variedad de información sin importar la ubicación del usuario y la localización de la información.

Un portal, contribuye a la construcción de una comunidad virtual a través del uso del e-mail, foros, chat, grupos de noticias entre otros servicios, permitiendo a los usuarios intercambiar ideas acerca de su contenido y temas de interés, En éste sentido, los portales avanzan en la reducción de la brecha digital existente entre los habitantes de una región, facilitando el intercambio y acceso al conocimiento.

El Portal Educativo del Municipio de Pasto, estaría orientado a la creación de una Comunidad Educativa, éste portal se convertiría en un centro de encuentro de estudiantes, profesores, directivos, investigadores, funcionarios gubernamentales y otros, quienes accederían a información de calidad con respecto a los temas relacionados con la educación y tendrían la oportunidad de desarrollar proyectos pedagógicos, investigativos y culturales.

Las poblaciones destinatarias que inicialmente se ha identificado como beneficiarias directas de los servicios del Portal las constituyen las personas pertenecientes al sector educativo del Municipio de Pasto, Instituciones Educativas, fundaciones y grupos de investigación.

Los educadores conforman un ámbito específico, profesores de básica primaria y secundaria que necesitan actualizar sus conocimientos y mejorar sus aptitudes pedagógicas mediante la realización de cursos en-línea y la conformación de grupos de interés.

Los estudiantes quienes podrían participar en proyectos colaborativos, por áreas de interés sin importar a que institución pertenezcan o en que sitio geográfico se encuentren preparándolos para la autoformación y el acceso a la educción superior.

La población adulta activa que desea enriquecer su crecimiento personal a través de la educación permanente.

Directivos de las diferentes instituciones, quienes encontrarían en el portal un sitio para el intercambio de experiencias en la implementación de políticas y planes educativos.

El Portal Educativo es un medio que permite invertir en el desarrollo del potencial humano ya que incrementa significativamente la capacidad de acceso al conocimiento y ofrece una solución al problema de la dispersión de ese conocimiento a una escala global.

En este sentido, el Portal promueve el aprendizaje permanente y nuevas oportunidades para tomar parte en la nueva sociedad basada en el conocimiento

por medio de mecanismos flexibles de prestación de servicios a través de su misión de proveer a los habitantes del municipio de un mayor acceso a programas educativos de calidad.

En su diseño, oferta de servicios y proyección, el Portal Educativo servirá como un recurso valioso para hacer realidad los objetivos del sistema propuesto.

#### 4. COMPONENTES DEL SISTEMA

El sistema tecnológico a implementar debe tener los siguientes elementos:

- 4.1 Infraestructura Tecnológica (hardware)
- Centro de comunicaciones para el servicio de:
- Hosting: para sitios Web de las I.EM.
- Servidor para plataforma educativa (LMS).
- Centro de acopio para la distribución del servicio de Internet.
- Intranet Educativa a nivel de las instituciones.
- Requerimientos
- Canal dedicado de 2048 K (Un E1), tecnología Clear Channel o ATM.

- Red inalámbrica entre las IEM y el centro de acopio. En la primera fase se propone un piloto en ocho (8) instituciones.

- Servidores para: almacenamiento de los sitios Web de las IEM, correo electrónico independiente para cada institución, servidor para los AVAS en las LMS, servidor de aplicaciones y base de datos de los servicios de la Intranet.

- Equipos de audio y videoconferencia.

- Diagnóstico de las IEM potenciales como centros de acopio (aulas de informática actualizadas), para seleccionar las que tengan mayor potencial tecnológico.

#### 4.2 Solución de software

- Configuración de servidores de acuerdo a los protocolos TCP/IP.
- Instalación de sistemas operativos para los servidores (software libre)
- Instalación de aplicaciones para el LMS.
- Aplicativos de administración del canal y servicios de Intranet.

• Desarrollo de software para la sistematización de los procesos necesarios para el sistema.

• Configuración y puesta a punto de la red inalámbrica que dará soporte a la Intranet.

4.3 Planta administrativa y talento humano

Para el funcionamiento adecuado del sistema se propone la siguiente planta de personal, pudiendo ser modificada de acuerdo a los resultados del diagnóstico

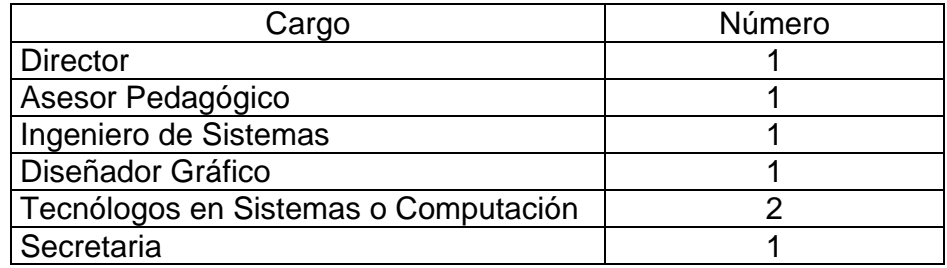

## 4.4 Planta física

El sistema tecnológico tendrá su sede principal en la Escuela Normal Superior de Pasto, la cual acondicionaría la planta física necesaria para el correcto funcionamiento.

5. POBLACIÓN BENEFICIARIA

La población beneficiaria del proyecto está conformada por todos los miembros de las comunidades educativas de ocho instituciones educativas del Municipio de Pasto seleccionadas previamente.

6. RESPONSABLES.

Serán responsables del proyecto la Secretaria de Educación Municipal de Pasto y la Escuela Normal Superior de Pasto.

- 7. RECURSOS
- 7.1 Físicos

Espacio acondicionado en la Escuela Normal Superior de Pasto

## 7.2 Financieros

Los recursos financieros serán aportados por el Ministerio de Educación Nacional, los cuales están destinados a la adquisición y puesta a punto de la infraestructura tecnológica, el diseño, desarrollo e implantación de los diferentes servicios

tecnológicos, la capacitación del personal requerido y los gastos de funcionamiento.

### 7.3 Talento Humano.

El talento humano necesario para el funcionamiento del sistema será asignado por la Secretaria de Educación Municipal de Pasto y dependerá funcionalmente de la escuela normal superior de Pasto.

## 8. METODOLOGÍA

El proyecto se desarrollará en las siguientes fases:

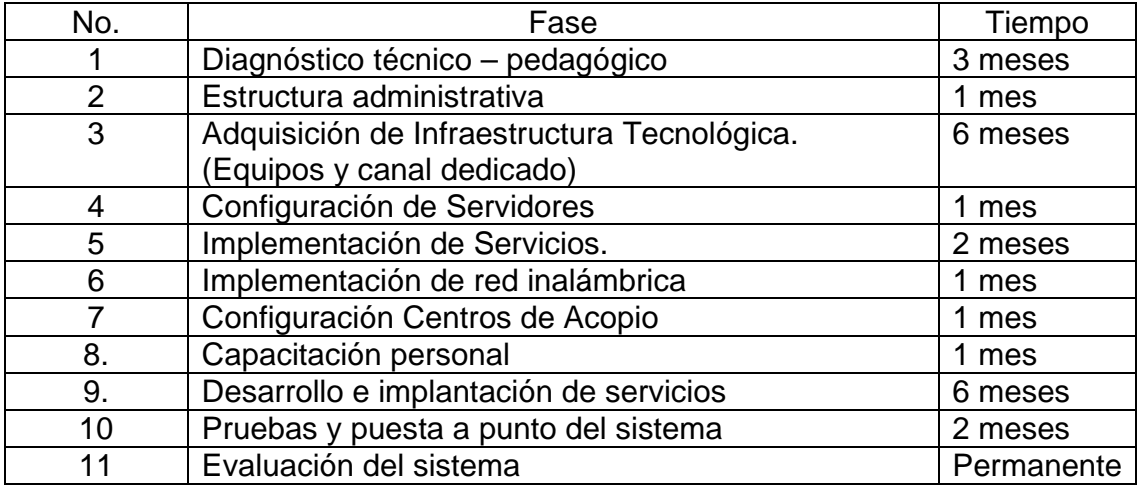

### 9. PRESUPUESTO

## 9.1 De implementación

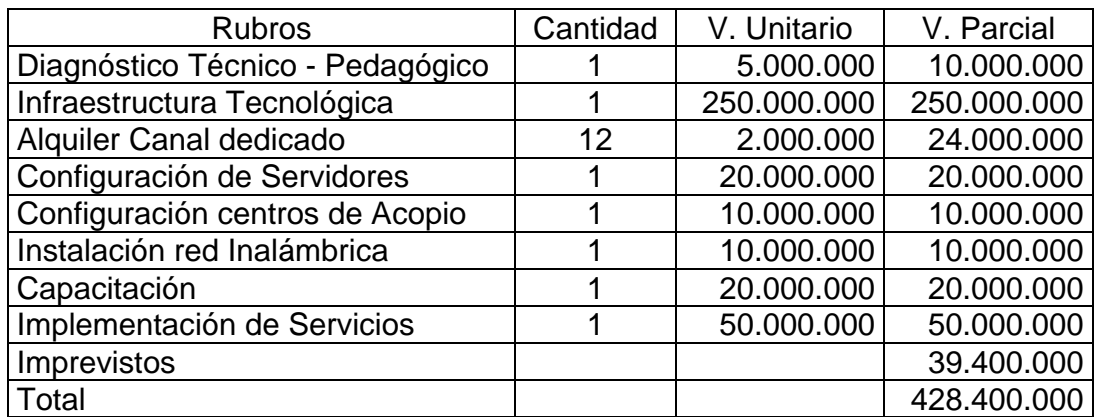

#### 9.2 De funcionamiento

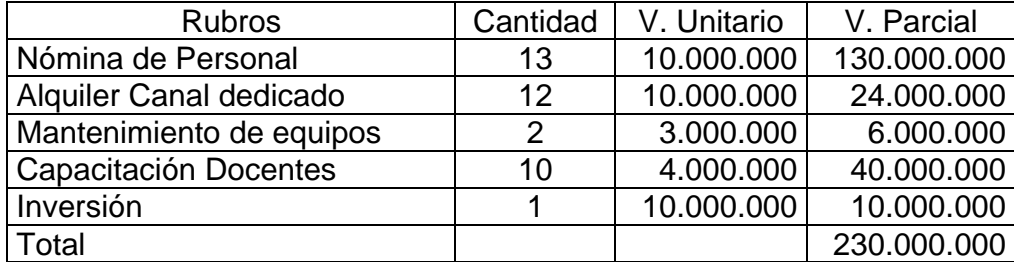

El presupuesto de funcionamiento está calculado por año, El presupuesto puede variar de a de acuerdo a los resultados del estudio de diagnóstico.

Anexo B. Formato de encuesta a estudiantes

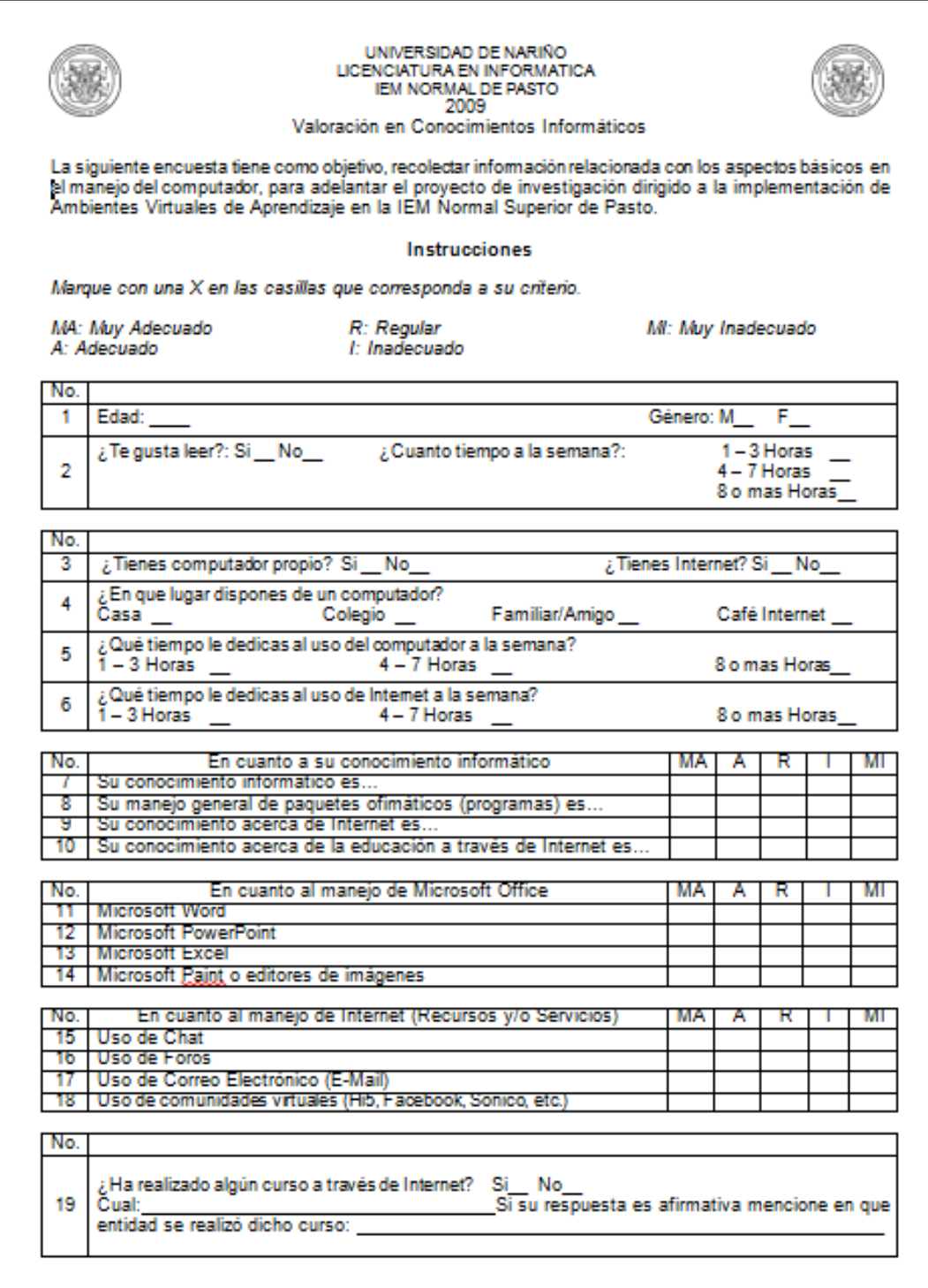

#### Anexo C. Formato de encuesta a docente

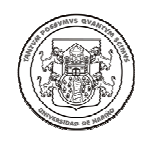

UNIVERSIDAD DE NARIÑO LICENCIATURA EN INFORMÁTICA IEM NORMAL SUPERIOR DE PASTO 2009

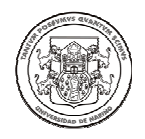

La siguiente encuesta tiene como objetivo, recolectar información relacionada con los aspectos básicos en el manejo del computador para adelantar el proyecto de investigación dirigido a la implementación de Ambientes Virtuales de Aprendizaje en la IEM Normal Superior de Pasto.

Nombres y Apellidos: ARMANDO MUÑOZ DEL CASTILLO Género: M X F\_\_

1.

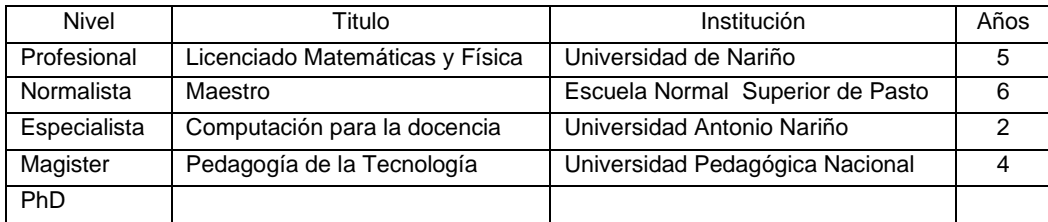

2. Categoría escalafón docente: 14

3. Priorice los factores en los cuáles usted considera que se fundamenta el desarrollo de la actividad académica, (en qué orden le da importancia a estos elementos a la hora de determinar los contenidos, procesos, actividades etc.

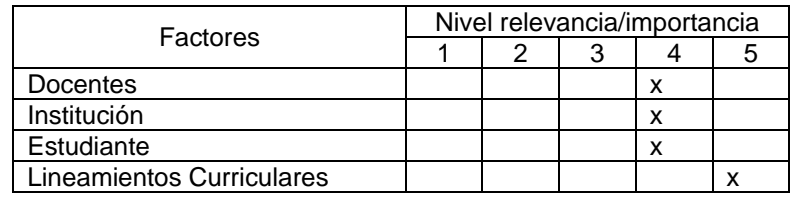

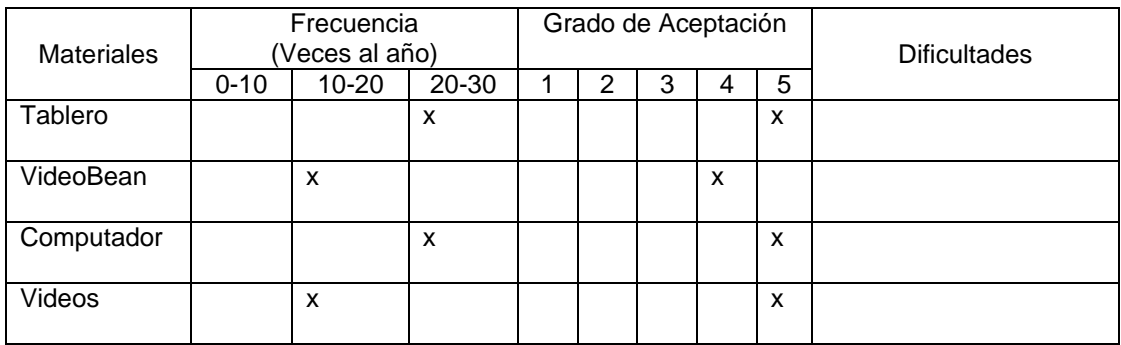

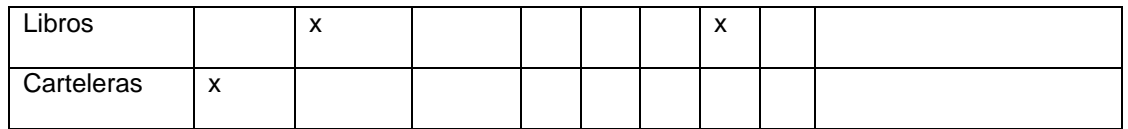

4. Marque los materiales que utiliza en clase e indique la frecuencia de uso al año, el grado de aceptación por los estudiantes y las dificultades presentadas

5. ¿Tiene computador? Si\_x\_ No\_\_ *i*Tiene Internet en casa? Si\_x\_ No\_\_

6. ¿La Institución le suministra un computador y/o Internet para su labor docente? Si\_x\_ No\_\_

Marque con una X en las casillas que corresponda a su criterio.

MA: Muy Adecuado - A: Adecuado - R: Regular - I: Inadecuado- MI: Muy Inadecuado

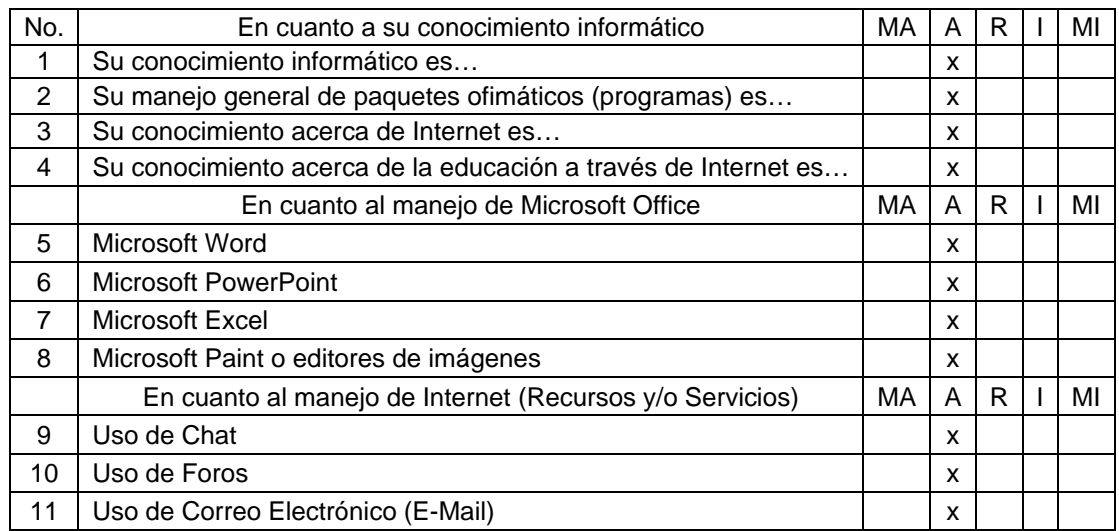

7. ¿Utiliza el computador como apoyo en sus clases? Si\_x\_ No\_\_ ¿Cómo lo utiliza?

Puede marcar más de una opción

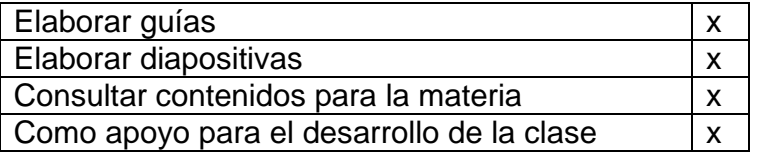

8. ¿Tiene conocimiento acerca de la educación virtual? Si x No\_\_

¿Cuál es su opinión? Es mucho más exigente para todos los actores del proceso educativo, pero es una oportunidad para aquellos que no pueden acceder a la educación.

9. ¿Le gustaría implementar la educación virtual como apoyo en su labor docente? Si x No

¿Por qué? Ya lo estoy haciendo en mi cátedra de TIC aplicada a la educación.

Anexo D. Formato de encuesta valoración de AVA

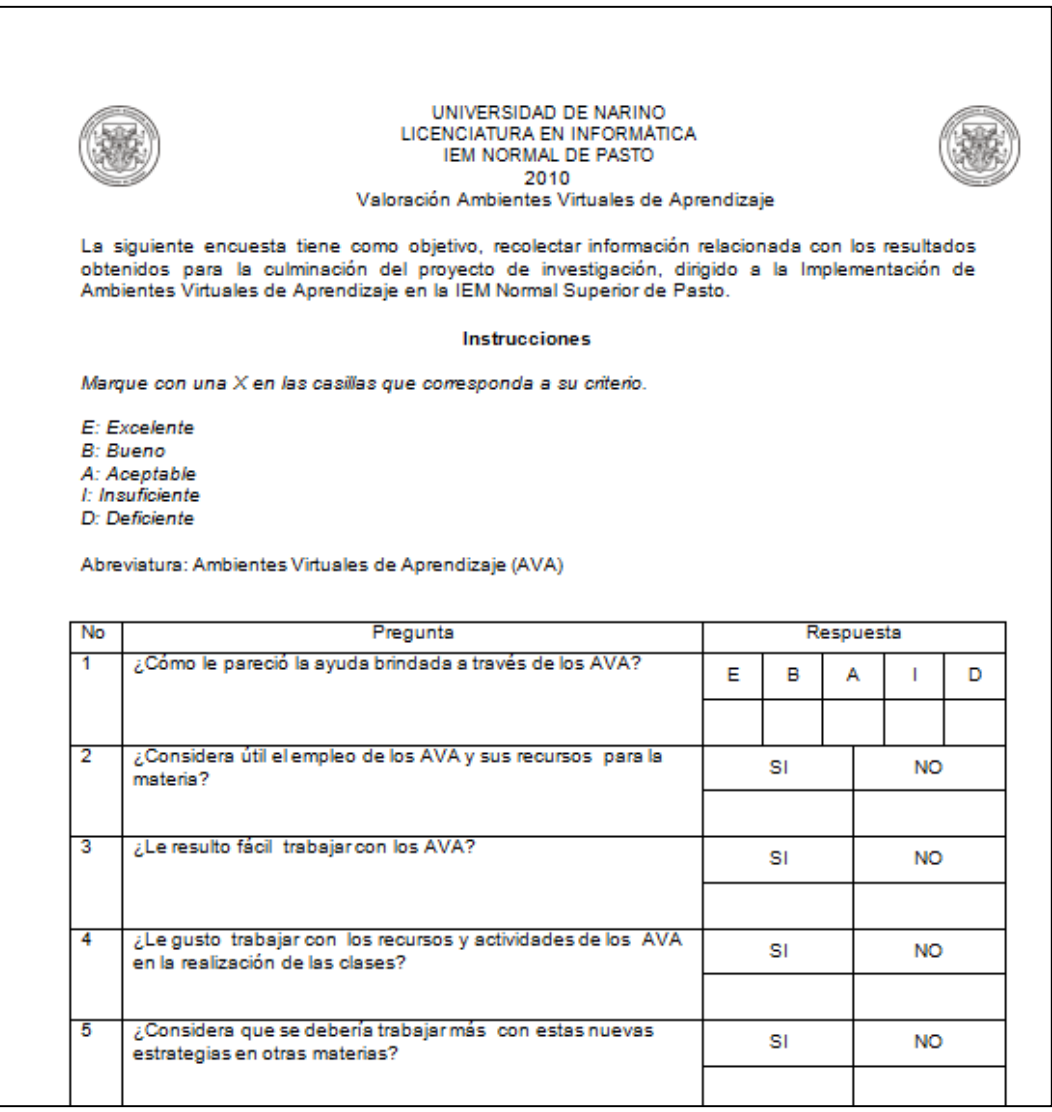

Anexo E. Capacitación docente

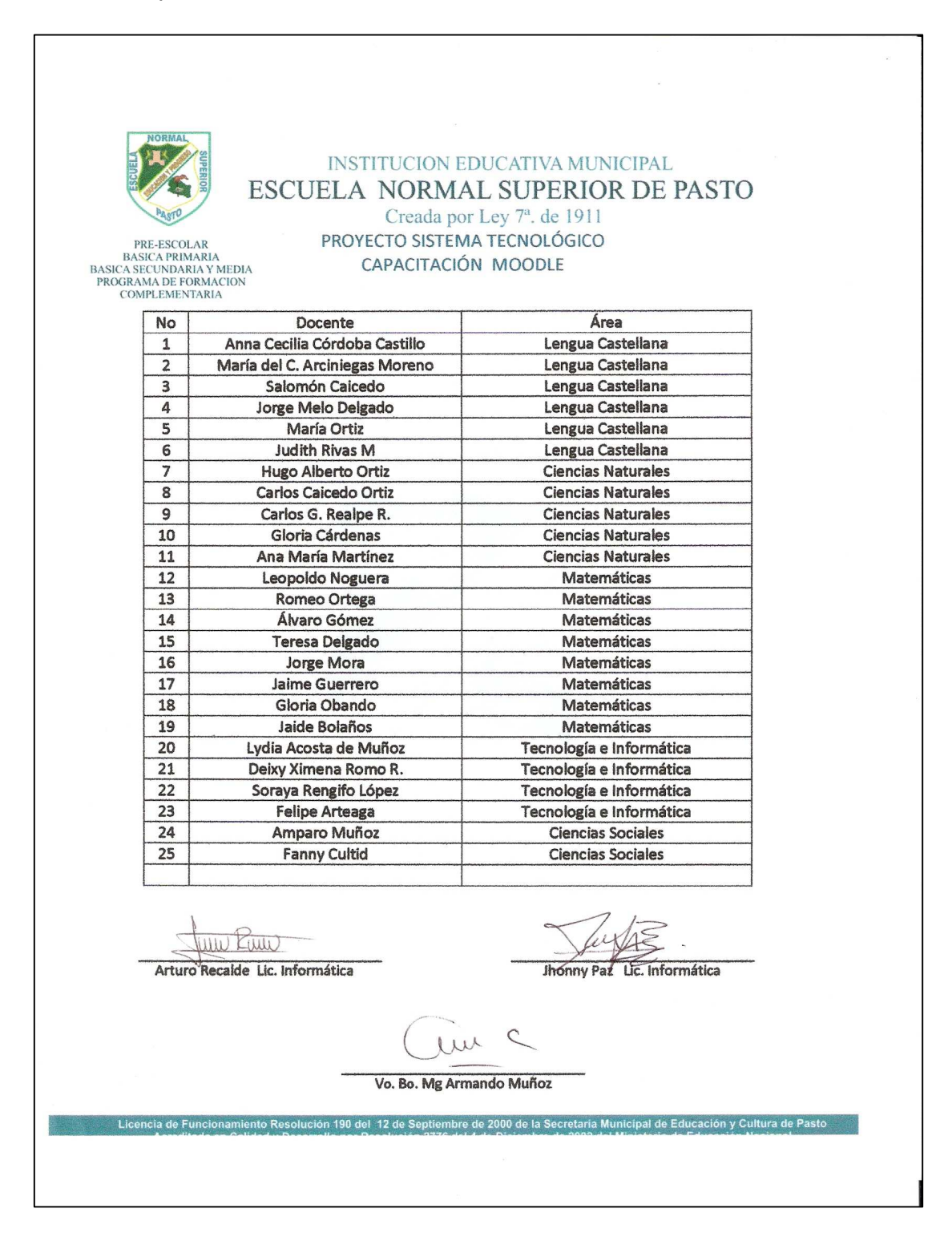